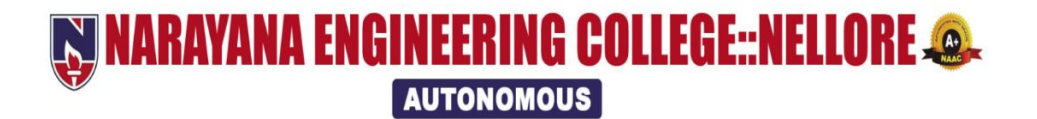

## **B.Tech – Electronics & Communication Engineering (E.C.E) Course Structure**

**&**

## **SYLLABUS**

**(2021-22 academic year)**

## **(NECR B.Tech 21)**

(w.e.f AY: 2021-22)

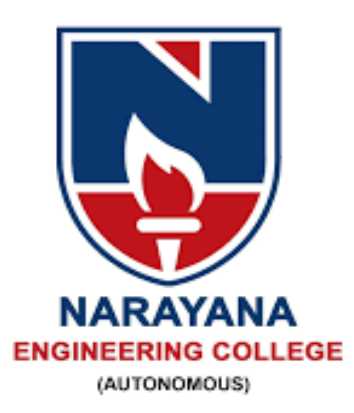

## **W NARAYANA ENGINEERING COLLEGE::NELLORE @. AUTONOMOUS**

## **INSTITUTE VISION & MISSION**

## **VISION**

 To be one of the nation's premier Institutions for Technical and Management Education and a key contributor for Technological and Socio-economic Development of the Nation.

## **MISSION**

- To produce technically competent Engineers and Managers by maintaining high academic standards, world class infrastructure and core instructions.
- To enhance innovative skills and multi disciplinary approach of students through well experienced faculty and industry interactions.
- To inculcate global perspective and attitude of students to face real world challenges by developing leadership qualities, lifelong learning abilities and ethical values.

## **Department of E.C.E –**

## **(Electronics and Communication Engineering)**

## DEPARTMENT VISION & MISSION

#### **VISION OF THE DEPARTMENT**

To produce technically competent and creative engineers who can cater to the industry and societal requirements in the field of Electronics & Communication Engineering.

#### **MISSION OF THE DEPARTMENT**

**M1.** To impart quality engineering education to students to enhance ability to pursue knowledge by providing core competency and state of the art infrastructure.

**M2.** To provide industry oriented learning for empowering and facilitating the learner through industry institute interaction and leadership qualities.

**M3.** To promote participation in research and extension activities for addressing the social needs by providing value based education along with life-long learning abilities.

### PEOs, POs, PSOs

#### **POs**

**1. Engineering knowledge**: Apply the knowledge of mathematics, science, engineering fundamentals, and an engineering specialization to the solution of complex engineering problems.

**2. Problem analysis**: Identify, formulate, review research literature, and analyze complex engineering problems reaching substantiated conclusions using first principles of mathematics, natural sciences, and engineering sciences.

**3. Design/development of solutions**: Design solutions for complex engineering problems and design system components or processes that meet the specified needs with appropriate consideration for the public health and safety, and the cultural, societal, and environmental considerations.

**4. Conduct investigations of complex problems**: Use researchbased knowledge and research methods including design of experiments, analysis and interpretation of data, and synthesis of the information to provide valid conclusions.

**5. Modern tool usage**: Create, select, and apply appropriate techniques, resources, and modern engineering and IT tools including prediction and modeling to complex engineering activities with an understanding of the limitations.

**6. The engineer and society**: Apply reasoning informed by the contextual knowledge to assess societal, health, safety, legal and cultural issues and the consequent responsibilities relevant to the professional engineering practice.

**7. Environment and sustainability**: Understand the impact of the professional engineering solutions in societal and environmental contexts, and demonstrate the knowledge of, and need for sustainable development.

**8. Ethics**: Apply ethical principles and commit to professional ethics and responsibilities and norms of the engineering practice.

**9. Individual and team work**: Function effectively as an individual, and as a member or leader in diverse teams, and in multidisciplinary settings.

**10. Communication:** Communicate effectively on complex engineering activities with the engineering community and with society at large, such as, being able to comprehend and write effective reports and design documentation, make effective presentations, and give and receive clear instructions.

**11. Project management and finance**: Demonstrate knowledge and understanding of the engineering and management principles and apply these to one's own work, as a member and leader in a team, to manage projects and in multidisciplinary environments.

**12: Life-long learning:** Recognize the need for, and have the preparation and ability to engage in independent and life-long learning in the broadest context of technological change.

#### **PEOs**

**PEO 1:** Attain professional excellence or gain higher degree to face challenges posed by industry and society

**PEO 2:** Address complex problems in a responsive and innovative manner.

**PEO 3:** Gain reputation by functioning effectively to address social and ethical responsibilities.

#### **PSOs**

**PSO\_1: Domain Specific Knowledge:** Implement electronic systems related to Electronics Devices & Circuits, VLSI, Signal processing, Microcomputers, Embedded and Communication Systems to fulfill the solutions to real world challenges

**PSO\_2: Hardware Product Development:** Apply the software and hardware tools in Analog and Digital Electronic circuit design to address complex Electronics and Communication engineering problems.

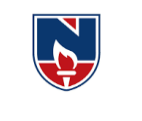

# **NARAYANA ENGINEERING COLLEGE::NELLORE**

#### **DEPARTMENT OF ELECTRONICS AND COMMUNICATION ENGINEERING Course Structure for B.Tech ECE w.e.f AY: 2021-22**

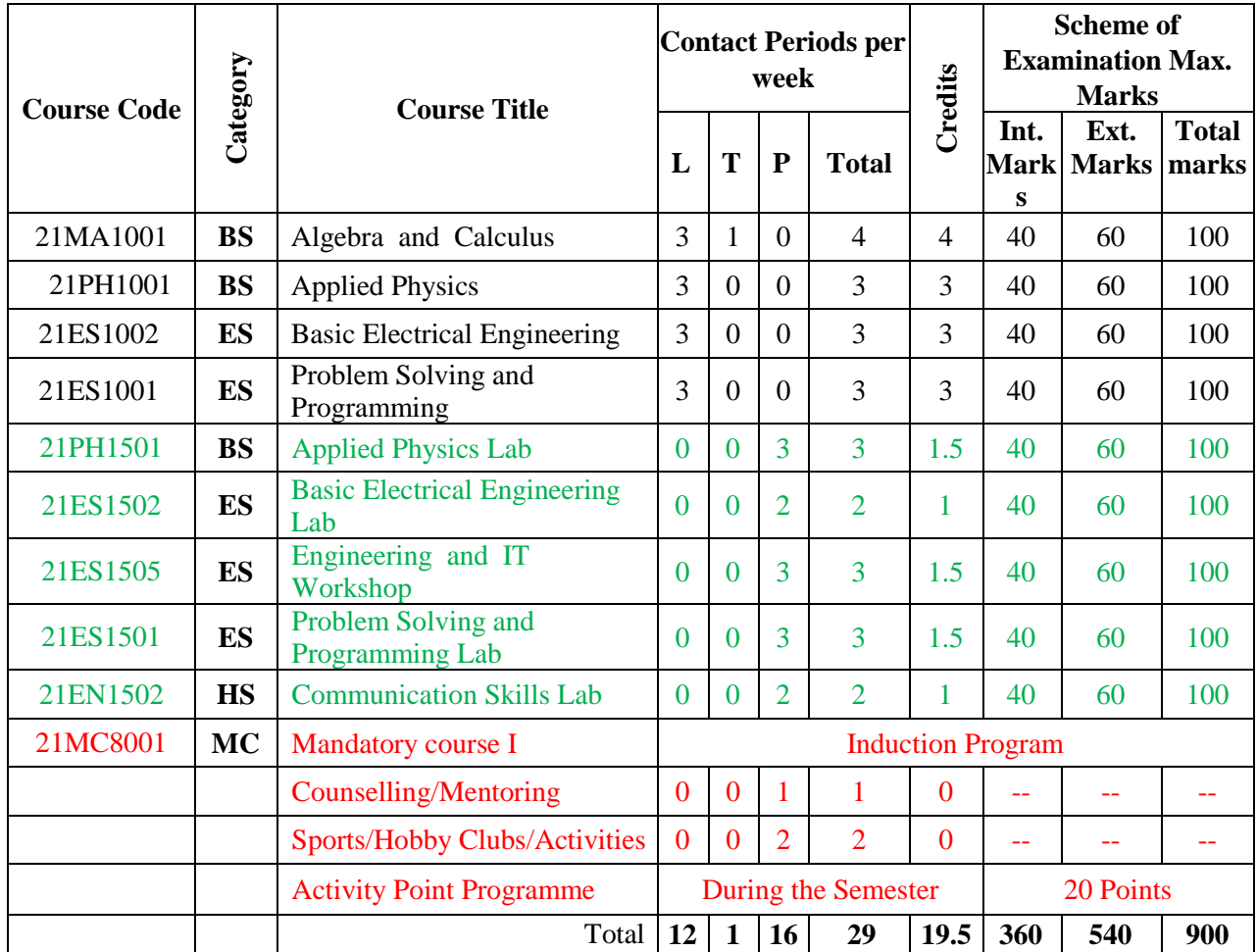

#### **SEMESTER I**

## **SEMESTER II**

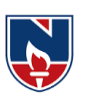

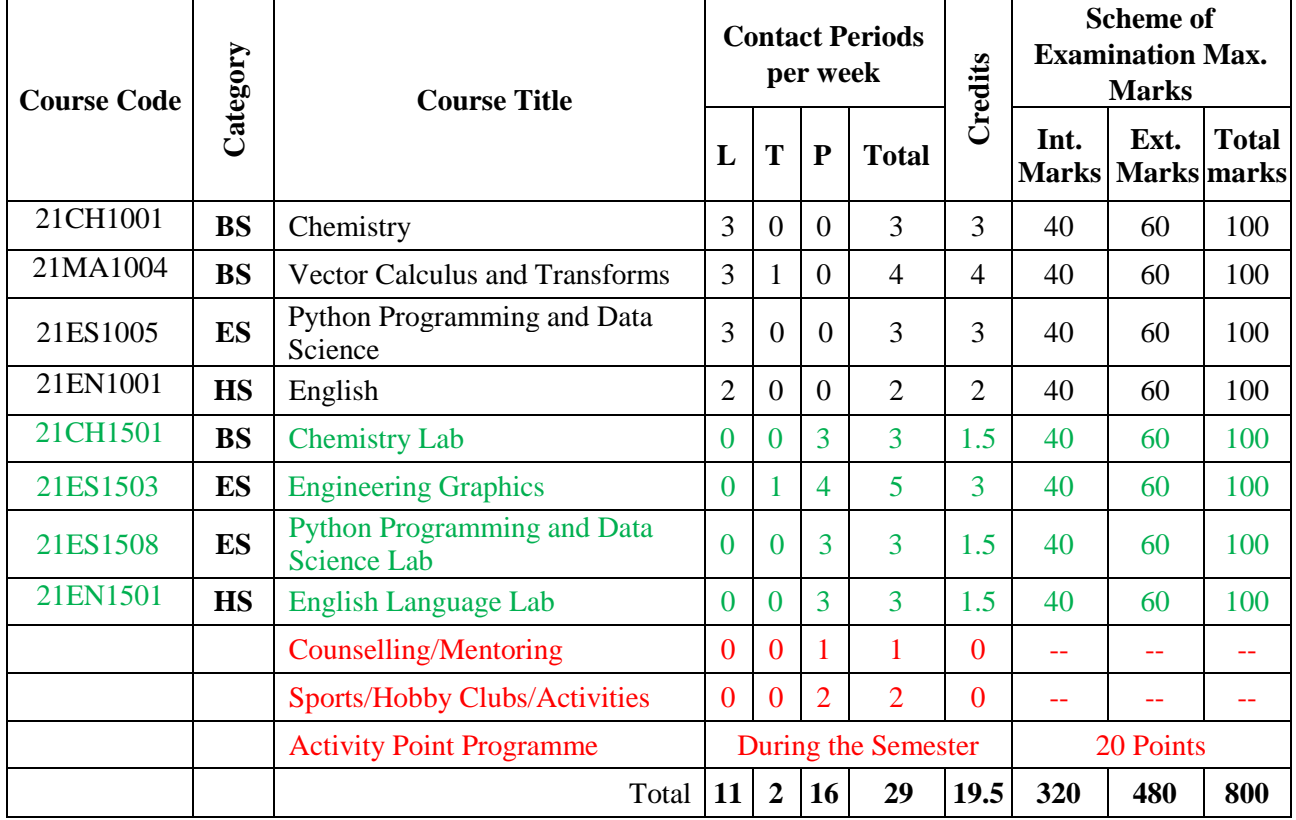

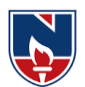

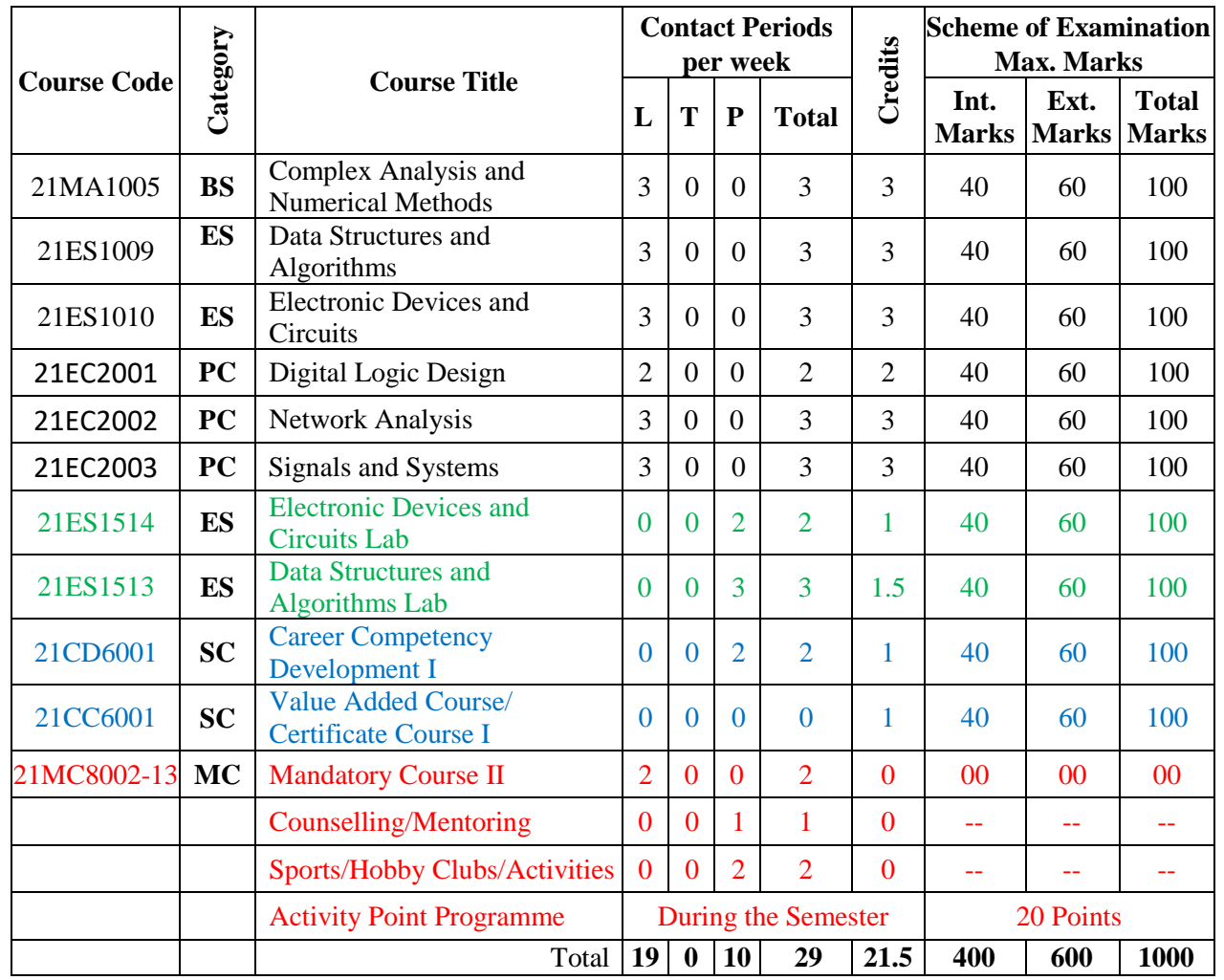

#### **SEMESTER III**

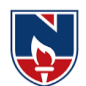

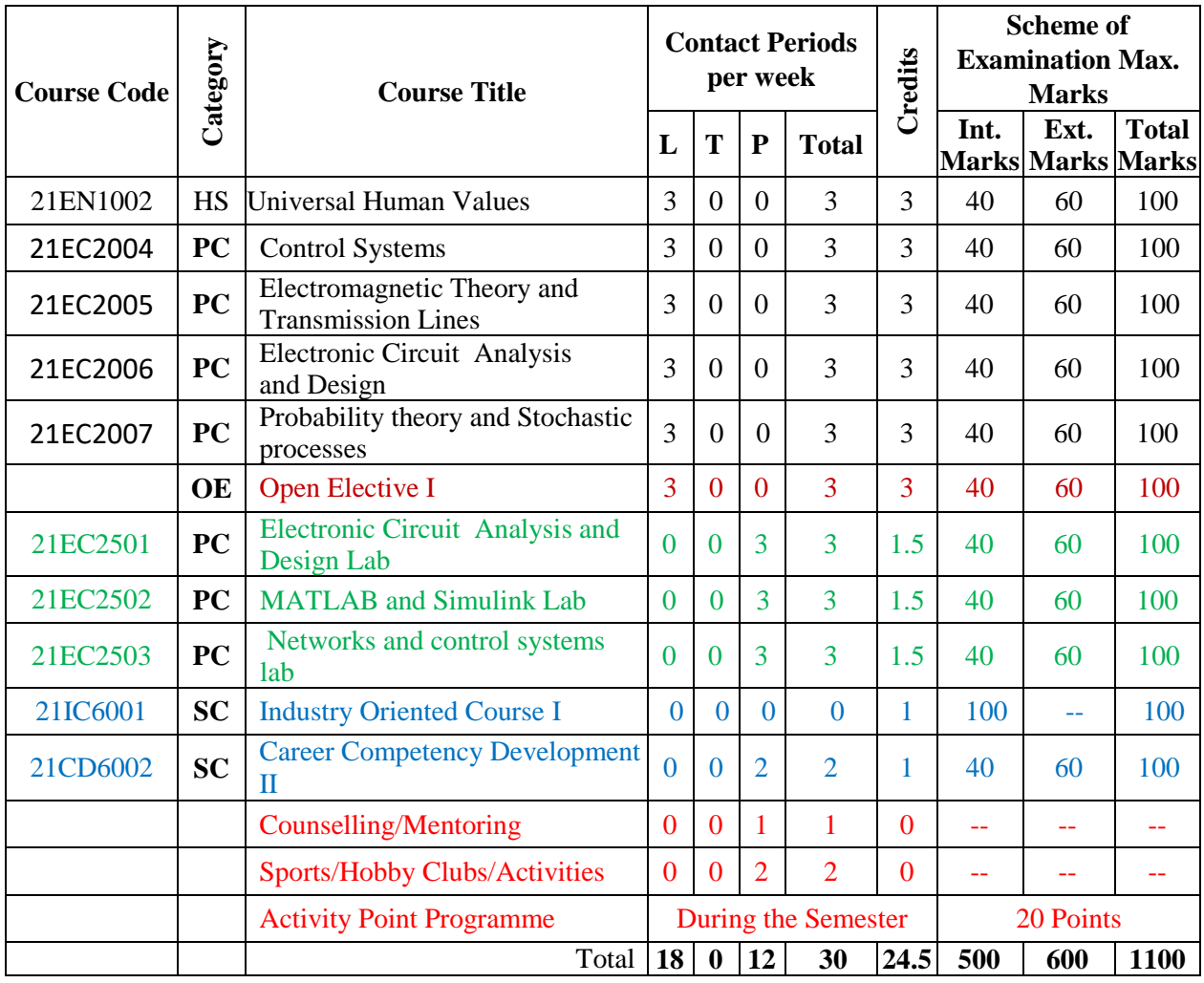

#### **SEMESTER IV**

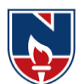

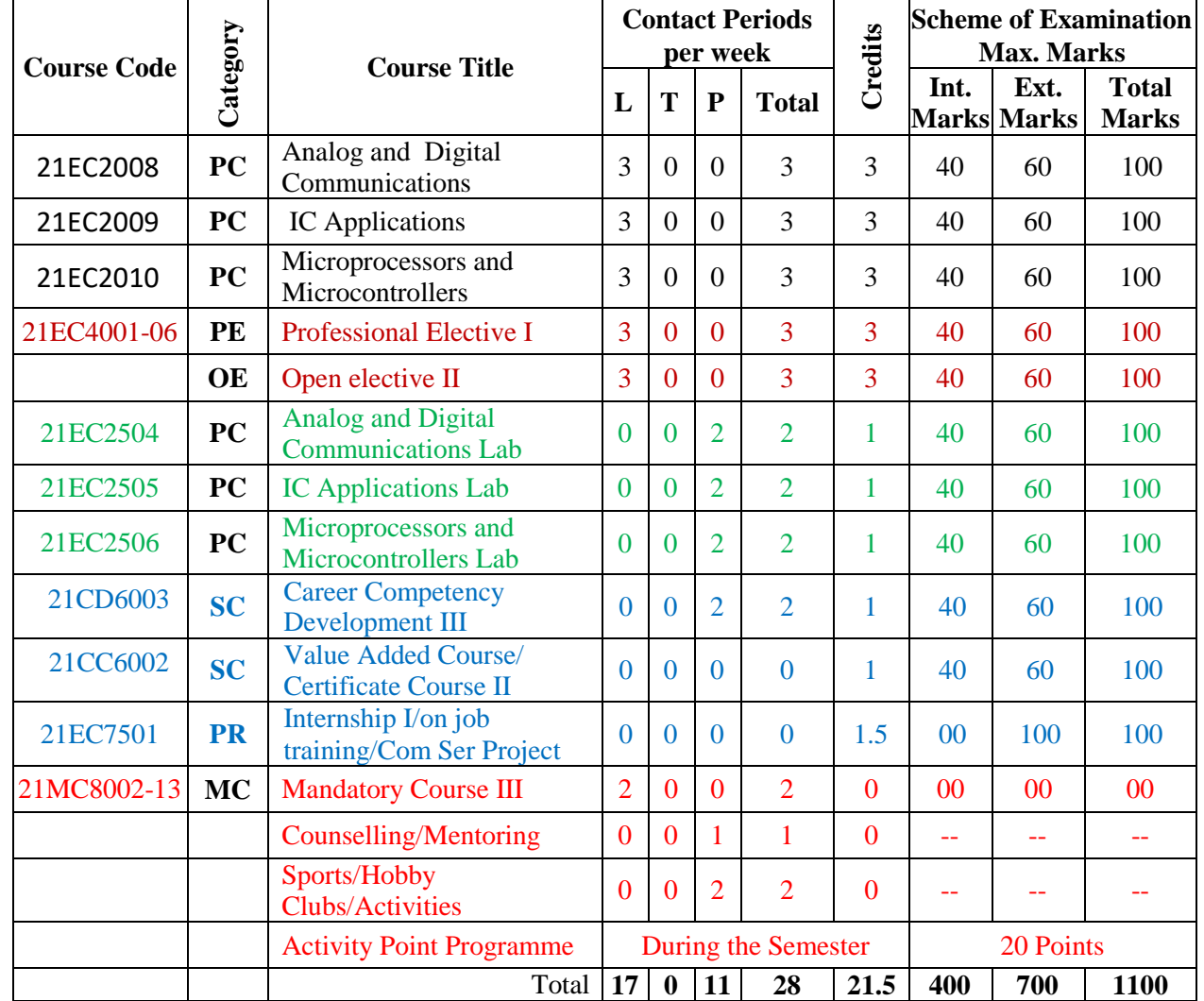

#### **SEMESTER V**

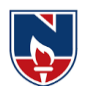

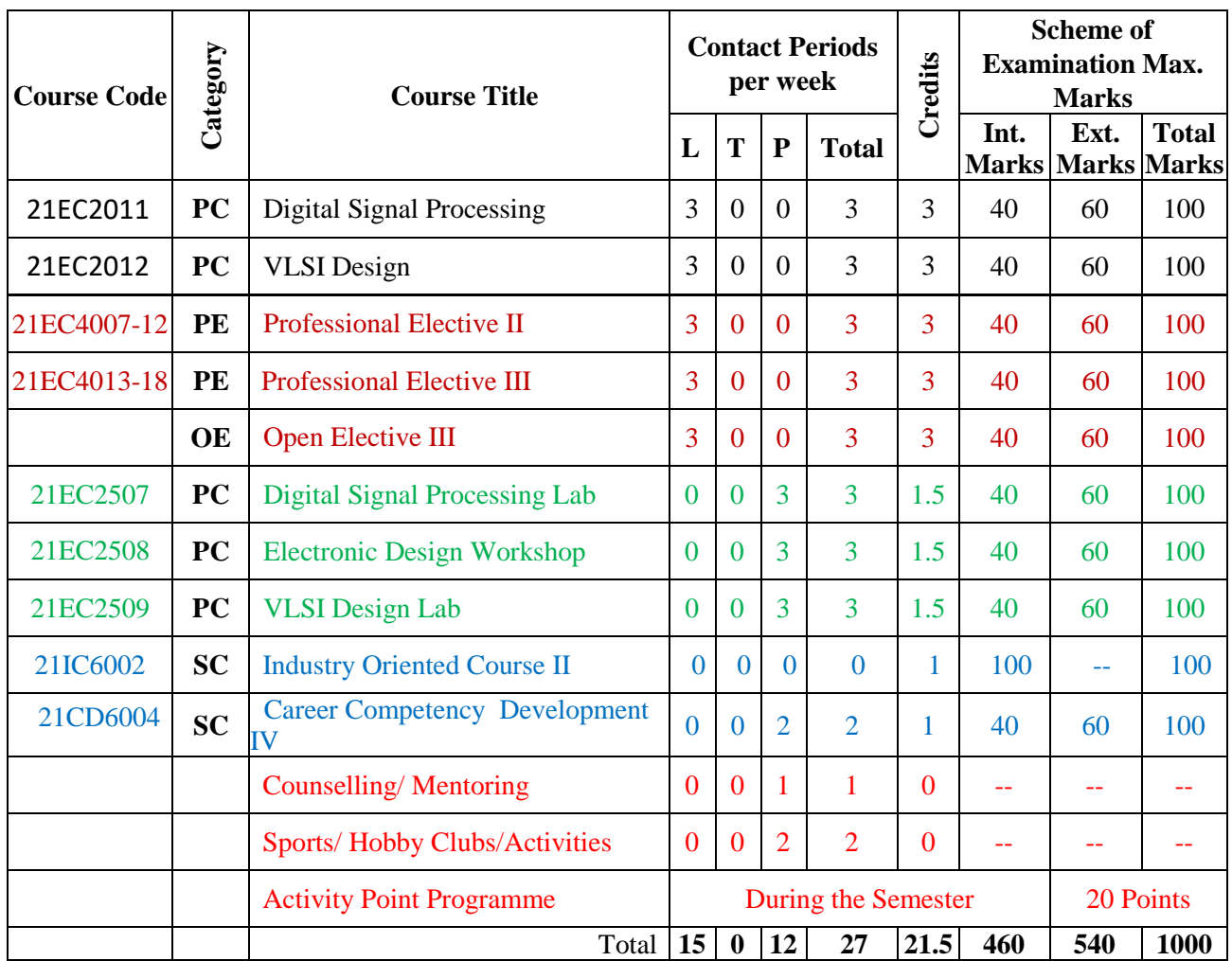

#### **SEMESTER VI**

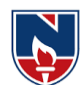

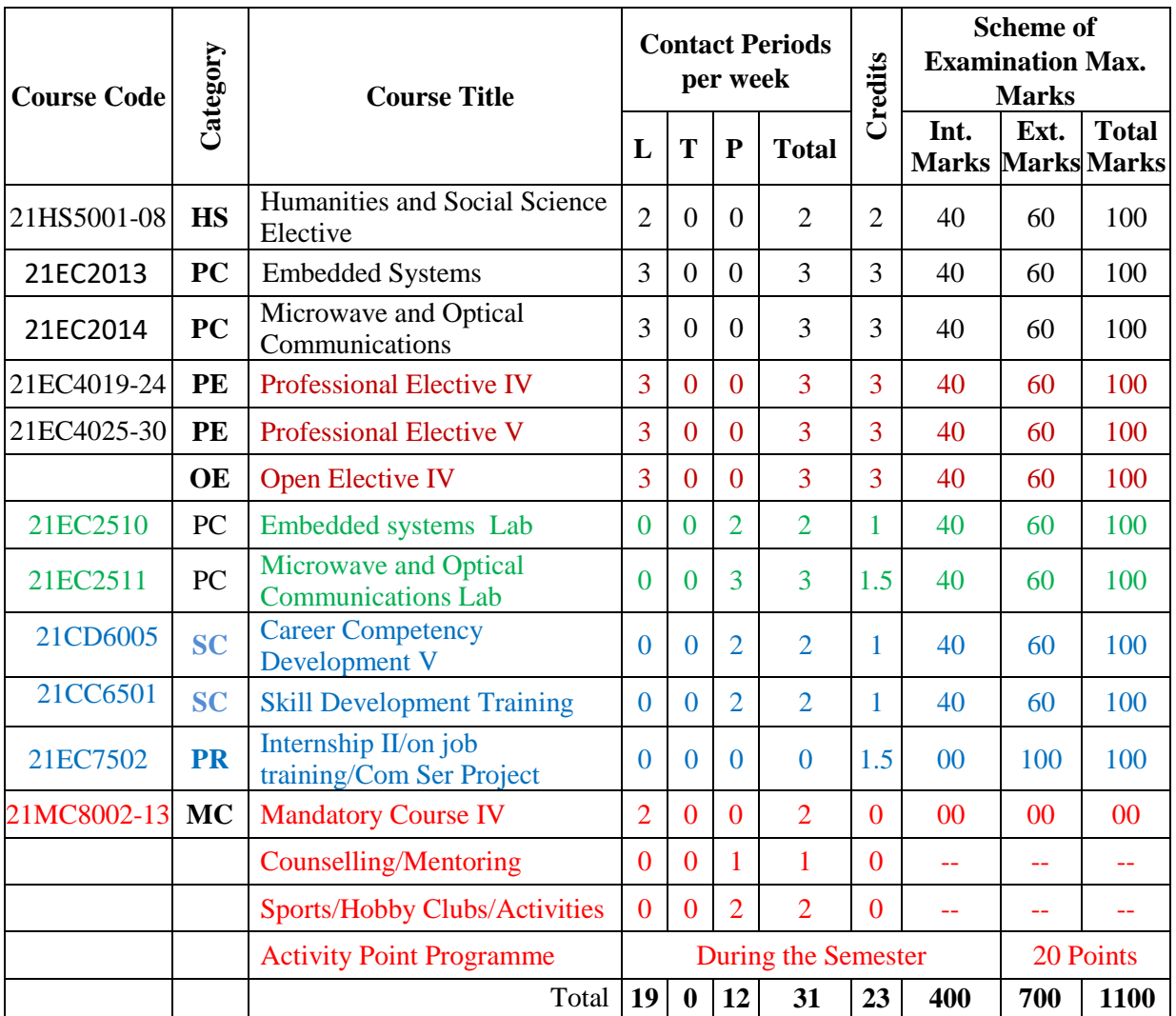

#### **SEMESTER VII**

#### **SEMESTER VIII**

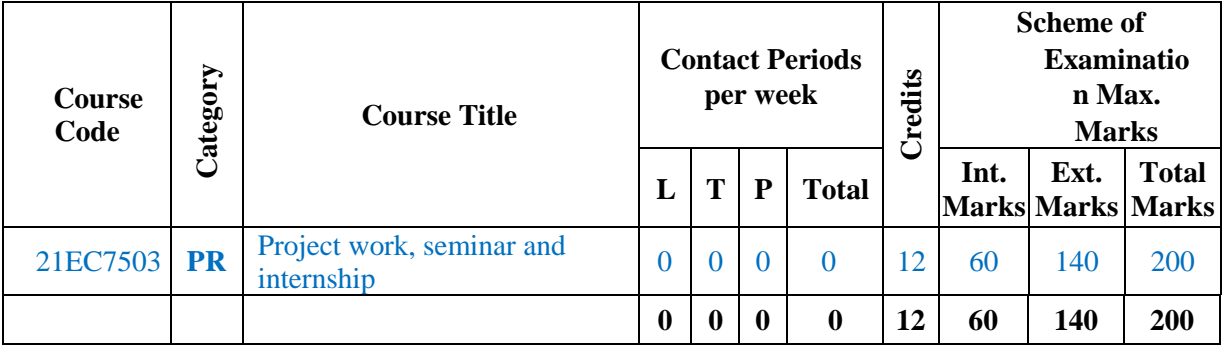

#### **Department of E.C.E :: 2021-2022 NECR B.TECH 21 Open Electives (OE) offered by ECE Department**

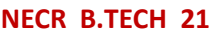

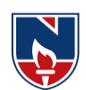

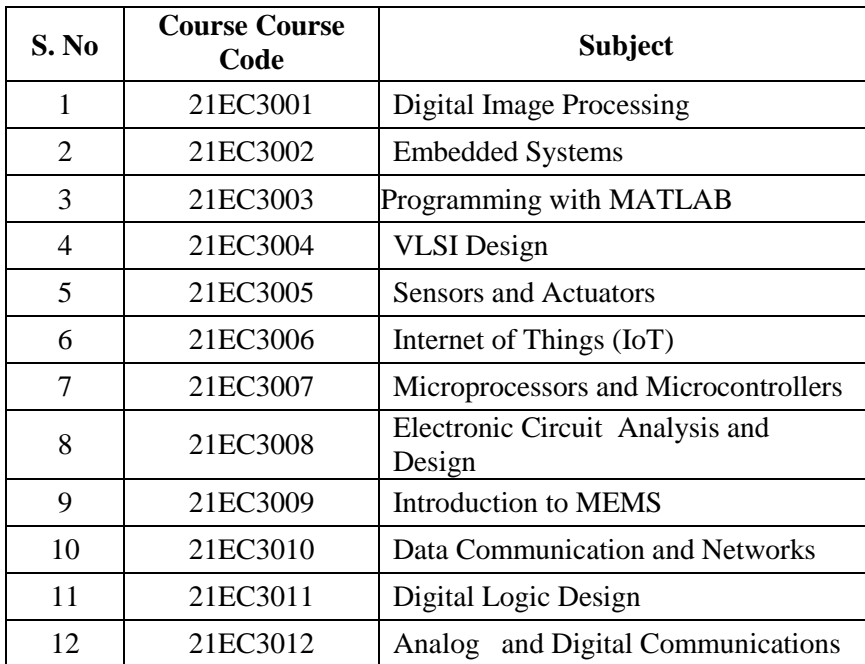

#### **PROFESSIONAL ELECTIVE (PE)**

**The Professional Elective Courses (PE)** are shown in different tracks/groups: The students will have options of selecting the electives from the different tracks/groups depending on the specialization one wishes to acquire.

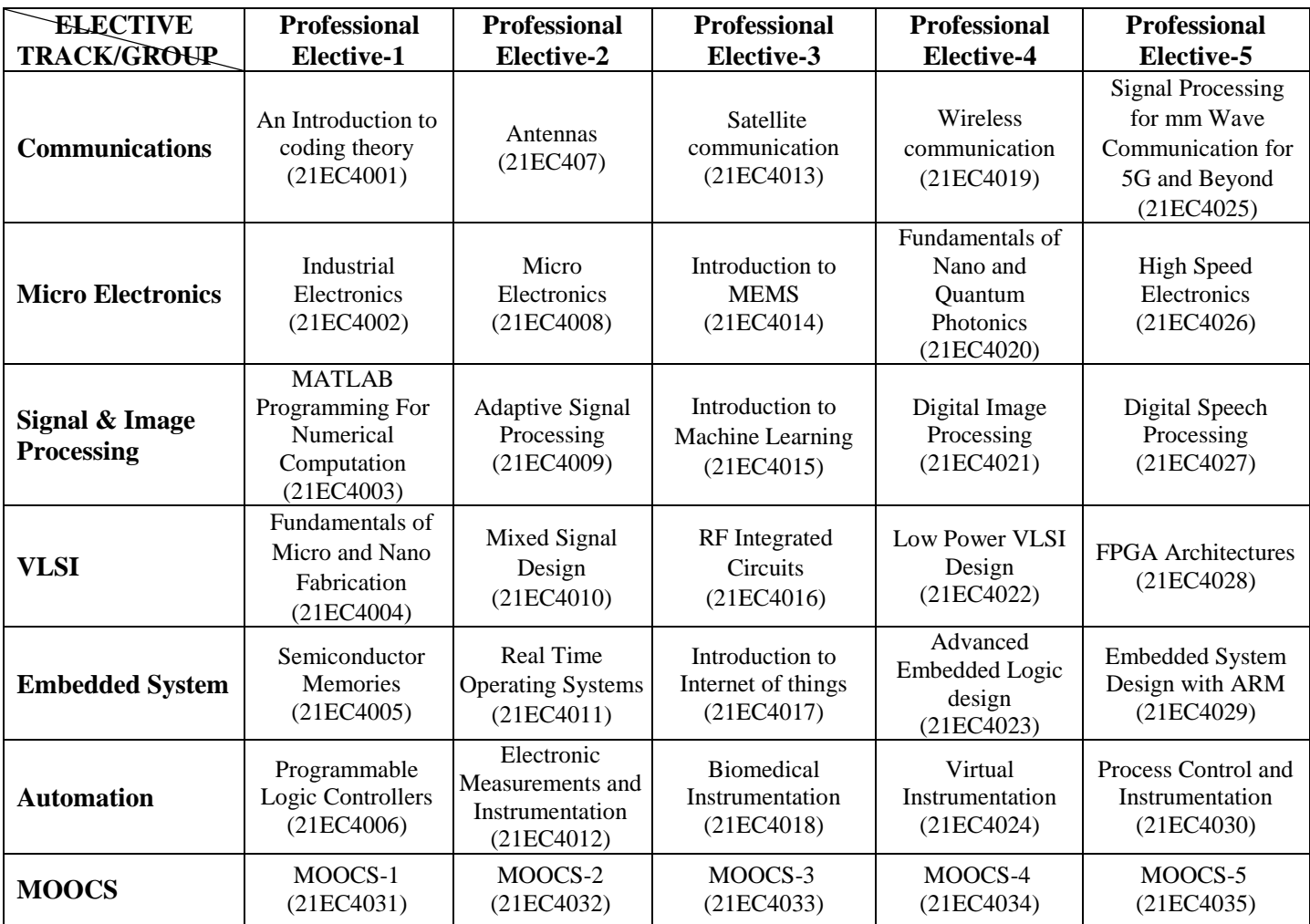

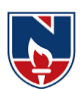

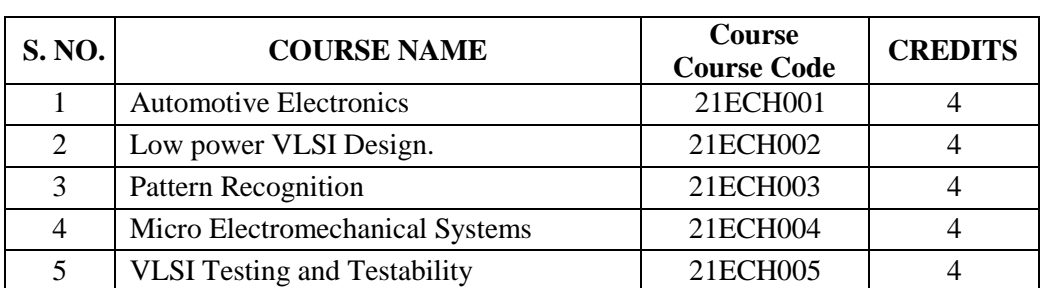

#### **HONORS**

#### **MINORS**

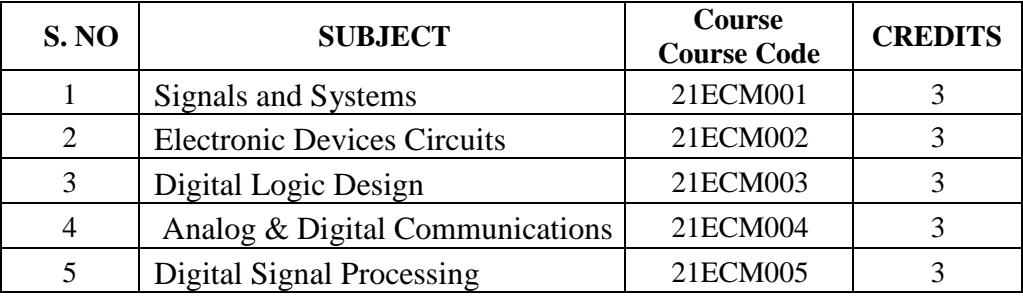

#### **Humanities and Social Science Elective**

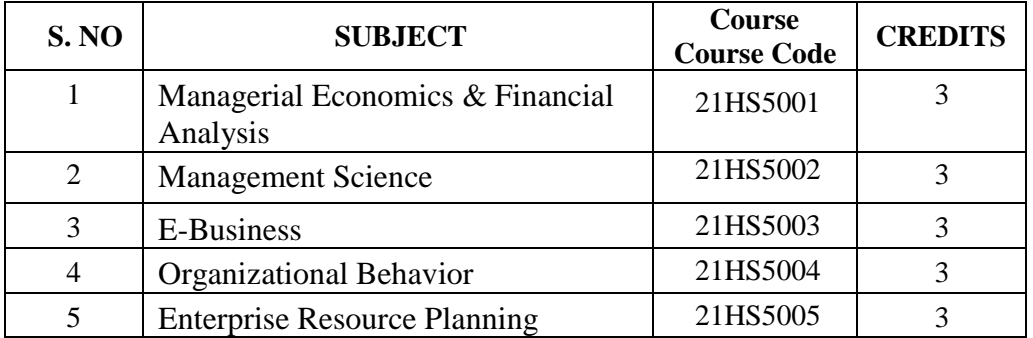

#### **HUMANITIES AND SOCIAL SCIENCES (HS)**

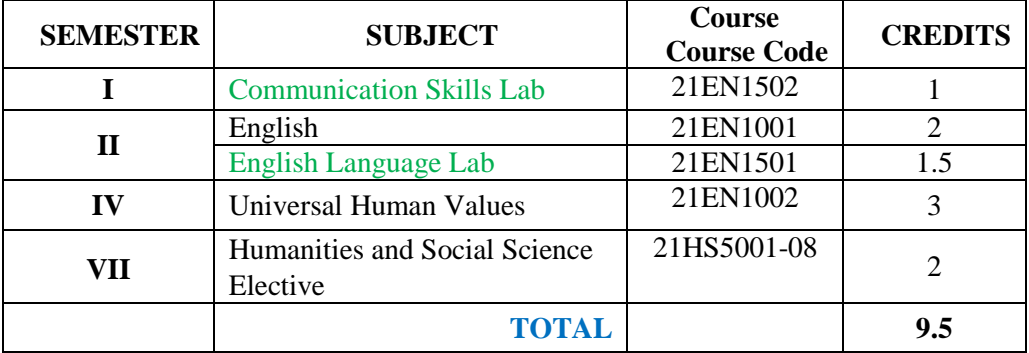

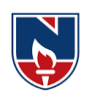

#### **BASIC SCIENCES (BS)**

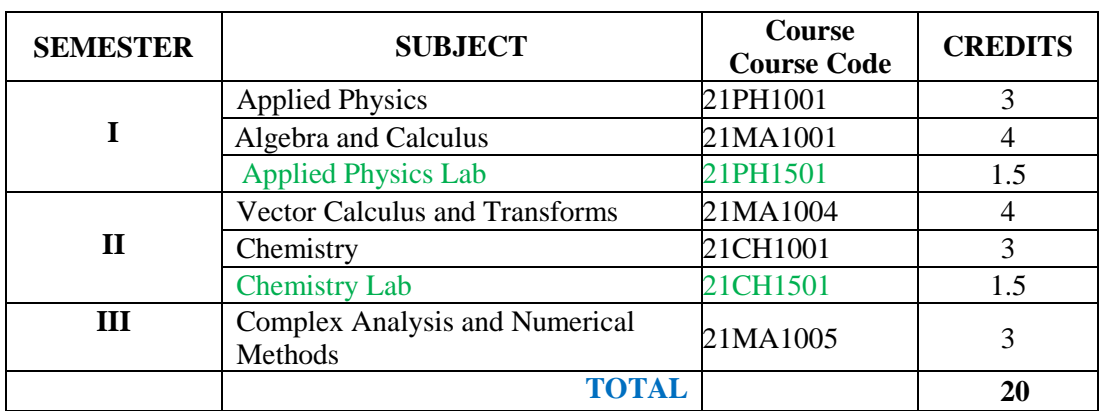

#### **ENGINEERING SCIENCES (ES)**

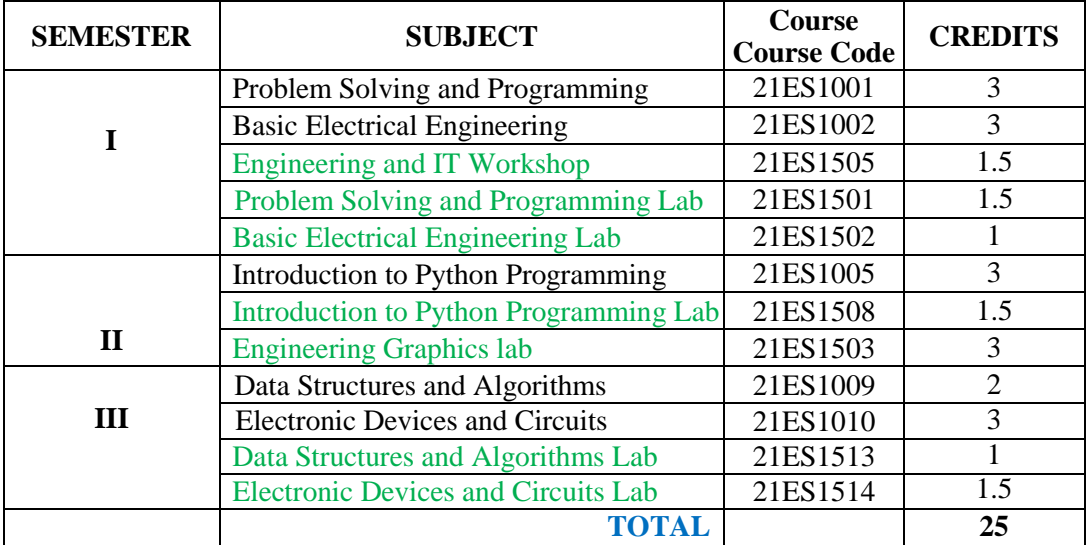

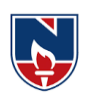

#### **PROFESSIONAL CORE (PC)**

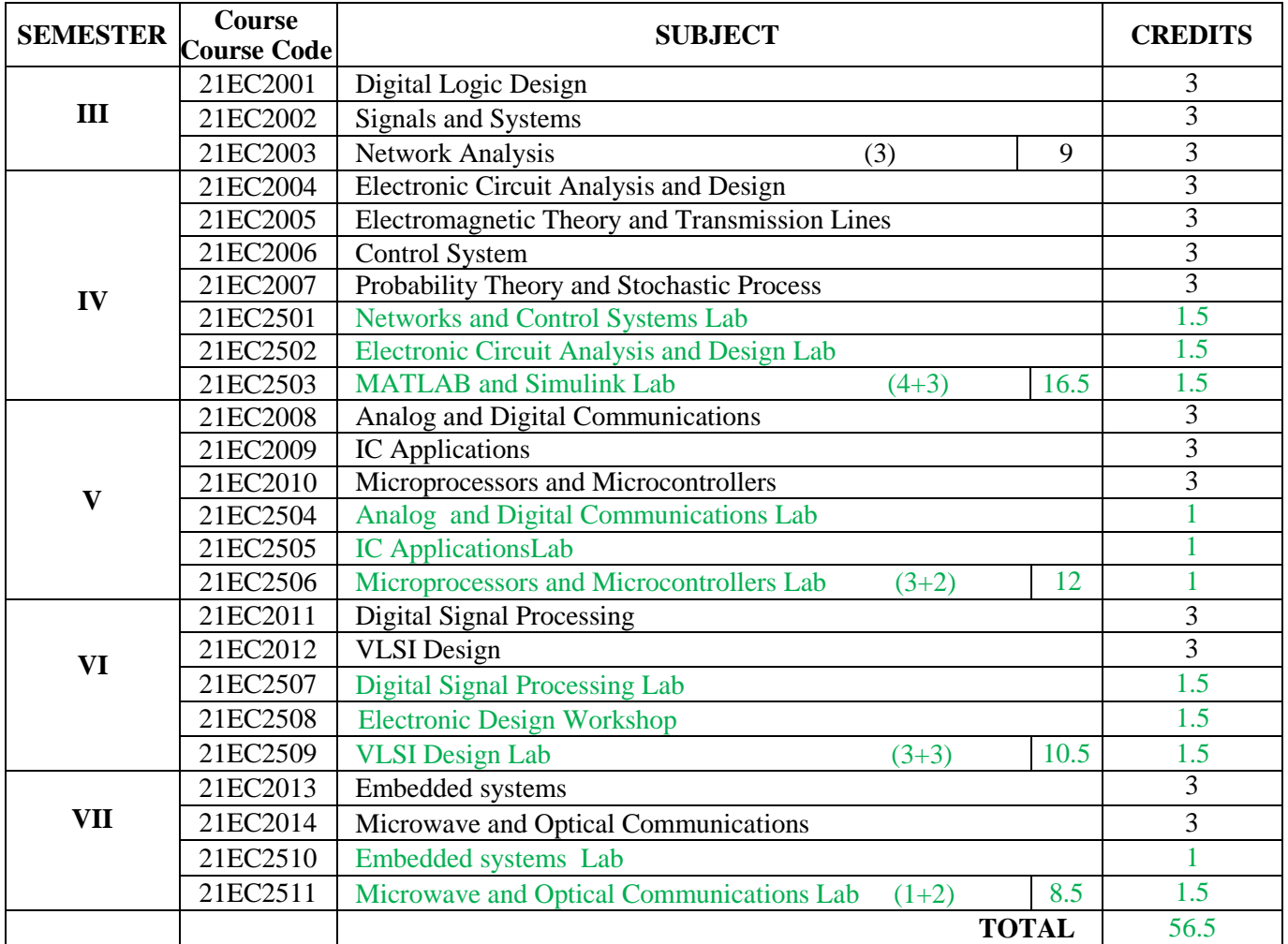

#### **PROFESSIONAL ELECTIVES (PE)**

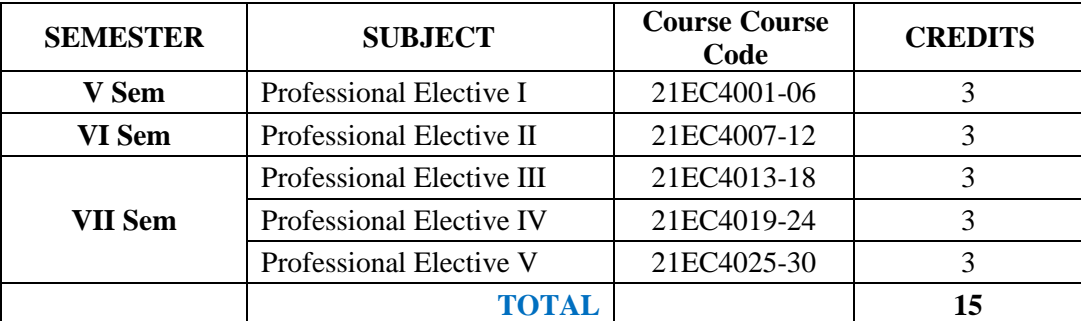

#### **OPEN ELECTIVES (OE)**

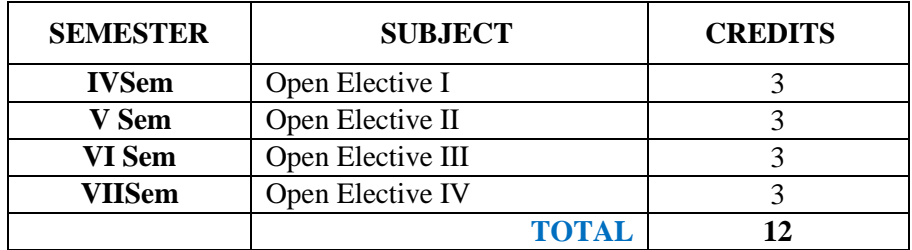

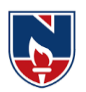

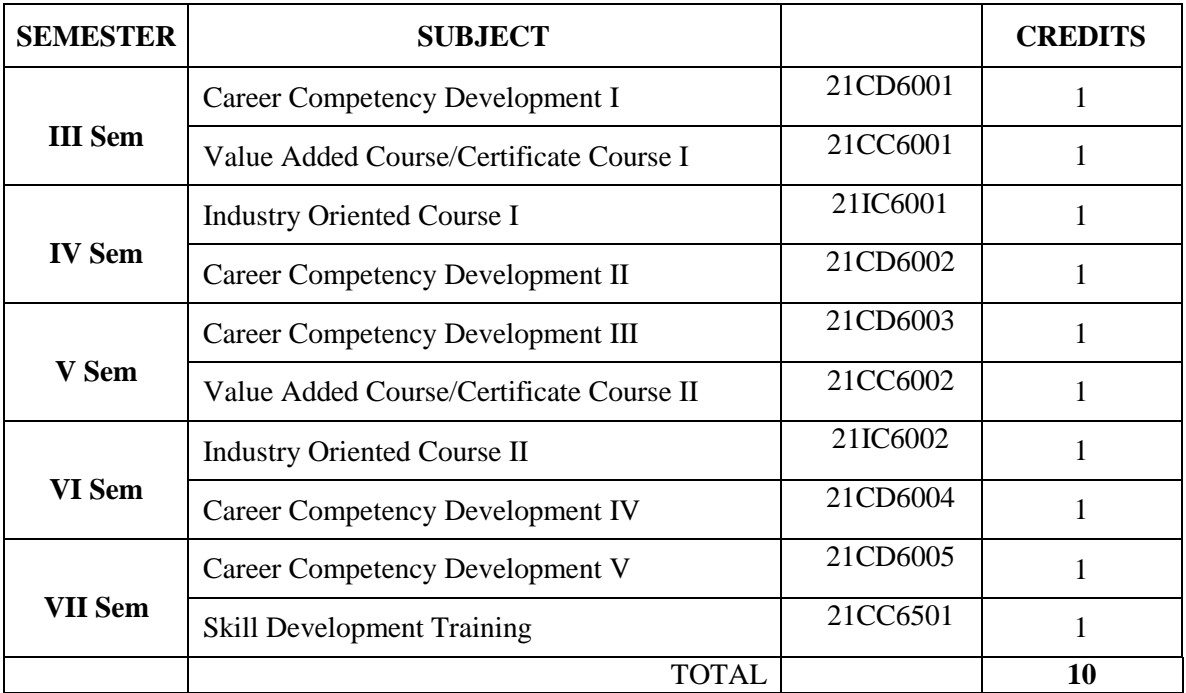

#### **SKILL ORIENTED COURSE (SC)**

#### **PROJECT (PR)**

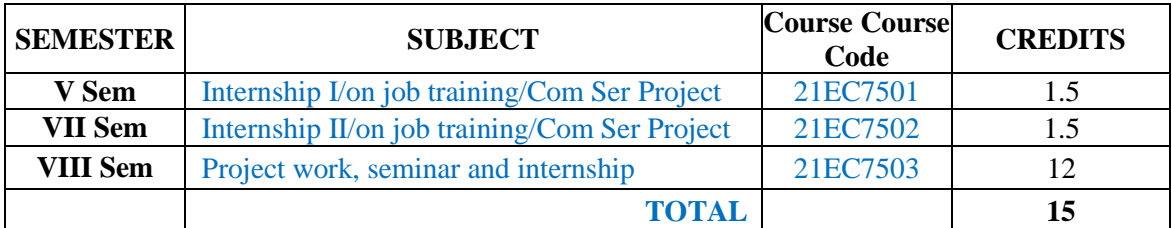

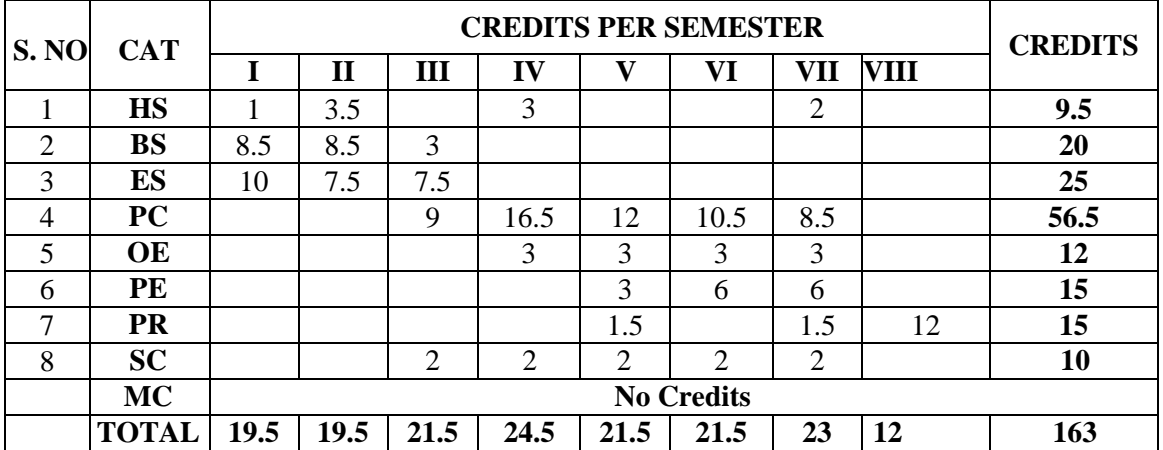

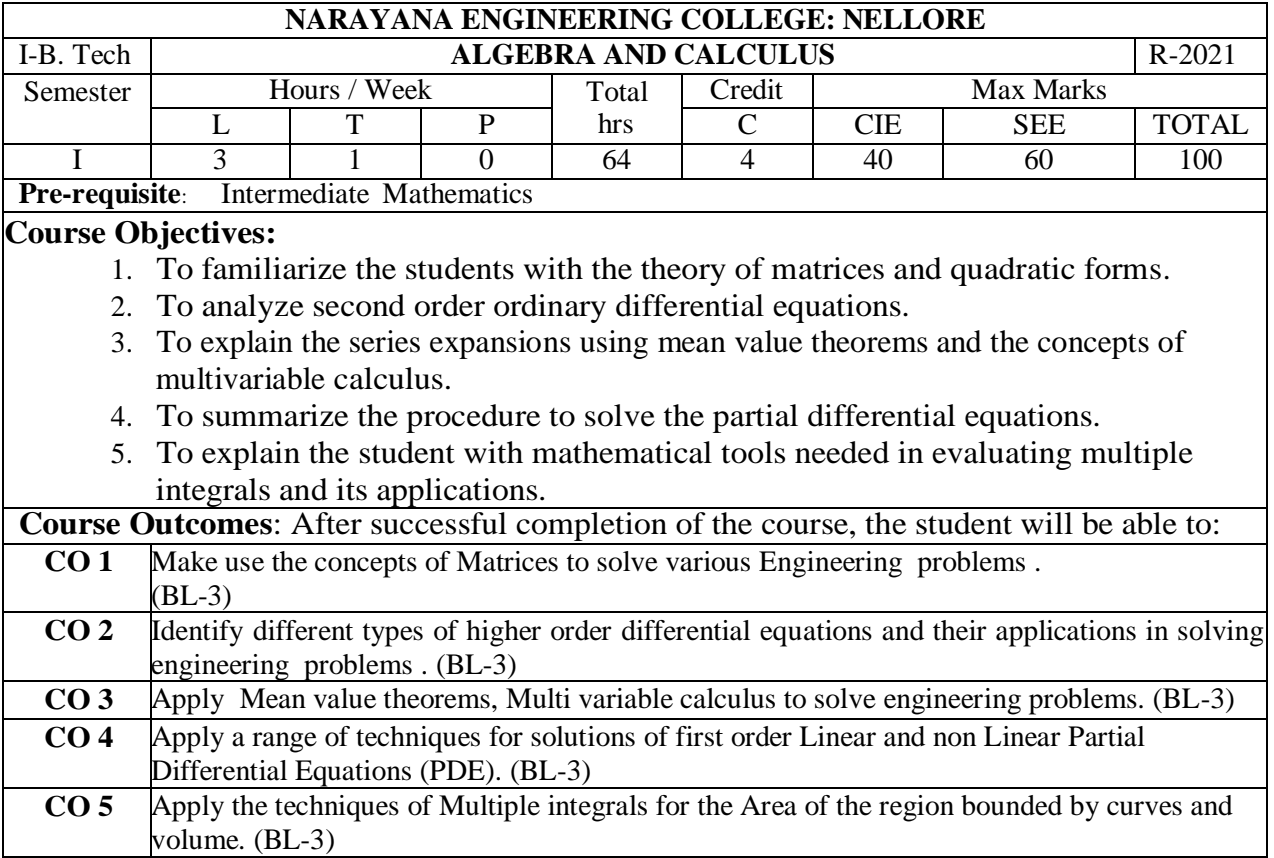

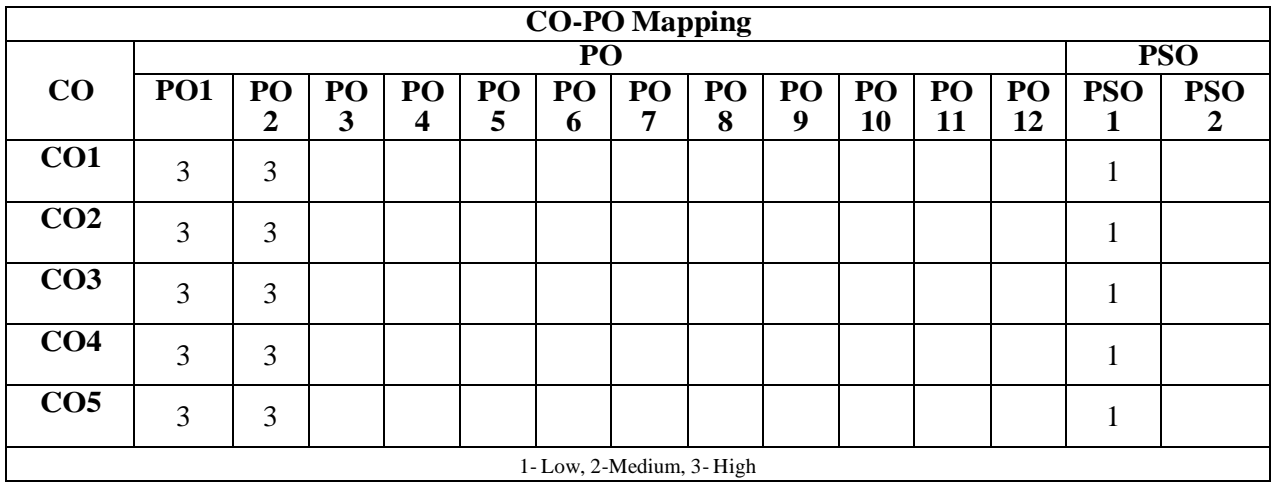

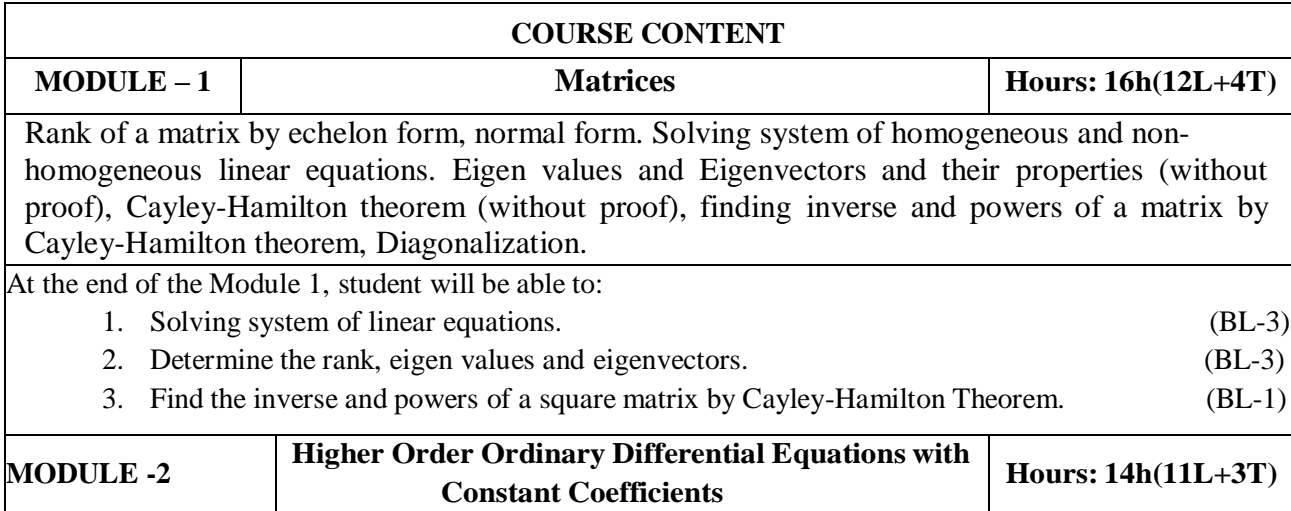

Definitions, homogenous and non-homogenous, Complimentary function, general solution, particular integral, method of variation of parameters. applications to L-C-R Circuits At the end of the Module 2, students will be able to: 1. Identify the essential characteristics of linear differential equations with constant coefficients. (BL-3) 2. Solve the linear differential equations with constant coefficients by appropriate method. (BL-3) 3. Classify and interpret the solutions of linear differential equations. (BL-2) 4. Solve the higher order differential equation by analyzing physical situations. (BL-3) **MODULE-3 Mean Value Theorems and Multivariable Calculus** Hours: 12h (9L+3T) Taylor's and Maclaurin's theorems with remainders (without proof), related problems, Partial differentiation, Chain rule, Total derivative, Jacobians, maxima and minima of functions of two variables, method of Lagrange's multipliers. At the end of the Module 3, students will be able to: 1. Translate the given function as series of Taylor's and Maclaurin's with remainders. (BL-2) 2. Find the maximum and minimum values of the function for two variables. (BL-1) 3. Apply Jacobian concept to deal with problems in change of variables. (BL-3) **MODULE-4 Partial Differential Equations Hours:** 10h (7L+3T) Introduction and formation of Partial Differential Equations by elimination of arbitrary constants and arbitrary functions, Solutions of first order linear partial differential equations using Lagrange's method, Solutions of first order non-linear partial differential equations- Standard forms-I, II, III and IV, Method of separation of variables. At the end of the Module 4, students will be able to: 1. Identify the basic properties of partial differential equations. (BL-3) 2. Outline partial differential equations. (BL-2) 3. Solve the applications of PDE by using the method of separation of variables. (BL-3) 4. Apply the PDE techniques in various engineering fields. (BL-3) **MODULE-5 Multiple Integrals Hours: 12h(9L+3T)** Double integrals, change of order of integration, change of variables. Evaluation of Triple integrals, change of variables between Cartesian, Cylindrical and Spherical polar coordinates. Finding areas and volumes using double and triple integrals. At the end of the Module 5, students will be able to: 1. Find the area bounded by a region using double integration. (BL-1) 2. Solve triple integrals. (BL-3) 3. Make Use of multiple integral techniques in engineering problems. (BL-3)  $Total hours$   $64h (48L+16T)$ 

#### **Content beyond syllabus:**

- 1. L-U decomposition.
- 2. Deflection of Beams.
- 3. Taylor's series for function of two variables.
- 4. Homogeneous Linear Partial differential equations with constant coefficients.
- 5. Calculation of mass, Centre of gravity, moment of inertia.

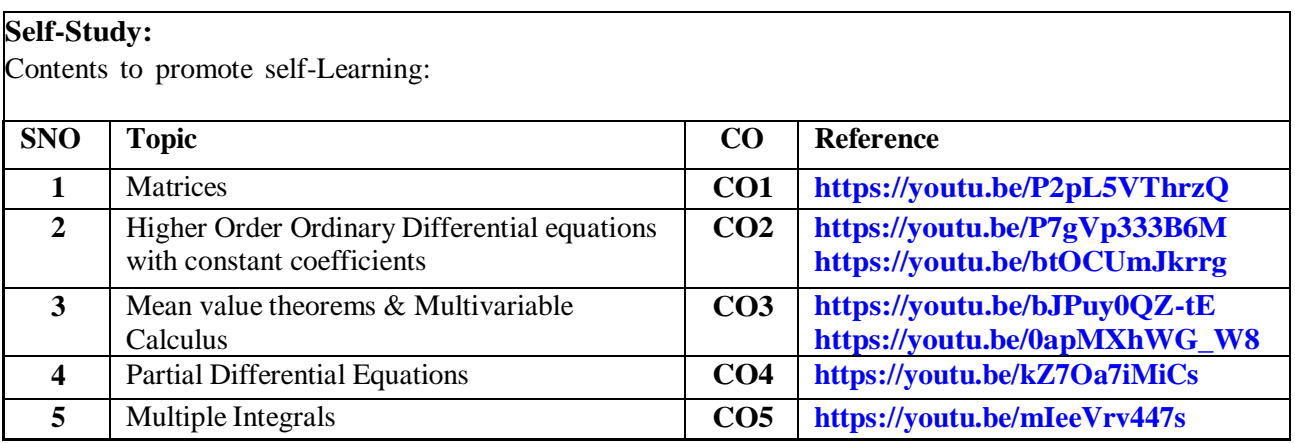

#### **Text Books:**

- 1. Erwin Kreyszig, Advanced Engineering Mathematics, 10/e, John Wiley & Sons, 2011.
- 2. B.S. Grewal, Higher Engineering Mathematics, 44/e, Khanna publishers, 2017.

#### **Reference Book(s):**

- 1. R. K. Jain and S. R. K. Iyengar, Advanced Engineering Mathematics, 5/e, 2019 Narosa Publishing house
- 2. B. V. Ramana, Higher Engineering Mathematics, McGraw Hill Education,2017
- 3. H. K. Das, Er. RajnishVerma, Higher Engineering Mathematics, S. Chand,2014
- 4. N. Bali, M. Goyal, C. Watkins, Advanced Engineering Mathematics, Infinity Science Press, 9<sup>th</sup> edition 2020.

**Online Resources/ Web References:**

- **1. <http://www.macs.hw.ac.uk/~simonm/linalg.pdf>**
- **2. <http://www.e-booksdirectory.com/details.php?ebook=7400re>**
- **3. [http://www.efunda.com/math/math\\_home/math](http://www.efunda.com/math/math_home/math%20cfm) cfm**
- **4. <http://www.ocw.mit.edu/resources/#Mathematics>**
- **5. <http://www.sosmath.com/>**
- **6. <http://www.mathworld.wolfram.com/>**

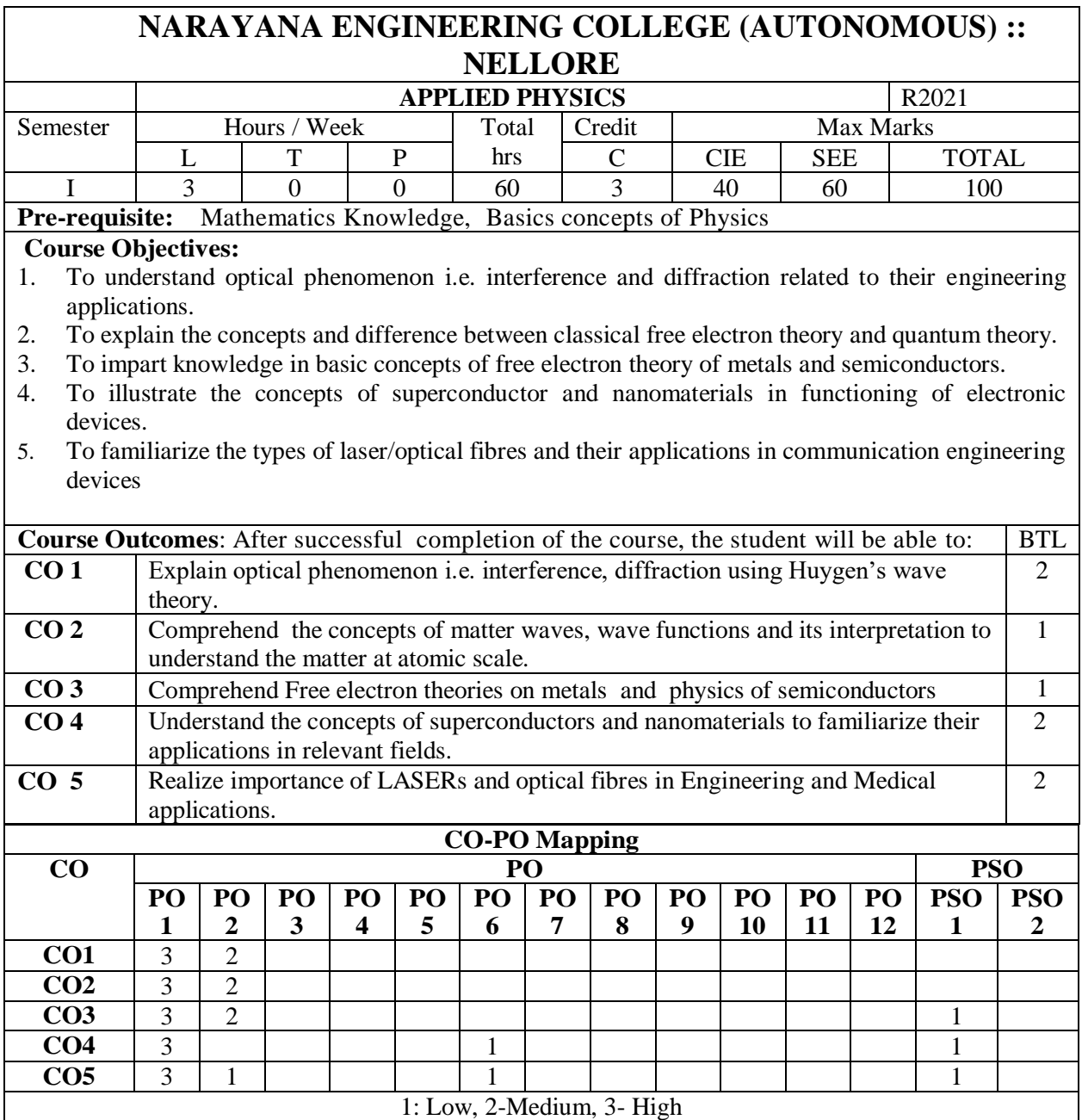

## **COURSE CONTENT MODULE – <sup>1</sup> WAVE OPTICS 10 HOURS**

**Interference**-Principle of Superposition, Interference of light, Conditions for sustained Interference, derivation of conditions for constructive and destructive interference of reflected light from a thin film, Newton's Rings-experimental arrangement, Determination of Wavelength; engineering applications of Interference

**Diffraction-**distinction between interference and diffraction, differences between Fresnel & Fraunhoffer diffractions, Fraunhoffer Diffraction at single slit(derivation, energy distribution curve) , Fraunhoffer Diffraction at a Double slit (derivation, energy distribution curve),Theory of Diffraction Grating, Engineering applications of diffraction

At the end of the Module 1, students will be able to:

- 1. **Explain** the need of coherent sources and the conditions for sustained interference (L2)
- 2. **Identify** engineering applications of interference including homodyne and heterodyne detection (L3)
- 3. **Analyze** the differences between interference and diffraction with applications (L4)

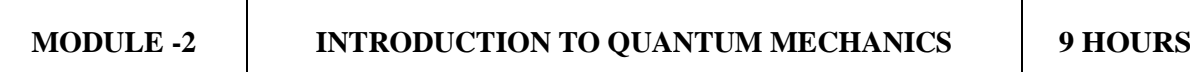

Matter waves –de-Broglie hypothesis- properties, G.P.Thomson experiment, Phase and group velocities—Expression for group velocity; Heisenberg's uncertainty principle; Schrodinger's time dependent and independent wave equations – Physical significance of wave function-important characteristics of wave function, Eigen values and Eigen functions of a particle confined to one dimensional infinite square well (potential well).

At the end of the Module 2, students will be able to:

- 1. **Explain** Quantum Mechanics to understand wave particle dualism (L2)
- 2. **Necessity** of quantum mechanics to explore the behavior of sub atomic particles (L3)
- 3. **Evaluate** the Eigen values and Eigen functions of a particle (L2)

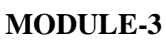

#### **FREE ELECTRON THEORY OF METALS & SEMICONDUCTORS** 10 **HOURS**

Classical free electron theory-assumptions, expression for electrical conductivity, merits and demerits; Quantum free electron theory of metals-expression for electrical conductivity; Fermi-Dirac distribution, Mathiesson rule, causes of electrical resistance in metals, Bloch's theorem (Qualitative), Kronig - Penny Model (Qualitative), Classification of solids into conductors, semiconductors and insulators based on energy band gap.

Semiconductors- Introduction – Intrinsic and Extrinsic semiconductors– Density of charge carriers, Electrical conductivity, Fermi level of intrinsic semiconductors ; Hall effect – Hall coefficient – Applications of Hall effect.

At the end of the Module 3, students will be able to:

- 1. **Demonstrate** the success of quantum free electron theory over classical free electron theory  $(L.2)$
- 2. **Examine** the probability of occupancy of an electron in an energy state at different temperatures (L3)
- 3. **Outline** the properties of n-type and p-type semiconductors and charge carriers (L2)
- 4. **Identify** the type of semiconductor using Hall effect (L2)

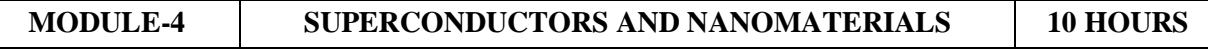

Superconductors- Introduction – Properties of superconductors – Meissner effect – Type I and Type II superconductors  $-$  BCS theory  $-$  Josephson effects (AC and DC)  $-$  Applications of superconductors.

Nanomaterials– Significance of nanoscale , Properties of nanomaterials: Physical, mechanical, Magnetic, Optical ; Synthesis of nanomaterials: Top-down-Ball Milling, Bottom-up –Chemical vapour deposition ;Applications of Nano materials.

At the end of the Module 4, students will be able to:

- 1. **Explain** how electrical resistivity of solids changes with temperature (L2)
- 2. **Classify** superconductors based on Meissner's effect (L2)
- 3. **Explain** Meissner's effect, BCS theory & Josephson effect in superconductors (L2)
- 4. **Identify** the nano size dependent properties of nanomaterials (L2)
- 5. **Illustrate** the methods for the synthesis (L2)
- 6. **Apply** the basic properties of nanomaterials in various Engineering branches (L3).

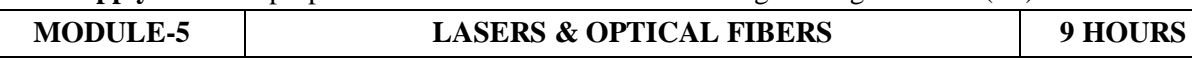

Lasers: Introduction, properties of lasers: monochromaticity, coherence, directionality, brightness; Spontaneous & stimulated emission of radiation, Einstein coefficients, Population inversion, Pumping methods, Types of lasers: Nd- YAG Laser, He–Ne Laser, Semiconductor laser; Applications.

Introduction to Optical Fibers-Total Internal Reflection-Critical angle of propagation-Acceptance angle-Numerical Aperture-Classification of optical fibers based on materials, modes and refractive index profile-Applications: fiber optic communication system and sensors.

At the end of the Module 5, students will be able to:

- 1. **Understand** the basic concepts of LASER light Sources (L2)
- 2. **Apply** the concepts to learn the types of lasers (L3)
- 3. **Identify** the Engineering applications of lasers (L2)
- 4. **Explain** the working principle of optical fibers (L2)
- 5. **Classify** optical fibers based on refractive index profile and mode of propagation (L2)

**Total hours: 48 hours**

#### **Content beyond syllabus:**

Types of magnetic materials and the applications.

Characterization of nano materials: (a) X-ray diffraction & Scanning electron microscope

#### **Self-Study:**

Contents to promote self-Learning:

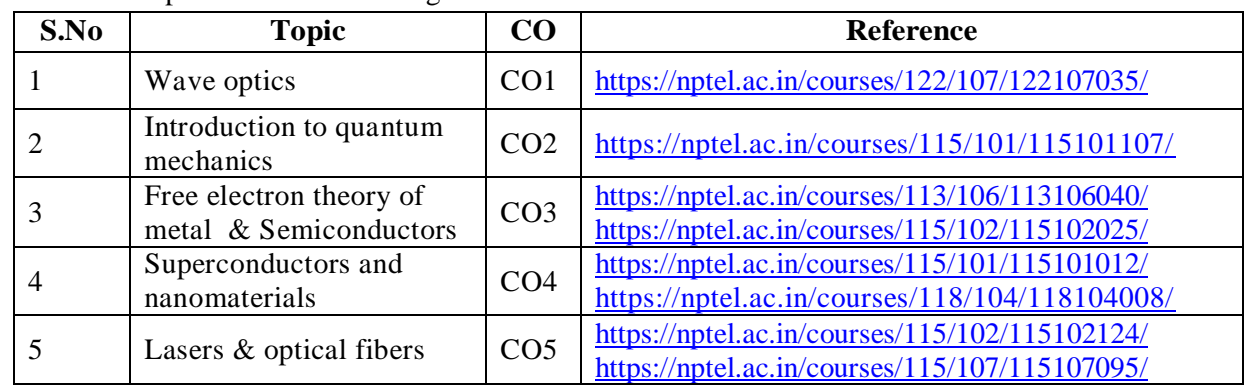

#### **Text Book(s):**

- 1. M. N. Avadhanulu, P.G. Kshirsagar & TVS Arun Murthy" AText book of Engineering Physics"- S. Chand Publications, 11th Edition 2019.
- 2. B.K. Pandey and S. Chaturvedi, Engineering Physics, Cengage Learning, 2012.
- 3. S.O.Pillai, "Solid State Physics", 8th edition, New Age International Publishers, 2018.

#### **Reference Book(s):**

- 1. Shatendra Sharma, Jyotsna Sharma, " Engineering Physics", Pearson Education,2018
- 2. N. Subrahmanyam, BrijLal, A Textbook of Optics, S. Chand, New Delhi, 2015
- 3. Kittel, C. Introduction to Solid State Physics‖. Wiley, 2005.
- 4. K. Thyagarajan, Engineering Physics, McGraw-Hill Education (India) Pvt. Ltd, 2016.
- 5. Ajoy Ghatak, Optics, 5th Edition, McGraw Hill, 2012
- 6. O. Svelto, "Principles of Lasers", Springer Science & Business Media, 2010.
- 7. William T. Silfvast, "Laser Fundamentals" 2nd edition, Cambridge University Press, 2004.
- 8. T. Pradeep, "A Text Book of Nanoscience and Nanotechnology", Tata Mc Graw Hill, 2003

#### **Online Resources:**

<https://www.youtube.com/watch?v=-mNQW5OShMA> <https://www.youtube.com/watch?v=TwlRVDM6bKY> <https://www.youtube.com/watch?v=lH9SNnQCs54&t=58s> <https://www.youtube.com/watch?v=Usu9xZfabPM&t=154s> <https://www.youtube.com/watch?v=x4Nr93ALNjo>

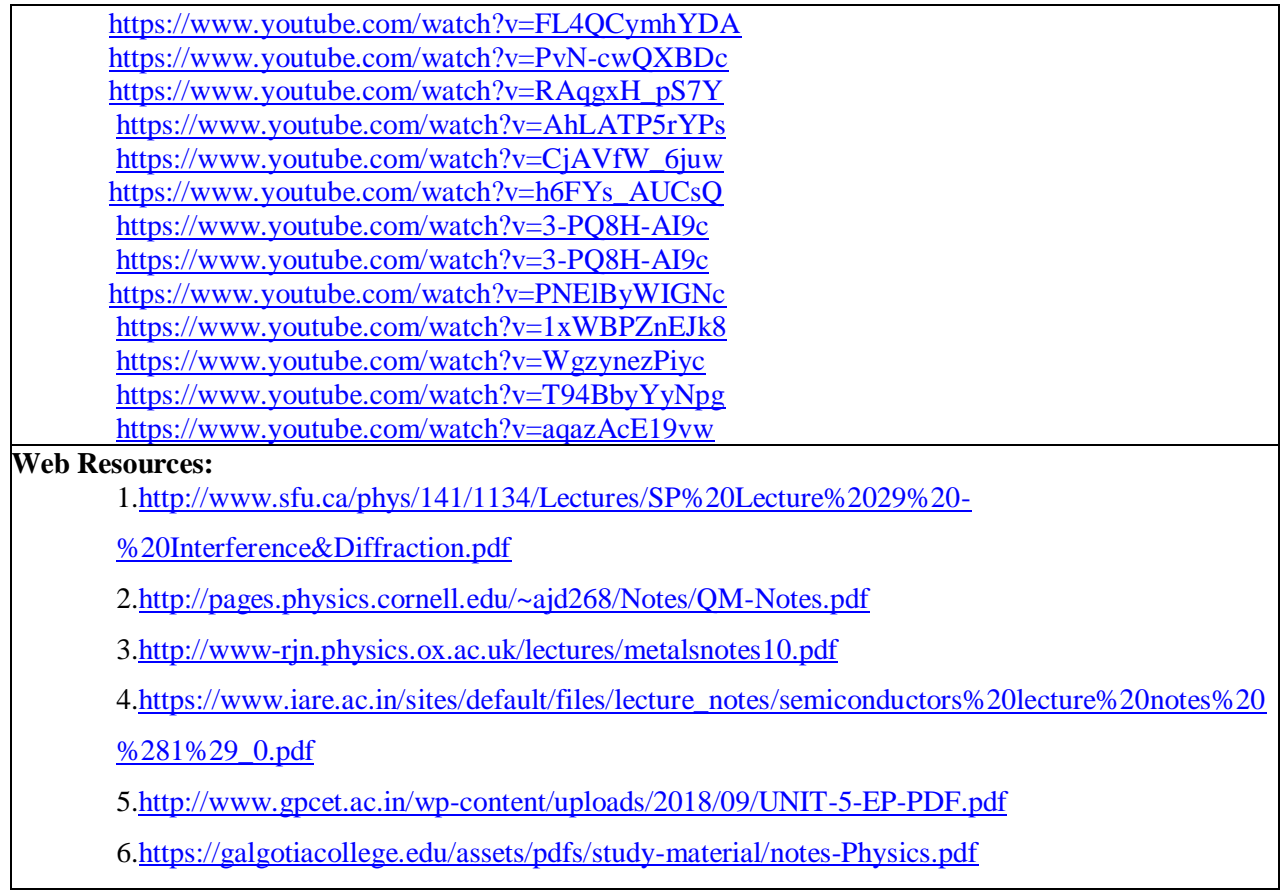

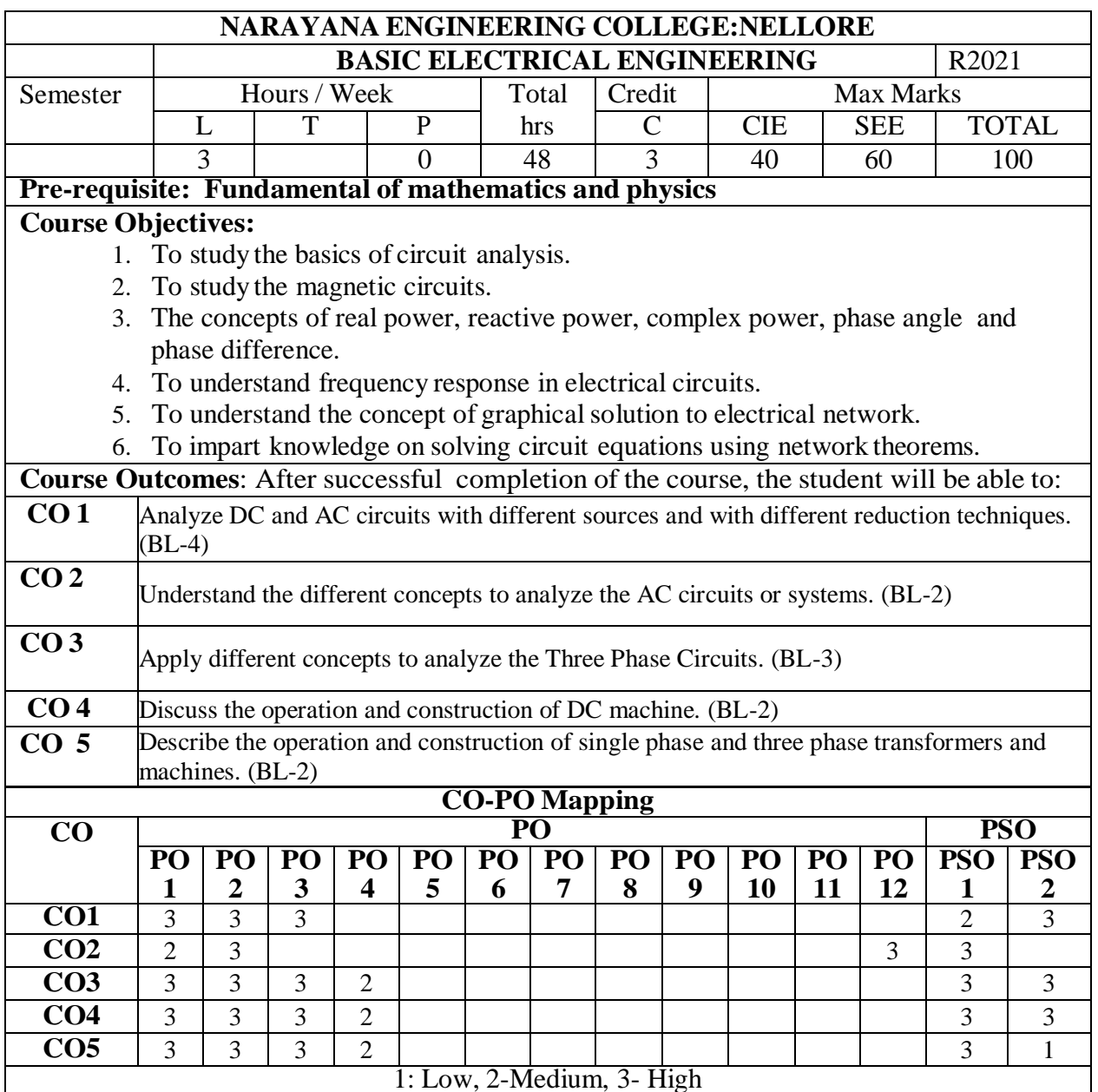

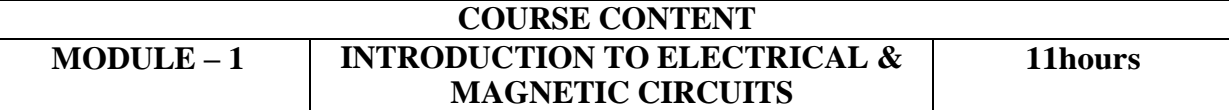

Network elements, R, L and C Parameters, Kirchhoff's Laws - Independent and Dependent sources-Source Transformation, Network Reduction Techniques, Faraday's Laws of Electromagnetic Induction, Concept of Self and MutualInductance, Dot Convention, Coefficient of Coupling, Composite Magnetic Circuit, MMF Calculations.

At the end of Module 1, students will be able to:

1. Explain the network elements.(BL-2)

2. Understand the Voltage, Current, Power, Direct Current (DC), Alternating Current.(BL-2)

3. Explain the laws of electromagnetic induction.(BL-2)

4. Explain the Single phase AC circuits.(BL-2)

**MODULE -2 SINGLE PHASE AC CIRCUITS 10hours**

Introduction, R.M.S, Average Values and Form Factor for Different Periodic Wave Forms. Phase and Phase Difference, Steady State Analysis of R, L, C With series and parallel Sinusoidal Excitation. At the end of the Module 3, students will be able to: 1. Understand the advantages of single phase AC system. (BL-2) 2. Explain the complex and polar forms representation.(BL-2) 3. Find the AC circuits in order to determine the voltage, current and power for the given problem. (BL-2) **MODULE -3 RESONANCE & LOCUS DIAGRAMS 10hours** Resonance: Introduction, Series Resonance and parallel resonance, resonance frequency, Qfactor, Bandwidth, Locus diagrams of RL, RC and RLC circuits and problems. At the end of the Module 4, students will be able to: 1. Explain AC circuits along with resonance and locus diagrams.(BL-2) 2. Understand the effect of resonance on series and parallel resonance circuits.(BL-2) 3. Explain the frequency response for a resonant circuits.(BL-2) **MODULE -4 NETWORK TOPOLOGY 9hours** Definitions – Graph – Tree, Incidence Matrix, Basic Cutset and Tieset matrices for planar networks - Nodal Analysis, Mesh Analysis, Super Node and Super Mesh Analysis for Dependent and Independent Voltage and Current Sources and DC & AC Excitations - Duality and Dual Networks. At the end of the Module 5, students will be able to: 1. Understand the overview of topology for a given network. (BL-2) 2. Find the graph for the given electrical network. (BL-2) 3. Apply graph theory to solve network equations. (BL-3) **MODULE-5 NETWORK THEOREMS 08hours** Superposition theorem, Compensation theorem, Thevenin's theorem, Norton's theorem, Maximum power transfer theorem, Tellegen's theorem, Millman's theorem, Reciprocity theorem; Application of network theorems in solving DC and AC circuits. At the end of the Module 6, students will be able to: 1. Understand the way of approaching to solve for a given network. (BL-2) 2. Solve theorems for finding the solutions of network problem.(BL-3) 3. Explain the application of network theorems.(BL-2) **Total hours: 48hours**

#### **Content beyond syllabus:**

- 1. Three Phase circuits and its Importance in Electrical Engineering.
- 2. Real time applications of network theorems.

#### **Self-Study:**

Contents to promote self-Learning:

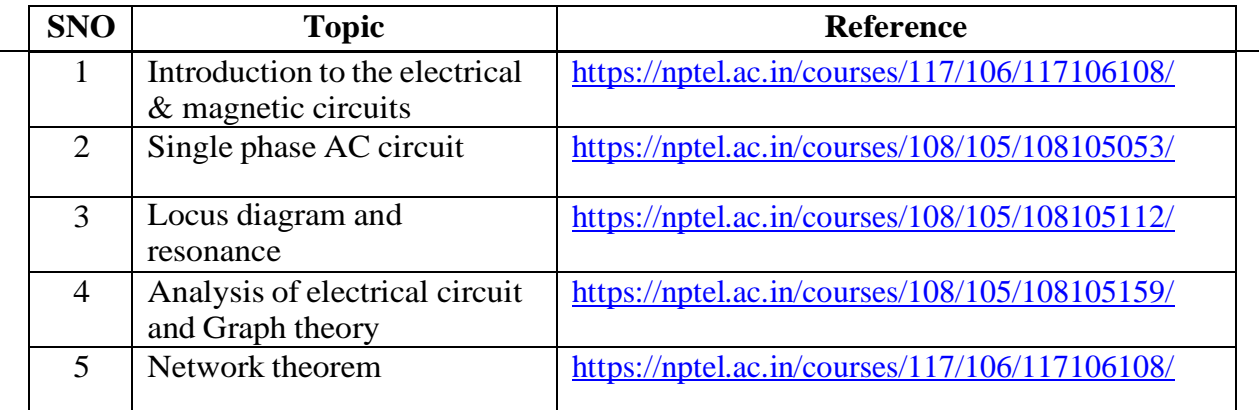

#### **Text Book(s):**

1. A Sudhakar and Shyam Mohan S P, "Circuits and Networks: Analysis and Synthesis", TMH, 5th Edition, New Delhi, 2015.

2. Ravish R., Network Analysis and Synthesis, 2/e, McGraw-Hill, 2015

#### **Reference Book(s):**

1. S.Sivanagaraju, G.Kishore & C.Srinivasa Rao, "Electrical Circuit Analysis", Cengage Learning, 1st Edition, 2010.

2. A. Chakrabarti : Circuit Theory (Analysis and Synthesis), Dhanpat Rai &Co

3. Joseph A. Edminister and Mahmood Nahvi, "Electric Circuits Schaum's Outline Series", 6<sup>th</sup> Edition, Tata McGraw-Hill, 2014, New Delhi.

4. Electric Circuits by N.Sreenivasulu, REEM Publications

#### **Online Resources / Web Reference:**

**1.** <https://nptel.ac.in/courses/108/105/108105159/>

**2.** <https://nptel.ac.in/courses/108/102/108102042/>

3. [https://nptel.ac.in/content/storage2/courses/108105053/pdf/L-](https://nptel.ac.in/content/storage2/courses/108105053/pdf/L-21(TB)(ET)%20((EE)NPTEL).pdf)

[21\(TB\)\(ET\)%20\(\(EE\)NPTEL\).pdf](https://nptel.ac.in/content/storage2/courses/108105053/pdf/L-21(TB)(ET)%20((EE)NPTEL).pdf)

4. [https://en.wikibooks.org/wiki/Circuit\\_Theory](https://en.wikibooks.org/wiki/Circuit_Theory)

5[.http://www.mathtutordvd.com/products/Engineering-Circuit-Analysis-Volume-1.cfm](http://www.mathtutordvd.com/products/Engineering-Circuit-Analysis-Volume-1.cfm)

6[.http://ocw.mit.edu/courses/electrical-engineering-and-computer-science/6-002-circuits-](http://ocw.mit.edu/courses/electrical-engineering-and-computer-science/6-002-circuits-andelectronics-spring-2007/video-lectures/lecture-2/)

[andelectronics-spring-2007/video-lectures/lecture-2/](http://ocw.mit.edu/courses/electrical-engineering-and-computer-science/6-002-circuits-andelectronics-spring-2007/video-lectures/lecture-2/)

7. <http://www.facstaff.bucknell.edu/mastascu/elessonsHTML/Circuit/Circuit1.html>

8. <https://opencourses.emu.edu.tr/course/view.php?id=3>

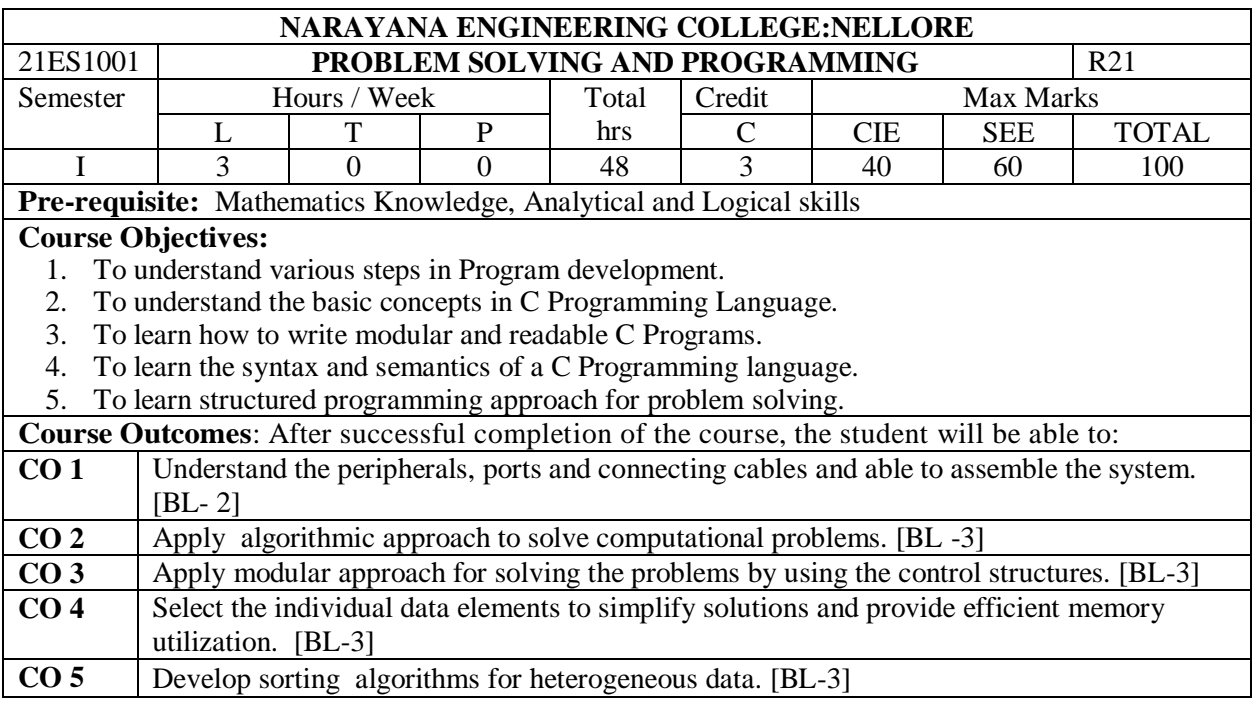

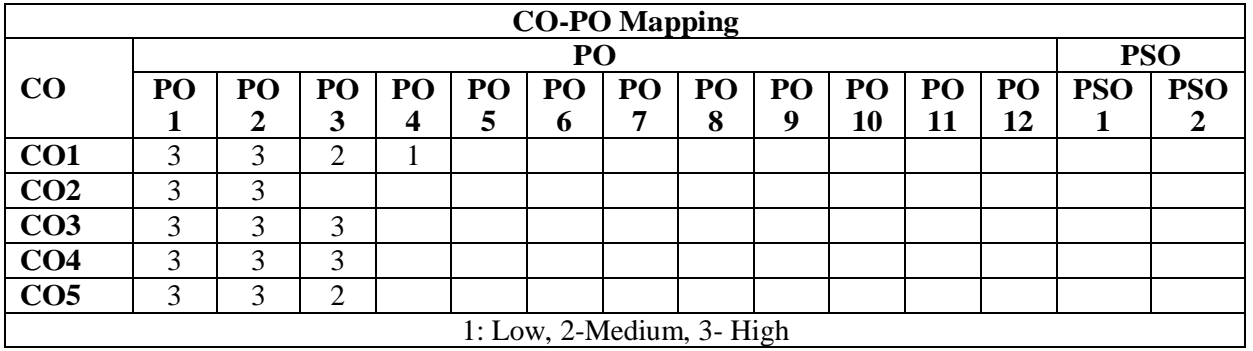

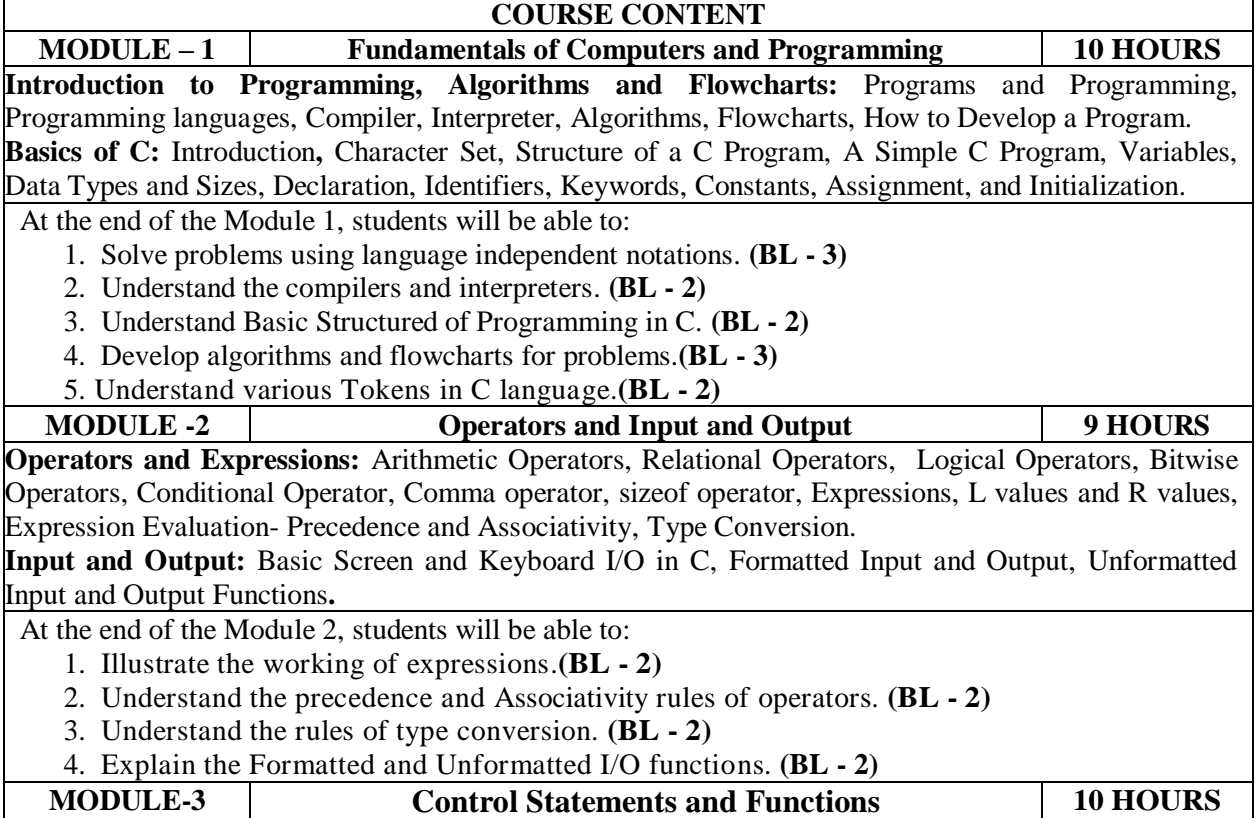

**Control Statements:** Selection Statements - if, Nested if, if-else, Nested if-else, else-if ladder, switch

Looping Statements - while, do-while, for, Nested loops, Unconditional Statements - goto, break, Continue, return.

**Functions:** Introduction, Using Functions, Passing Arguments to a Function, Working with Function, Scope and Extent, Recursion, The C Preprocessor, Storage classes

- At the end of the Module 3, students will be able to:
	- 1. Understand Selection Statements. **(BL - 2)**
	- 2. Understand Looping and Unconditional Statements. **(BL - 2)**
	- 3. Understand the basic concept of functions. **(BL - 2)**
	- 4. Understand concepts of Recursion, Preprocessor and storage classes. **(BL - 2)**

**MODULE-4 Arrays and Pointers 10 HOURS Arrays and Strings:** Introduction, One-Dimensional Array, Multidimensional Arrays, Passing Arrays to Function, Strings - Declaration, Initialization, Printing Strings, String Input, Character Manipulation, String Manipulation, Arrays of Strings.

**Pointers:** Fundamentals, Pointer Declarations, Operations on pointers, Passing Pointers to a Function, Pointers and Arrays, Arrays of Pointers, Pointer to Pointer, Pointer to Functions, Command line arguments, Dynamic Memory Management.

At the end of the Module 4, students will be able to:

- 1. Understand the concept of Arrays. **(BL - 2)**
- 2. Understand the concept of pointers. **(BL - 2)**
- 3. Explain Dynamic Memory Management. **(BL -2)**

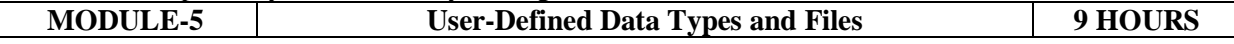

**Structures and Unions:** Basics of Structures, Nesting of Structures, Arrays of Structures, Structures and Pointers, Structures and Functions, Self-Referential Structures, Unions, Bit-fields, Enumerations, typedef.

**Files:** Introduction, Using Data Files in C, Working with Text Files, Random Accesses to Files. At the end of the Module 5, students will be able to:

- 1. Explain user defined data types like structures and unions. **(BL - 2)**
	- 2. Understand the concept of Self-Referential Structures. **(BL - 2)**
	- 3. Understand the working of files. **(BL - 2)**

**Total hours: 48 HOURS**

#### **Content Beyond Syllabus:**

- 1. Analysis of Algorithms
- 2. Text Vs. Binary Files
- 3. Variable Length Argument Lists

#### **Self-Study:**

Contents to promote self-Learning:

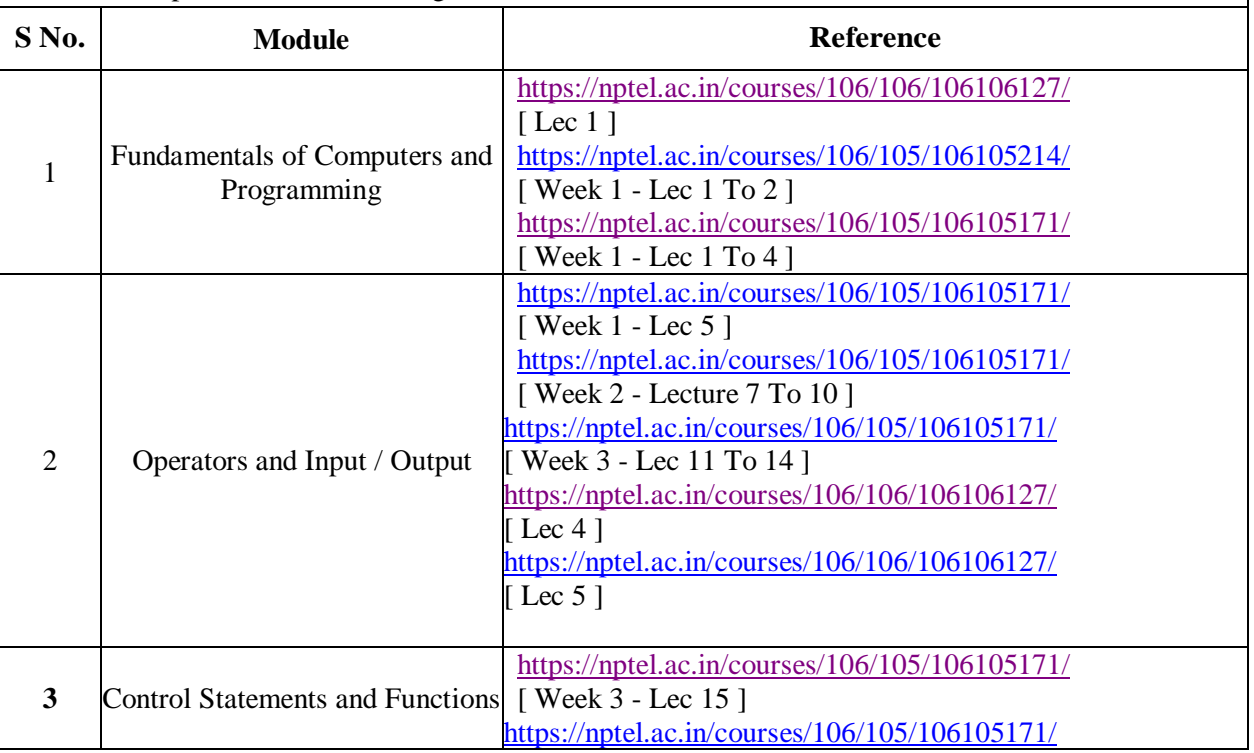

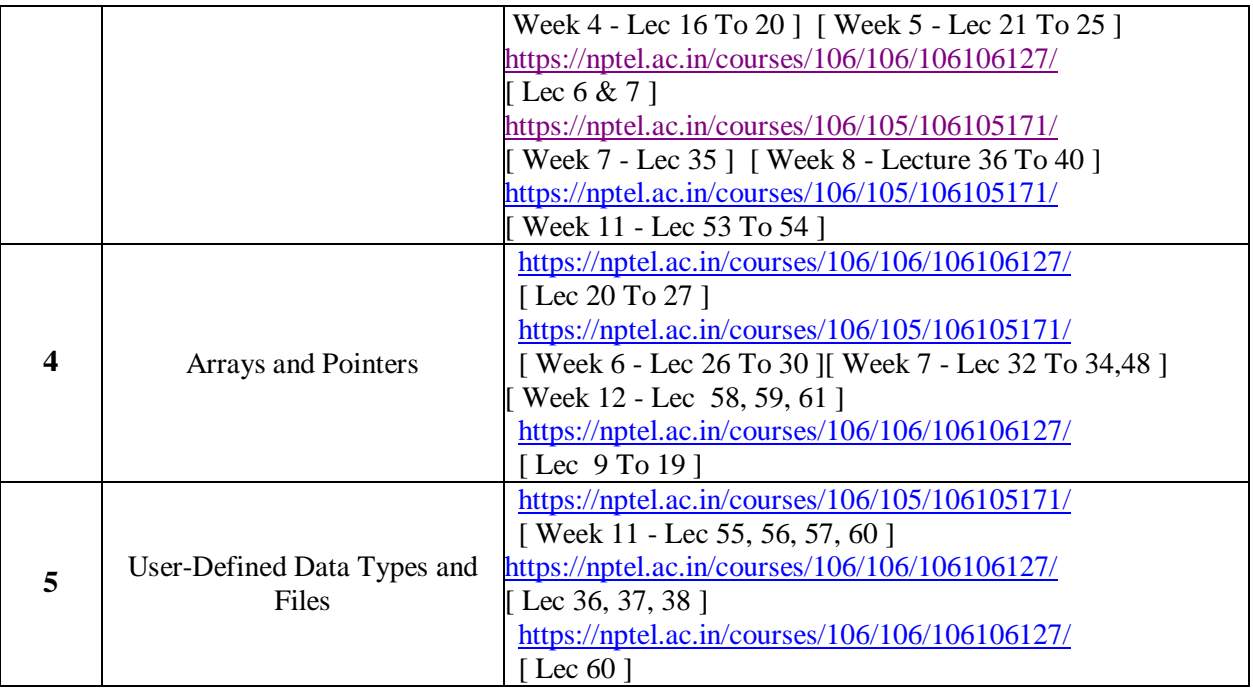

#### **Text Book(s):**

- 1. Pradip Dey, and Manas Ghosh, "Programming in C", 2018, Oxford University Press.
- 2. Byron Gottfried, Schaum's Outline of Programming with C, 4<sup>th</sup> Edition, 2018, McGraw-Hill

#### **Reference Books :**

- 1. R.G. Dromey, "How to Solve it by Computer". 2014, Pearson.
- 2. Computer Fundamentals by Anita Goel, 2010, Pearson Publication
- 3. Brian W. Kernighan, and Dennis M. Ritchie, "The C Programming Language", 2<sup>nd</sup>Edition, Pearson.
- 4. Programming in C, 3/e : A Practical Approach by Ajay Mittal, Pearson Publication
- 5. C: The Complete Reference by SCHILDT and HERBERT, McGraw Hill,  $4<sup>th</sup>$  Edition, 2020
- 6. Problem Solving with C by [SOMASHEKARA, M. T.,](https://www.google.co.in/search?tbo=p&tbm=bks&q=inauthor:) [GURU, D. S.,](https://www.google.co.in/search?tbo=p&tbm=bks&q=inauthor:) [MANJUNATHA, K. S.,](https://www.google.co.in/search?tbo=p&tbm=bks&q=inauthor:) PHI Learning,  $2^{nd}$  Edition, 2018
- 7. C How to Program, Paul Deitel, Deitel & Harvey Deitel, 6<sup>th</sup> Edition, Pearson Education
- 8. Programming in C and Data Structures, Jeri R. Hanly, Elliot B. Koffman, Ashok Kamthane and A.Ananda Rao, Pearson Education, 1st Edition, 2010.
- 9. C for Engineers and Scientists, H.Cheng, Mc.Graw-Hill International Edition Education / PHI, 2009
- 10. Programming in C Stephen G. Kochan,  $4<sup>th</sup>$  Edition, PearsonEductaion, 2015
- 11. Programming in ANSI in C, E Balaguruswamy, Tata McGraw Hill,  $8<sup>th</sup>$  Edition, 2019
- 12. Computer Concepts and Programming in C, R.S. Salaria, Khanna Publishing, 2017
- 13. Let us C, Yashavant P. Kanetkar, BBP Publications, Delhi, 16<sup>th</sup> Edition, 2017

#### **Online Resources / Web Resources:**

- 1. <https://nptel.ac.in/courses/106/105/106105171/>
- 2. <https://nptel.ac.in/courses/106/106/106106127/>
- 3. [https://www.youtube.com/playlist?list=PLVlQHNRLflP8IGz6OXwlV\\_lgHgc72aXlh](https://www.youtube.com/playlist?list=PLVlQHNRLflP8IGz6OXwlV_lgHgc72aXlh)
- 4. <https://www.youtube.com/watch?v=8PopR3x-VMY>
- 5. <https://www.youtube.com/watch?v=vl794HKeXug>
- 6. <https://books.goalkicker.com/CBook/>
- 7. <https://www.tutorialspoint.com/cprogramming/index.htm>
- 8. <https://www.programiz.com/c-programming>
- 9. <https://www.javatpoint.com/c-programming-language-tutorial>
- 10[.https://www.edureka.co/blog/c-programming-tutorial/](https://www.edureka.co/blog/c-programming-tutorial/)
- 11[.https://data-flair.training/blogs/c-tutorial/](https://data-flair.training/blogs/c-tutorial/)
- 12[.https://www.programmingsimplified.com/c-program-examples](https://www.programmingsimplified.com/c-program-examples)
- 13[.https://www.w3schools.in/category/c-tutorial/](https://www.w3schools.in/category/c-tutorial/)
- 14.C Programming Notes for Professionals book : https://books.goalkicker.com/CBook/

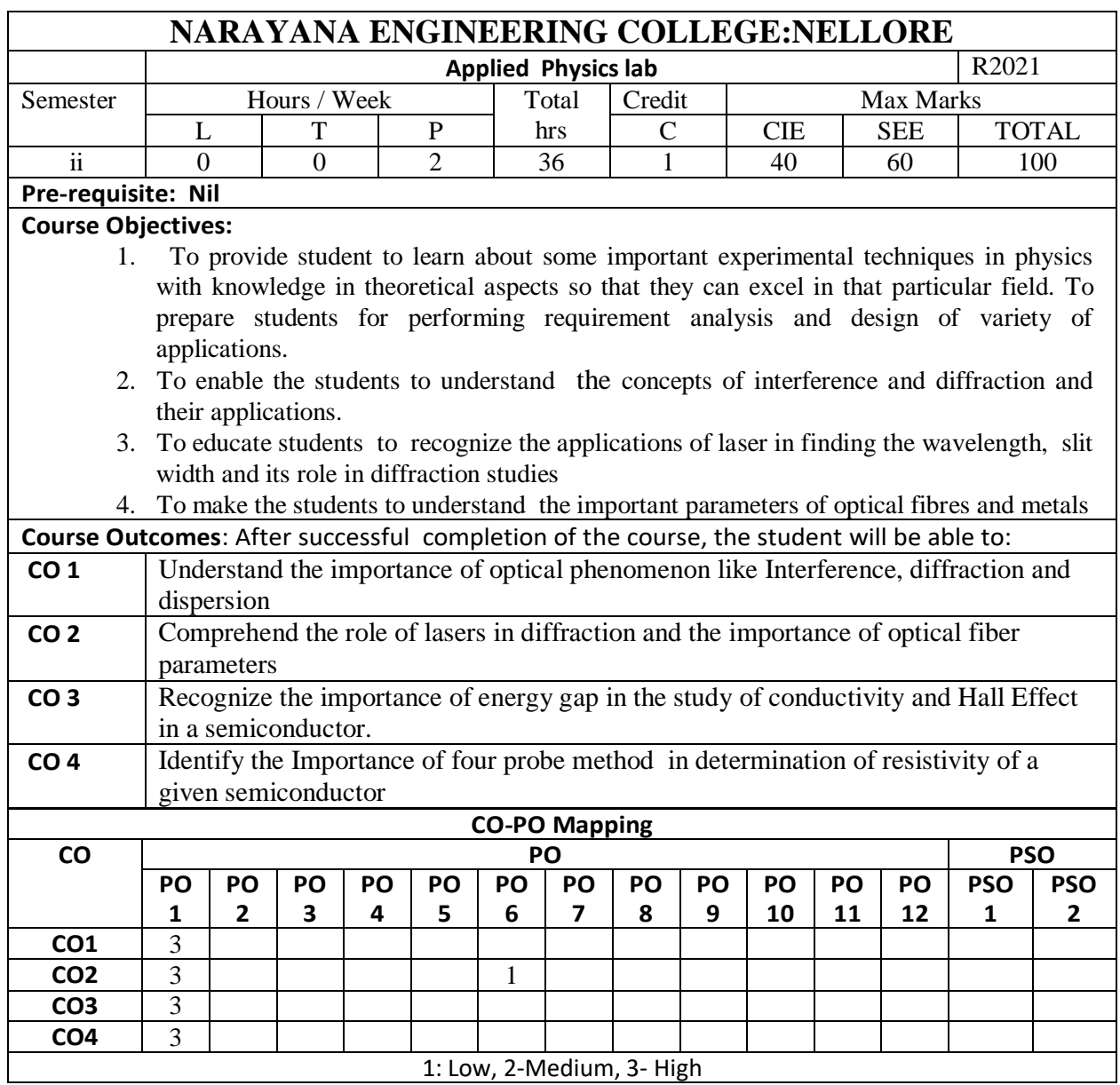

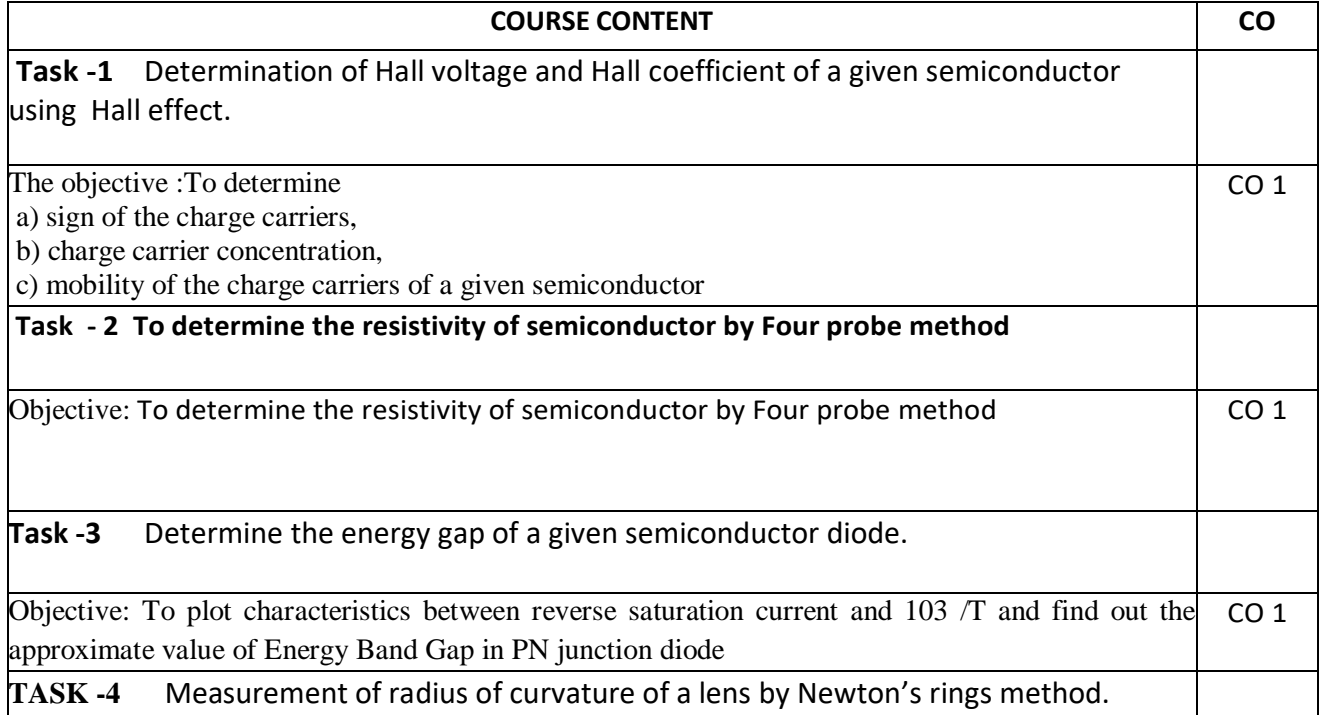

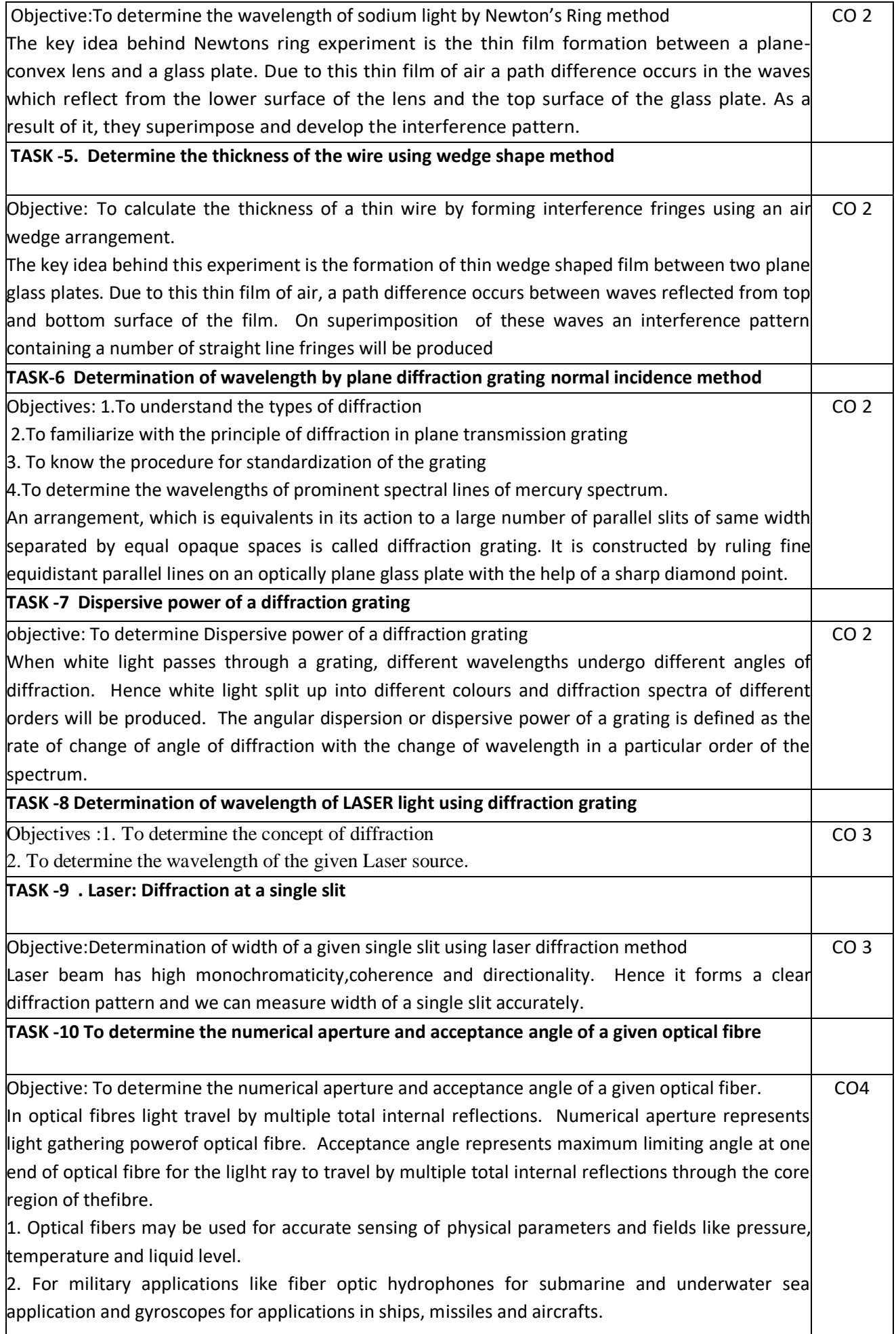

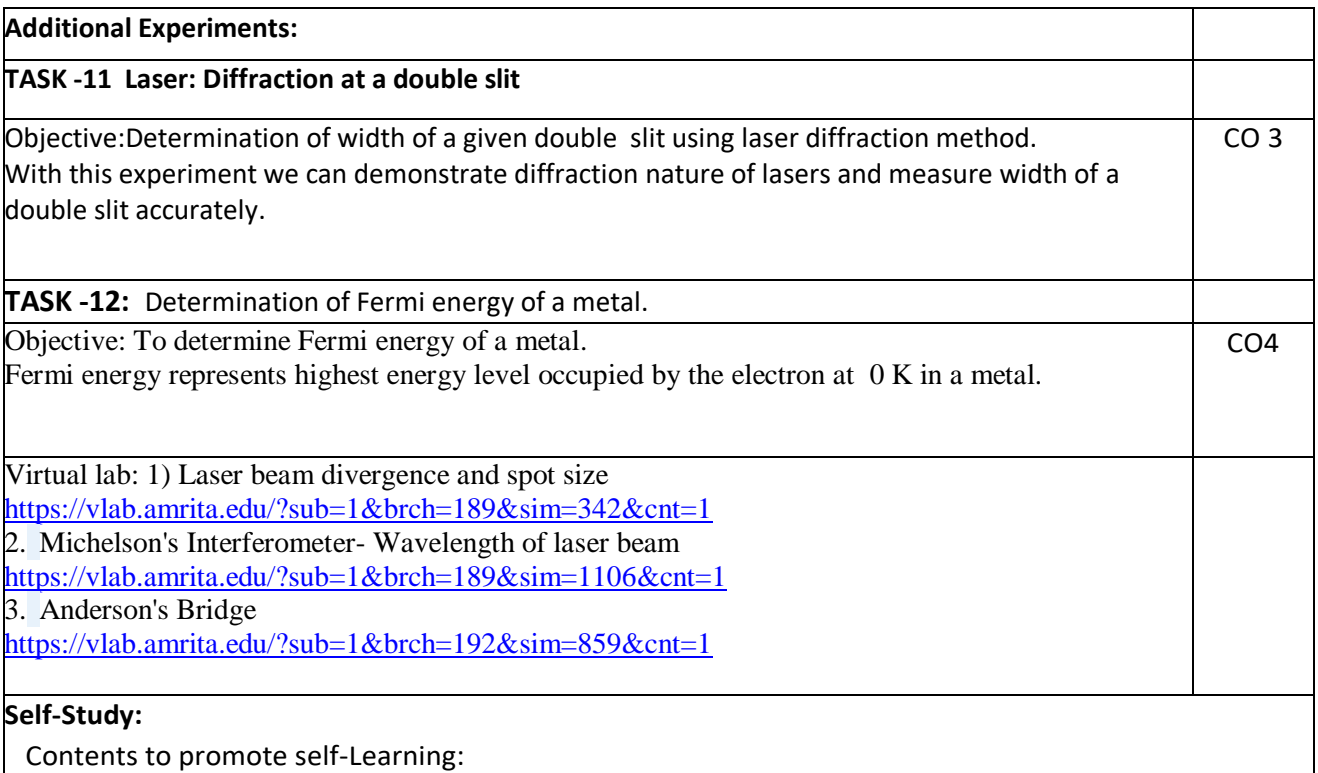

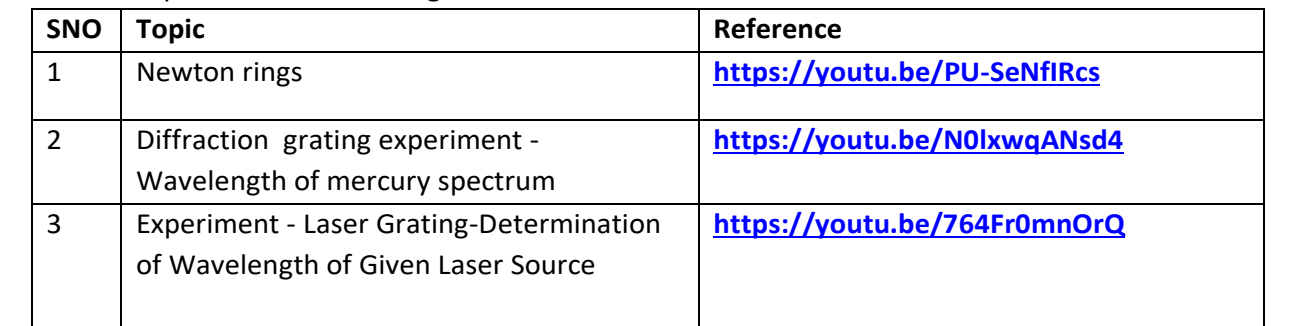

#### **Text Book(s):**

1. C. L. Arora, "Practical Physics", S. Chand & Co., New Delhi, 3rd Edition, 2012.

2. Vijay Kumar, Dr. T. Radhakrishna, "Practical Physics for Engineering Students", S M Enterprises, 2nd Edition, 2014.

#### **Reference Book(s):**

- 1. S. Balasubramanian, M.N. Srinivasan "A Text book of Practical Physics"- S Chand Publishers, 2017.
- 2. C.H. Bernard and C.D. Epp, John Wiley and Sons, "Laboratory Experiments in College Physics" Inc., New York, 1995.
- 3. Dr.Ruby Das, C.S.Robinson, Rajesh Kumar and Prasanth Kumar "A text book of Engineering Physics Practical", 1st edition, Sahu University Science Press, 2010.
- 4.Jayaraman, "Engineering Physics Laboratory Manual", 1st edition, Pearson Education, 2014.

#### **Web Resources:**

- 1[. https://www.scribd.com/doc/143091652/ENGINEERING-PHYSICS-LAB.](https://www.scribd.com/doc/143091652/ENGINEERING-PHYSICS-LAB)
- 2[. https://www3.nd.edu/~wzech/LabManual\\_0907c.pdf.](../../fed%20staff/Downloads/semicondlab%20se%20model%20(1)latest.docx)
- [3.https://www.morebooks.de/store/gb/book/engineering-physics-lab-manual/isbn/978-3-330-34402.](../../fed%20staff/Downloads/semicondlab%20se%20model%20(1)latest.docx)

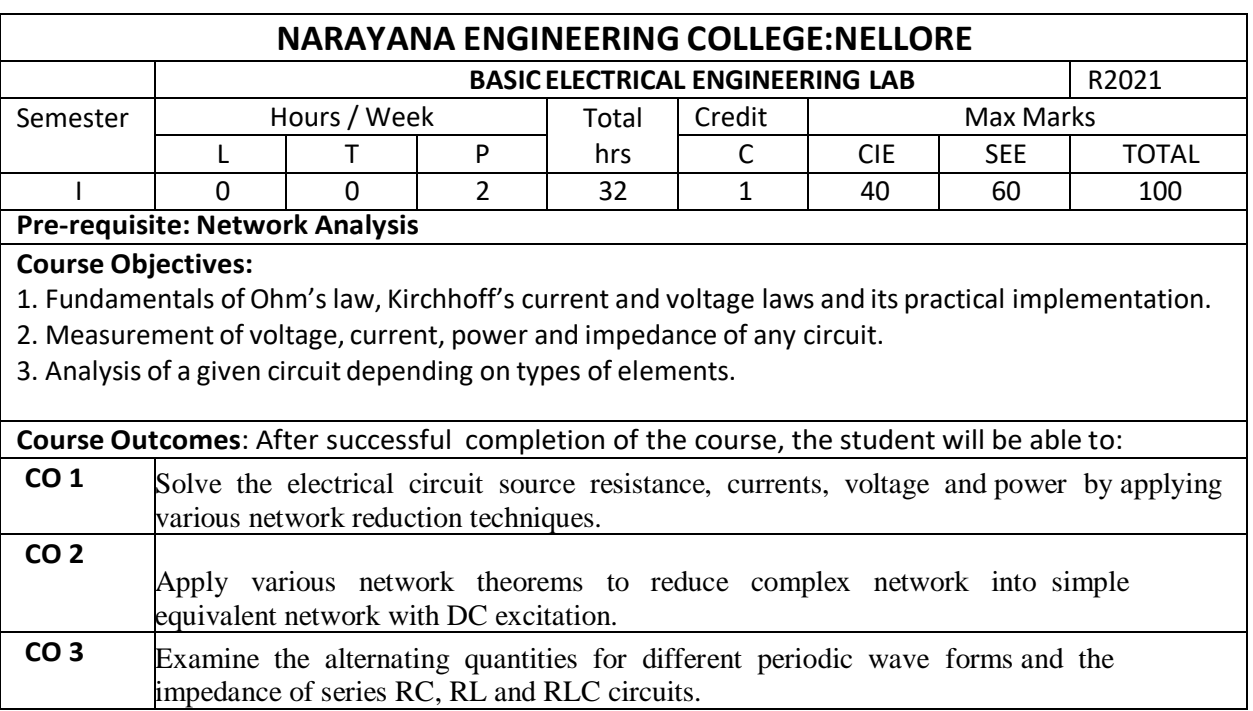

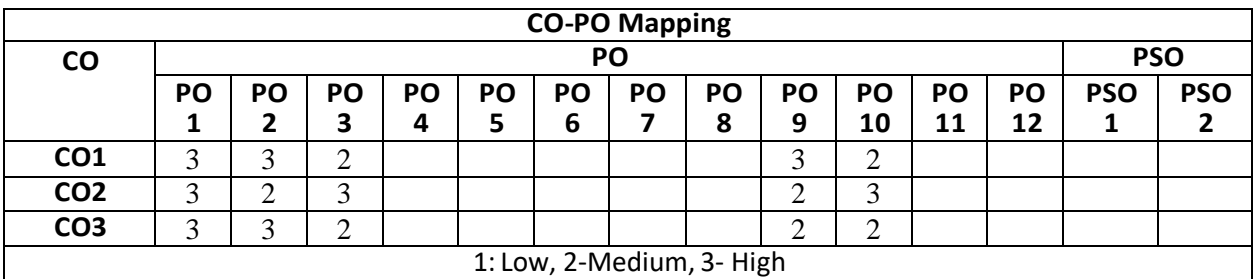

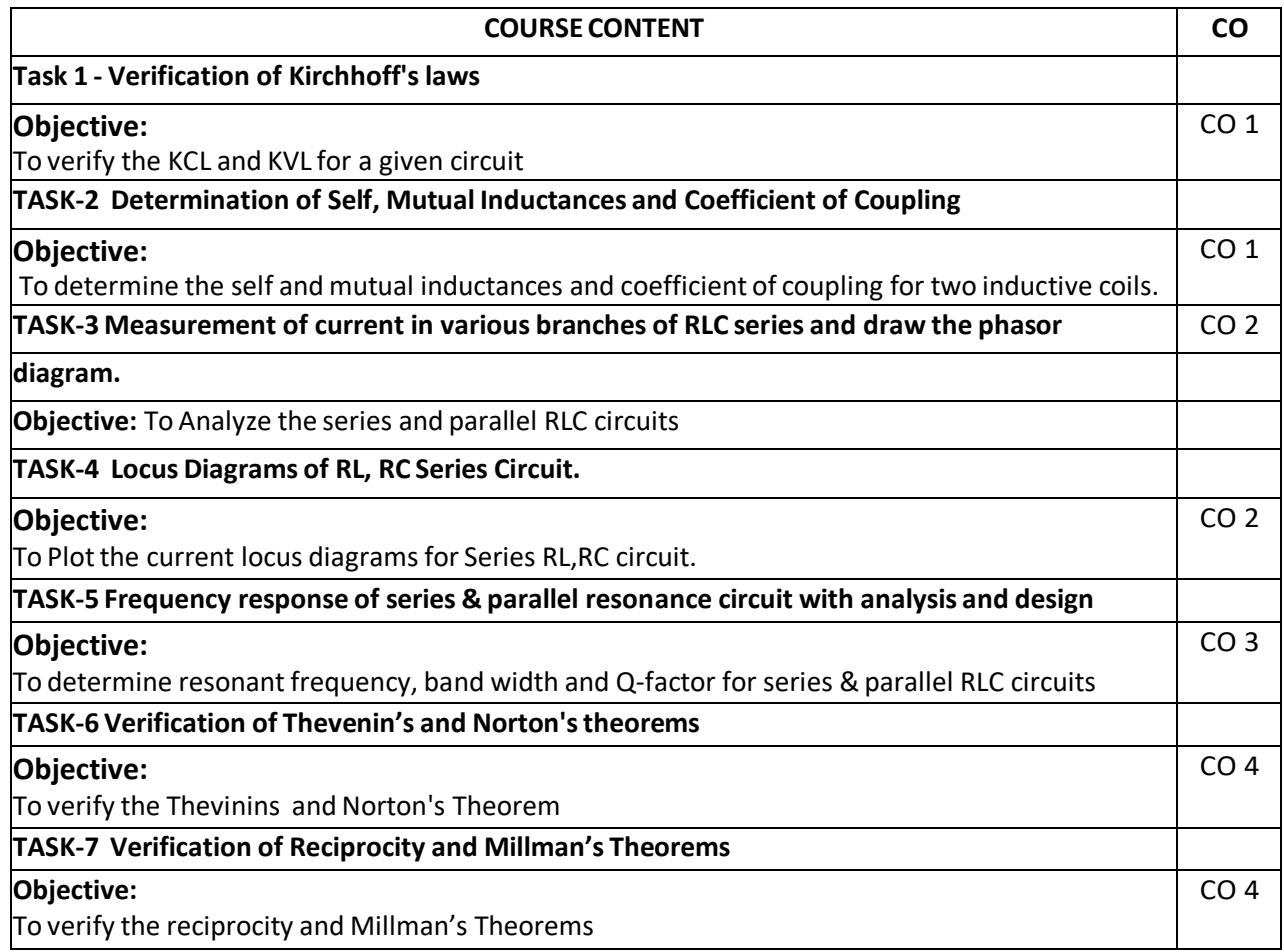

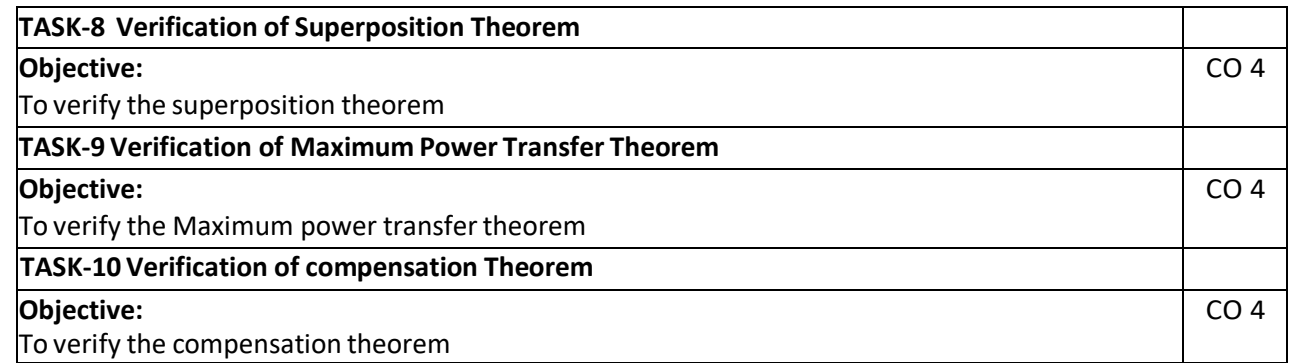

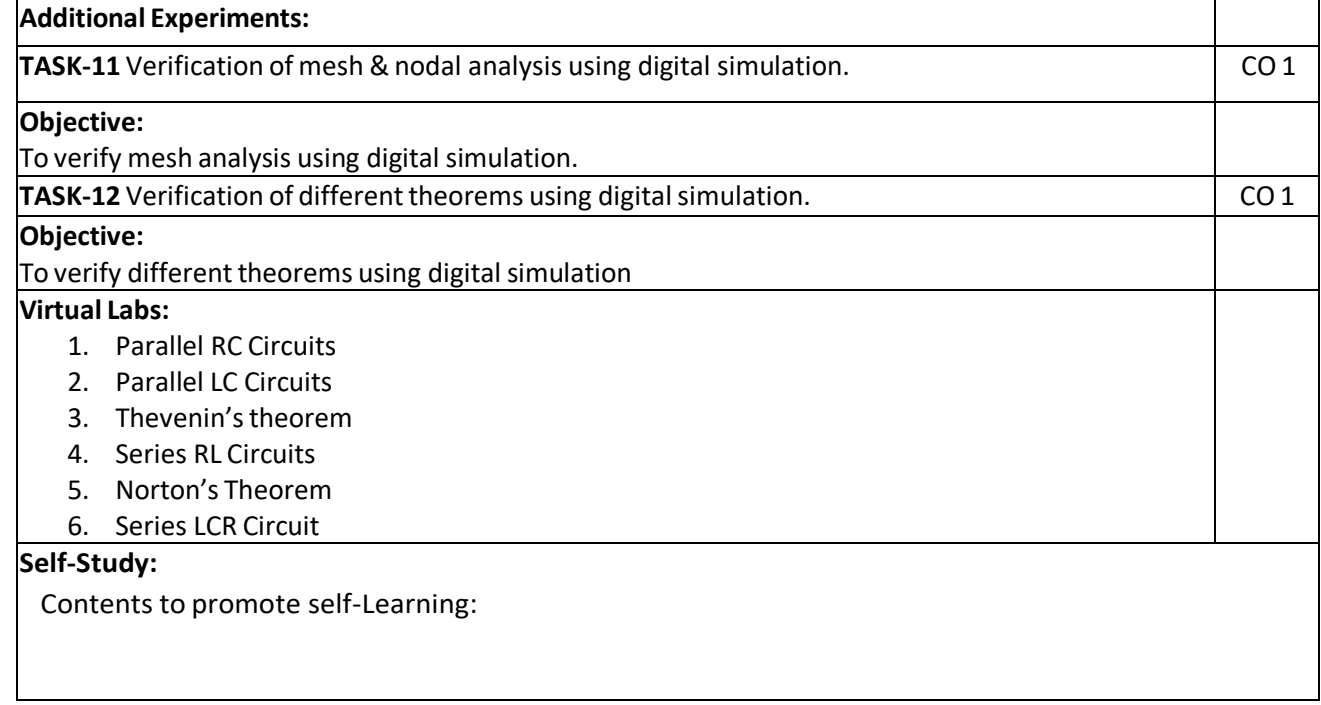

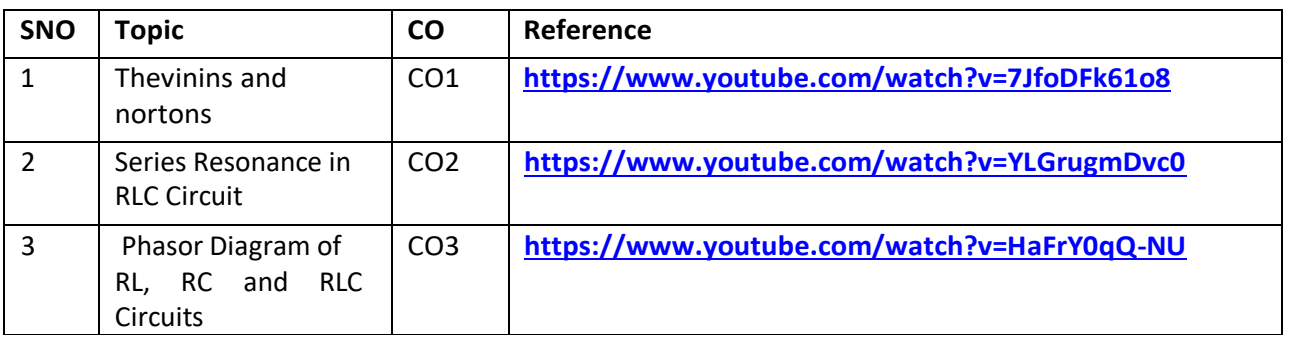
## **Text Book(s):**

1. A Chakrabarthy, "Electric Circuits", Dhanpat Rai & Sons, 6th Edition, 2010.

2. A Sudhakar, Shyammohan S Palli, "Circuits & Networks", Tata McGraw- Hill, 4<sup>th</sup> Edition, 2010

## **Reference Book(s):**

1.Willam Hayt.jr, Jack E.kemmerly,Steven M.Durbin, "Engineering Circuit analysis" Tata McGraw- Hill, 8th Edition2012

2. Rudrapratap, "Getting Started with MATLAB: A Quick Introduction for Scientists and Engineers", Oxford University Press, 1 st Edition, 1999.

## **Web References:**

- 1. <https://www.ee.iitkgp.ac.in/>
- 2. [http://www.vlab.co.in/lab\\_ready\\_for\\_use.php](http://www.vlab.co.in/lab_ready_for_use.php)
- 3. <http://vlab.amrita.edu/?sub=1&brch=75>

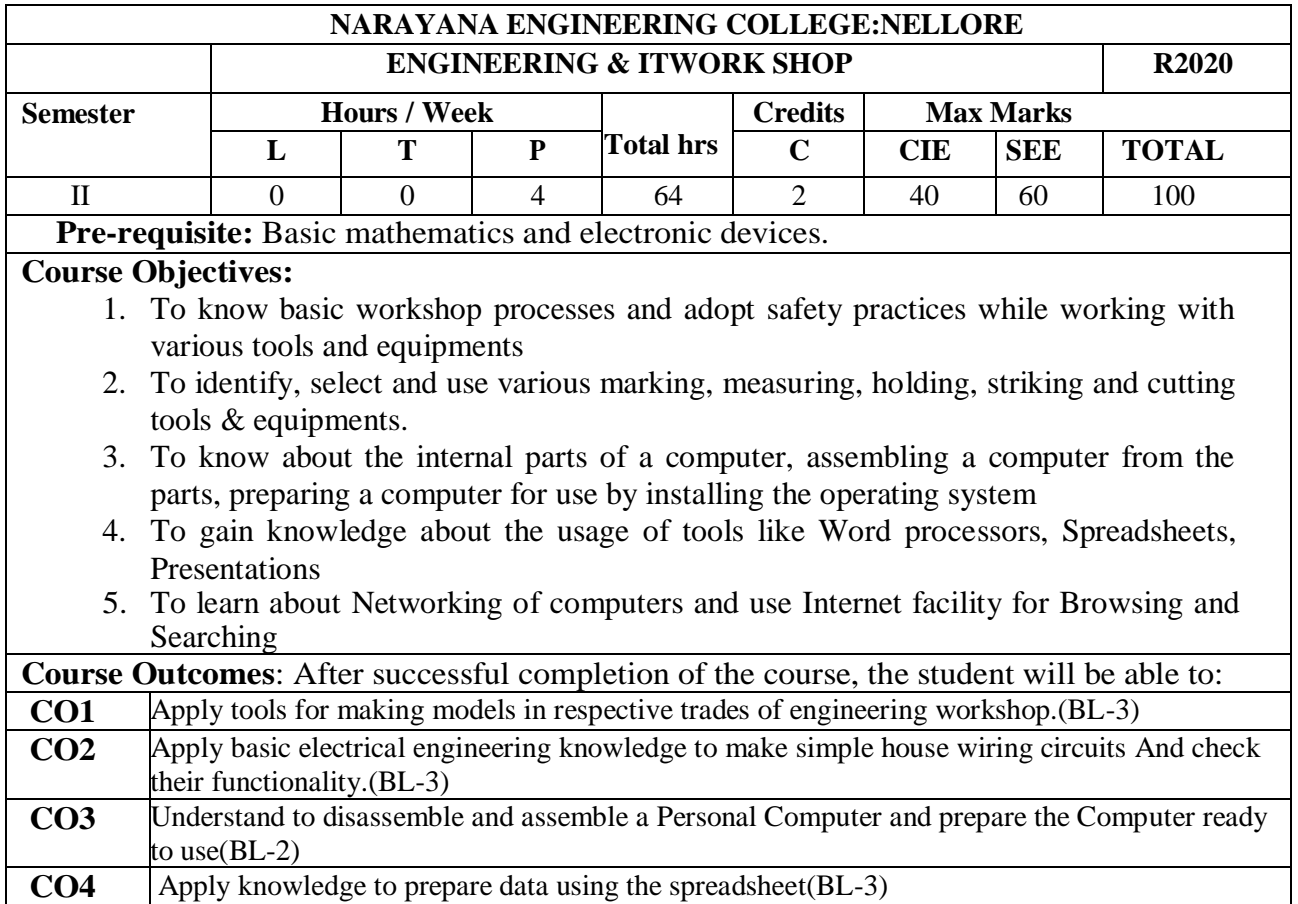

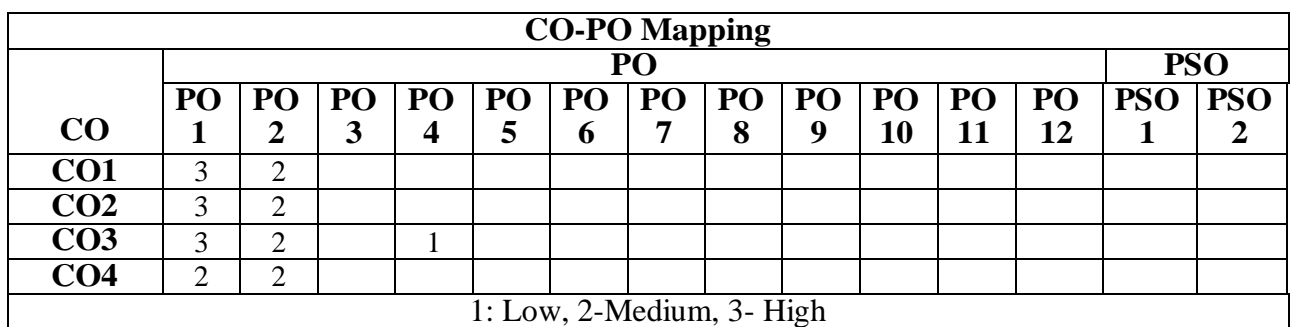

## **PART – A ENGINEERING WORK SHOP**

## **COURSE CONTENT (TRADES FOR PRACTICE)**

#### **Trade -1 Carpentry (6 H)**

Familiaritywithdifferenttypesofwoodsandtoolsusedinwoodworkingandmakefollowingjointsfromoutof 300x40x25 mms of two od stock.

a) Half–Lapjoint.

b) Mortise and Tenonjoint

## **Trade-2 Fitting (6 H)**

i.]Familiarity with different types of tools used in fitting and do the fitting exercises out of 80 x 50 x 5 mm M.S. stock

a) V-fit b) Dovetail fit

## **Trade - 3 Sheet Metal Work (6 H)**

Familiarity with different types of tools used in sheet metal working, Developments of following sheet metal job from out of 22 or 20 guage G.I. sheet a) Tapered tray b) Conical funnel

## **Trade - 4 Electrical House Wiring (6 H)**

Familiarities with different types of basic electrical circuits and make the following electrical connections a) Two lamps in series

b) Two way switch

c) Tube light

d) Two lamps in parallel with 3 pin plug and switches

## **Trade 5 - Welding**

Familiarity with different types of tools used in welding and do the following welding exercises 1. Single V butt joint

2. Lap joint

## **PART B: ITWORK SHOP**

## **Task-1 Learn about Computer (4H)**

Identify the internal parts of a computer and its peripherals. Represent the same in the form of diagrams including Block diagram of a computer. Write specifications for each part of a computer including peripherals and specification of Desktop computer. Submit it in the form of a report.

## **Task -2 Assembling a Computer (4H)**

Disassemble and assemble the PC back to working condition. Troubleshoot the computer and identify working and non-working parts. Identify the problem correctly by various methods available (eg: beeps). Record the process of assembling and trouble-shooting a computer.

## **Task-3 Install Operating system (2H)**

Install Linux, any other operating system (including proprietary software) and make the system dual boot or multi boot. Record the entire installation process.

## **TASK-4 Operating system features (2H)**

Record various features that are supported by the operating system(s) installed. Submit a report on it. Access CD/DVD drives, write CD/DVDs, access pen drives, print files, etc. Install new application software and record the installation process.

## **TASK-5 Word Processor (6H)**

Create documents using the word processor tool. Tasks to be performed are inserting and deleting the characters, words and lines, Alignment of the lines, Inserting header and Footer, changing the font, changing the colour, including images and tables in the word file, making page setup, copy and paste block of text, images, tables, linking the images which are present in other directory, formatting paragraphs, spell checking, etc. Prepare project cover pages, content sheet and chapter pages at the end of the task using the features studied. Submit a report of the word processor considered.

Create documents using the word processor tool. Mail Merge in word processor for creating appointment orders for 10 employee records in excel.

## **TASK-6 Spreadsheet (4H)**

To create, open, save the spreadsheet and format them as per the requirement. Some of the tasks to be practiced are Managing the worksheet environment, creating cell data, inserting and deleting cell data, format cells, adjust the cell size, applying formulas and functions, preparing charts, sorting cells, working with pivot tables and charts. Submit a report of the Spreadsheet application considered.

## **TASK-7 Presentations (6H)**

To create, open, save and run the presentations, Select the style for slides, format the slides with different fonts, colors, create charts and tables, insert and delete text, graphics and animations, bulleting and numbering, hyperlink, set the time for slide show, Record slide show. Submit a report of the Presentation tool considered.

## **TASK-8 Wired network & Wireless network (4H)**

Select a LAN cable, Identify the wires in the cable, Define the purpose of each wire, Study the RJ45 connecter, Use crimping tool to fix the cable to the connecter, Test the cable using LAN tester, Connect two or more computers using cross and straight cables, Configure the computers, share the data between the computers.

## **Additional Experiments:**

## **TASK -1 IoT**

Raspberry Pi Study the architecture of Raspberry pi, configure software, Install SD card, Connect the cables, Install Raspbian (or any other) operating system, Configure Wi-Fi, Remotely connect to your Raspberry Pi.

## **TASK -2 OUTLOOK, MACROS**

Practice the following tasks and submit report

- A. Configure outlook and access mails.
- B. Create Macros in word and spreadsheet tools

#### **Text Book(s):**

- 1. Hajra Choudhury S.K., Hajra Choudhury A.K., Nirjar Roy S.K. "Elements of WorkshopTechnology"Vol-I2008&Vol-II2010MediaPromoters&Publishers Pvt.Limited,Mumbai.
- 2. KalpakjianS.andStevenS.Schmid, "Manufacturing Engineering and Technology" 4<sup>th</sup>Edition, Pearson Education IndiaEdition,2002.
- 3. P. Kannaiah&K. L. Narayana "Workshop manual"  $2^{nd}Ed$ , Scitech publications Pvt.Ltd.,Hyderabad,2008.
- 4. B.Govindarajulu, "IBM PC and Clones Hardware Trouble shooting and Maintenance",2nd edition, Tata McGraw-Hill, 2002
- 5. "MOS study guide for word, Excel, Powerpoint& Outlook Exams", Joan Lambert, Joyce Cox, PHI.
- 6. "Introduction to Information Technology", ITL Education Solutions limited, Pearson Education.

## **Reference Book(s):**

- 1. Gowri P., Hariharan and Suresh Babu A., "Manufacturing Technology-I", Pearson Education2008.
- 2. Rusen, "Networking your computers and devices", PHI
- 3. Bigelows, "Trouble shooting, Maintaining & Repairing PCs", TMH.

## **WebResources:**

- 1. <https://www.muet.edu.pk/sites/default/files/images/users/41/Workshop%20Intro.pdf>
- 2. <http://ecoursesonline.iasri.res.in/mod/page/view.php?id=98826>
- 3. <https://turbofuture.com/computers/Dissassembling-and-Assembling-the-computer-system>
- 4. <https://www.instructables.com/id/Disassemble-a-Computer/>
- 5. <https://www.windowscentral.com/how-do-clean-installation-windows-10>
- 6. [https://www.tutorialspoint.com/ms\\_excel\\_online\\_training/index.asp](https://www.tutorialspoint.com/ms_excel_online_training/index.asp)
- 7. [https://www.raspberrypi.org](https://www.raspberrypi.org/)

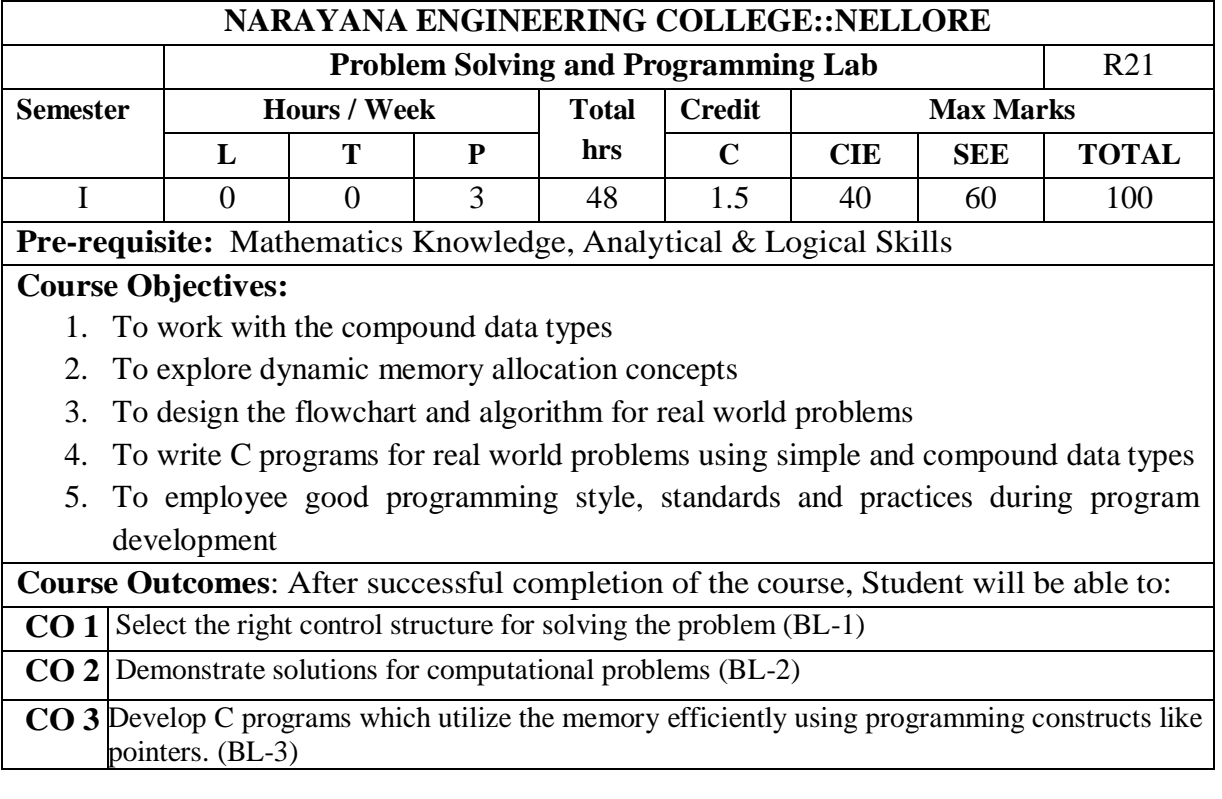

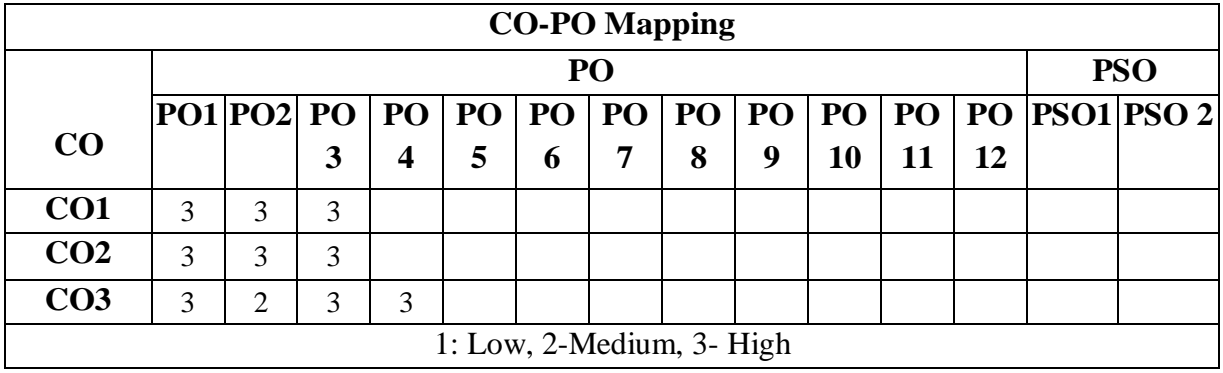

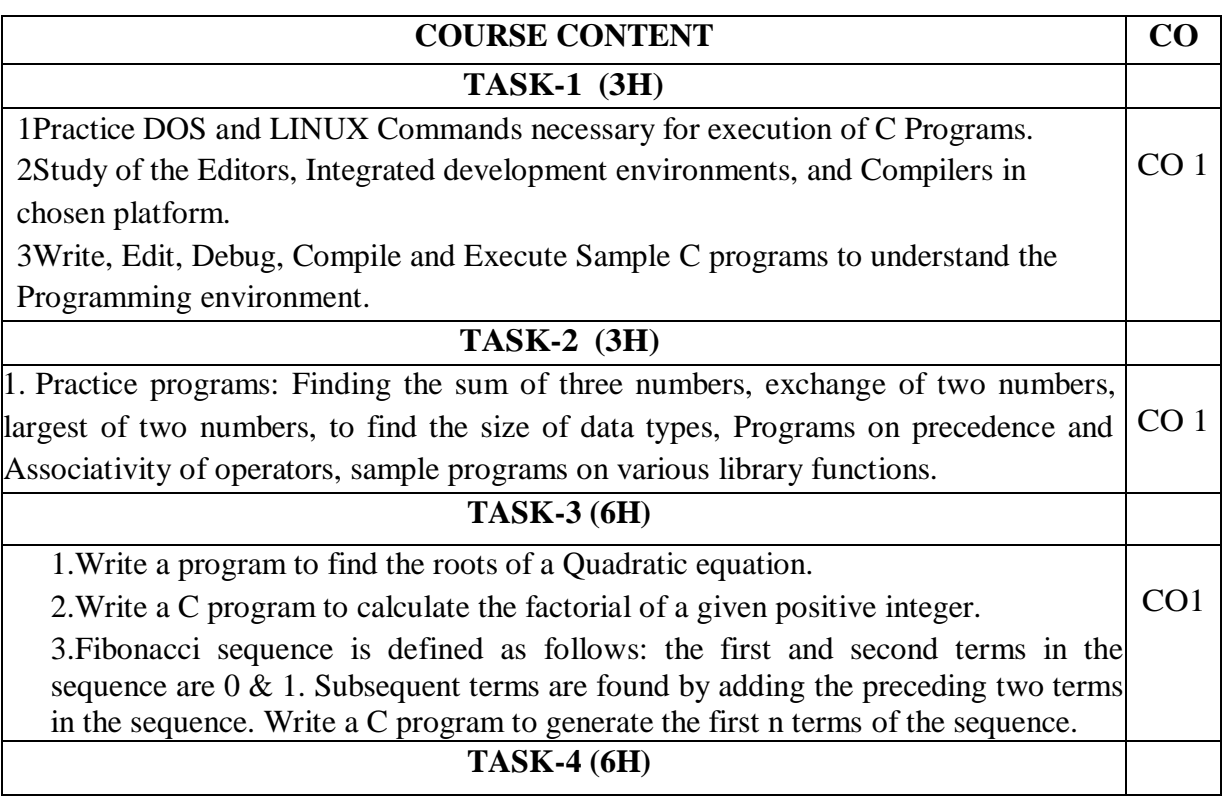

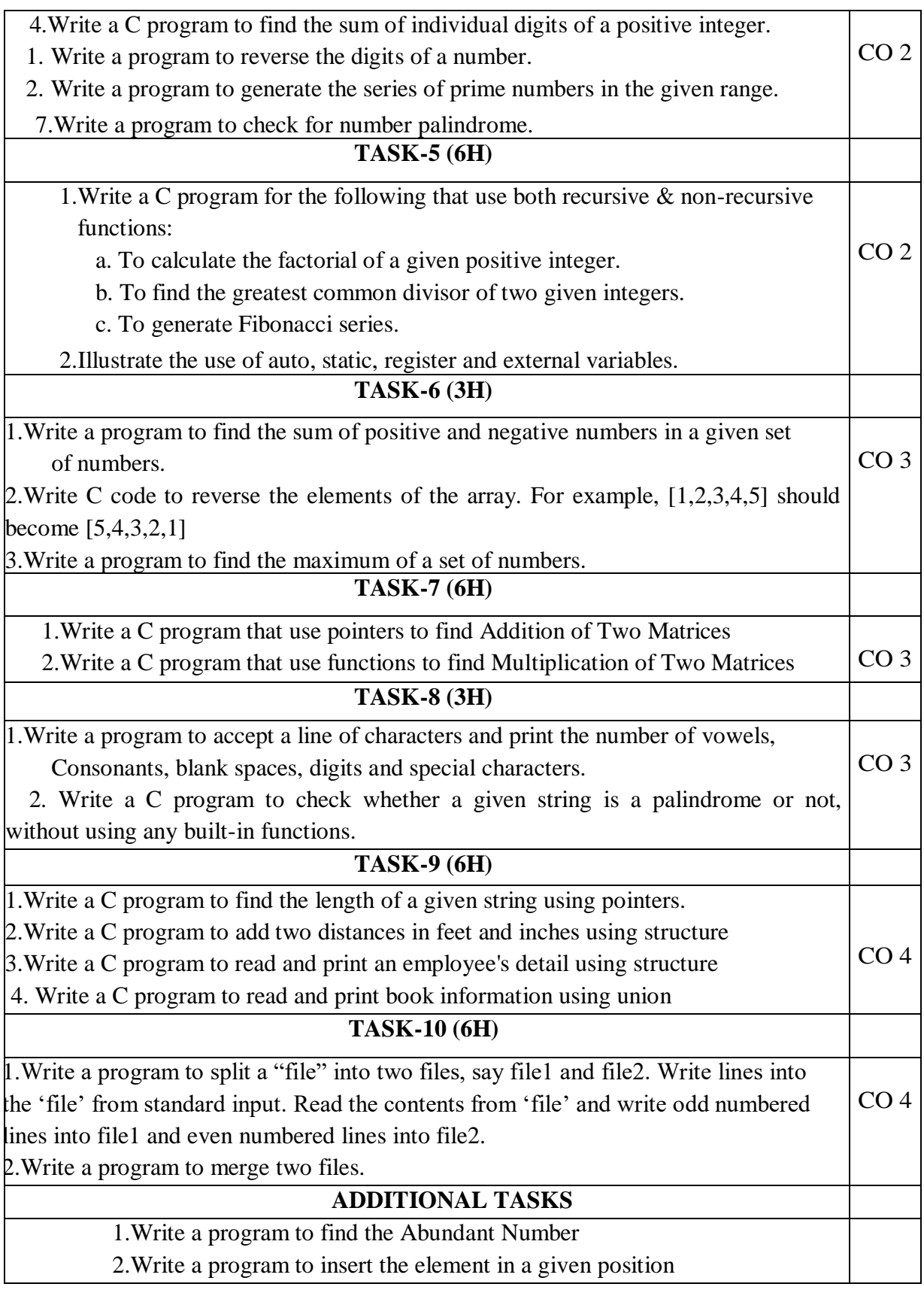

# **Virtual Labs:**

1. Problem Solving Lab (IIIT [HYDERABAD\)](http://ps-iiith.vlabs.ac.in/) : <http://ps-iiith.vlabs.ac.in/>

# **List of Experiments**

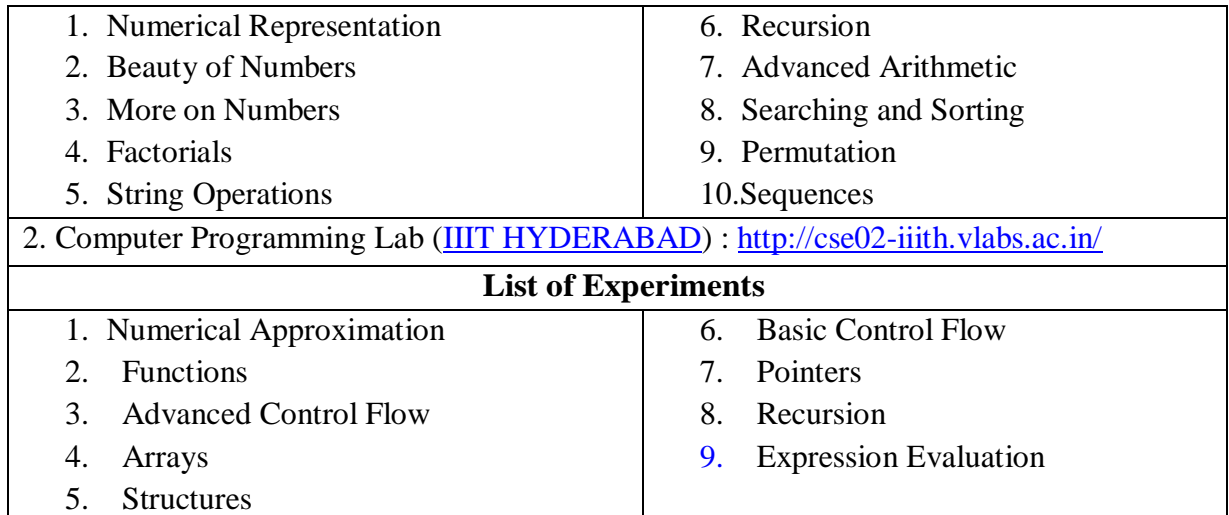

## **Text Book(s):**

1."How to Solve it by Computer", R.G. Dromey, 2014, Pearson.

2.Programming in C and Data Structures, J.R.Hanly, Ashok N. Kamthane and A.Ananda Rao, Pearson Education, 1st Edition, 2010.

## **Reference Book(s):**

1. "The C Programming Language", Brian W. Kernighan, Dennis M. Ritchie, 2<sup>nd</sup> Edition, Pearson.

2."Let us C", Yeswant Kanetkar, BPB publications

3. "Pointers in C", Yeswant Kanetkar, BPB publications, 16<sup>th</sup> Edition, 2017

4.Computer Science, A Structured Programming Approach Using C by Behrouz

Forouzan & Richard F. Gilberg, 3<sup>rd</sup> Edition, Cengage Learning

5.C Programming A Problem-Solving Approach, Behrouz A. Forouzan & E.V. Prasad,

6.F. Gilberg, 3 rd Edition, Cengage Learning

7.Programming with C Rema Theraja, Oxford, 2018

8. Programming in C, 3<sup>rd</sup> Edition, 2015, Ashok N. Kamthane, Pearson Education

9.Programming in C, 3/e : A Practical Approach by Ajay Mittal, Pearson Publication

10.Problem Solving with C by [SOMASHEKARA,](https://www.google.co.in/search?tbo=p&tbm=bks&q=inauthor) M. T., [GURU,](https://www.google.co.in/search?tbo=p&tbm=bks&q=inauthor) D. S., [MANJUNATHA,](https://www.google.co.in/search?tbo=p&tbm=bks&q=inauthor)  K. S., PHI Learning, 2nd Edition, 2018

11.C Programming with problem solving, J.A. Jones & K. Harrow, Dreamtech Press, 2001

12.Byron Gottfried, Schaum's Outline of Programming with C, 4th Edition, 2018, McGraw- Hill

## **Web Resources:**

1.<https://www.includehelp.com/c-programs/advacnce-c-examples.aspx>

2.<https://www.programiz.com/c-programming/examples>

3.<https://www.javatpoint.com/c-programs>

4.<https://www.w3resource.com/c-programming-exercises/>

5.<https://www.sanfoundry.com/simple-c-programs/>

6.<https://www.includehelp.com/c-programming-examples-solved-c-programs.aspx>

7.<http://www.c4learn.com/c-programs/tag/c-programs-typical-programs>

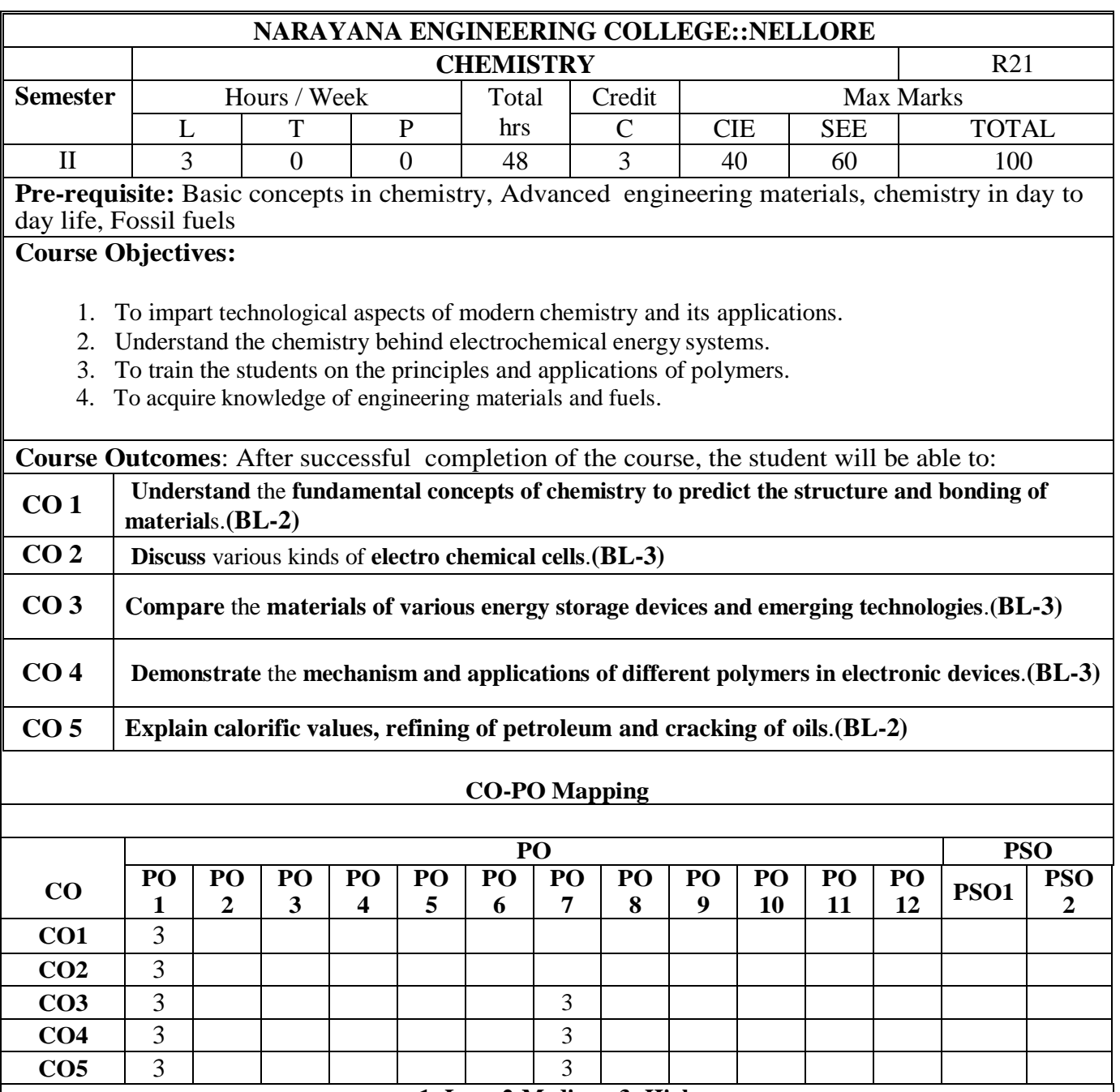

**1: Low, 2-Medium, 3- High**

## **COURSE CONTENT**

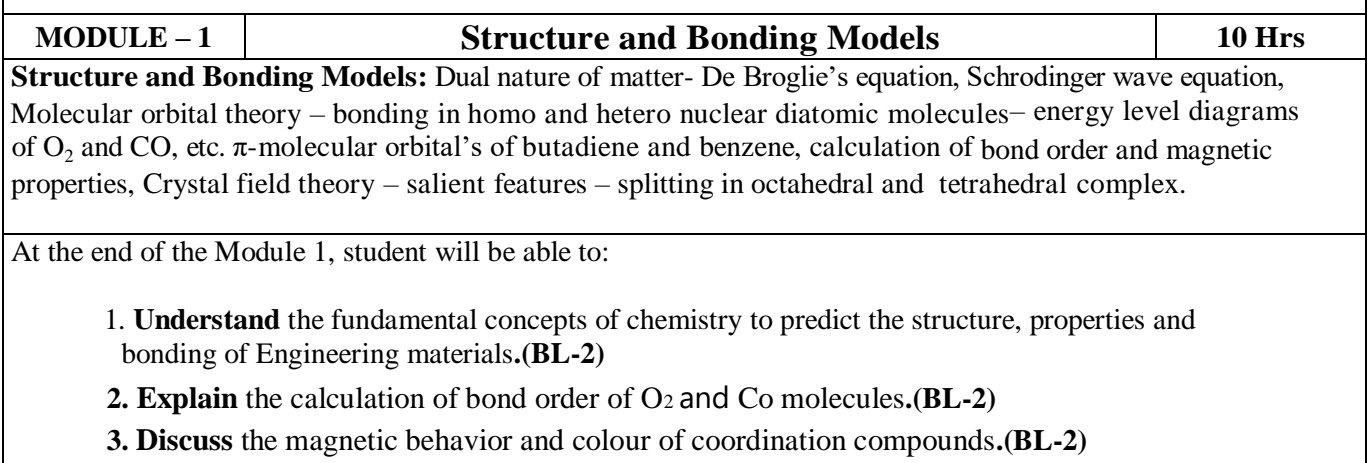

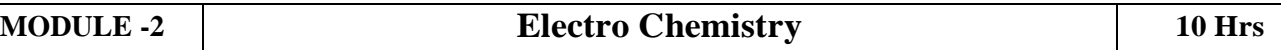

**Electro chemistry:** Electrode potential, EMF of an electrochemical cell, Nernst equation, Electrodes – concepts, reference electrodes (standard hydrogen, Calomel electrode, and glass electrode), potentiometrypotentiometric titrations (red ox titrations), concept of conductivity, conductometric titrations (acid- base titrations). PV Cell and its applications.

At the end of the Module 2, students will be able to:

- 1. **Demonstrate** competency in the basic concepts of electrochemical cells. **(BL-3)**
- **2. Explai**n the significance of electrode potentials. **(BL-2)**
- **3. List** the different types of electrodes. **(BL-1)**
- **4. Differentiate** between Potentiometric and conductometric titrations. **(BL-2)**
- **5. Illustrate** the construction of PV cell. **(BL-3)**

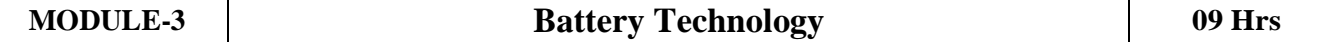

**Battery Technology**: Introduction, classification of batteries, Important applications of batteries, Modern batteries- zinc-air, lithium cells, Li- MnO<sub>2</sub> cell, Ni-Cd cell, lead acid storage cell. Fuel cells- Introduction – classification, hydrogen - oxygen fuel cell, methanol - oxygen fuel cell, SOFC - Merits and demerits of fuel cell.

At the end of the Module 3, students will be able to:

 **1. Classify** batteries into different types. **(BL-3)**

**2. Explain** the concept involved in the construction of batteries. **(BL-2)**

 **3.Identify** the significance of batteries**.(BL-1)**

 **4. Compare** the merits of different fuel cells. **(BL-2)**

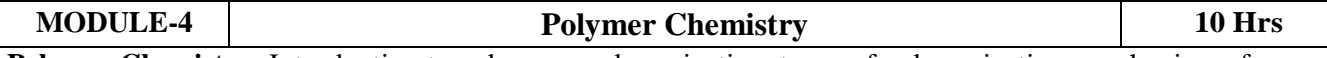

**Polymer Chemistry:** Introduction to polymers, polymerization, types of polymerization, mechanism of polymer formation. Plastics - Thermoplastics and Thermosetting, Preparation, properties and applications of –PVC,PTFE, Bakelite, Urea- formaldehyde resin, Nylons. Natural Rubber, processing, vulcanization. Elastomers–Buna-S, Buna-N–preparation, properties and applications. Conducting polymers – poly acetylene, poly aniline, mechanism of conduction and applications.

At the end of the Module 4, students will be able to:

- 1. **Identify** different types of polymers. **(BL-1)**
- 2. **Distinguish** between thermoplastic and thermo setting resins. **(BL-2)**

3. **Explain** the preparation, properties and applications of some plastic materials. **(BL-2)**

4. **Apply** the knowledge of advanced polymers, conducting polymers for different

Applications. **(BL-3)**

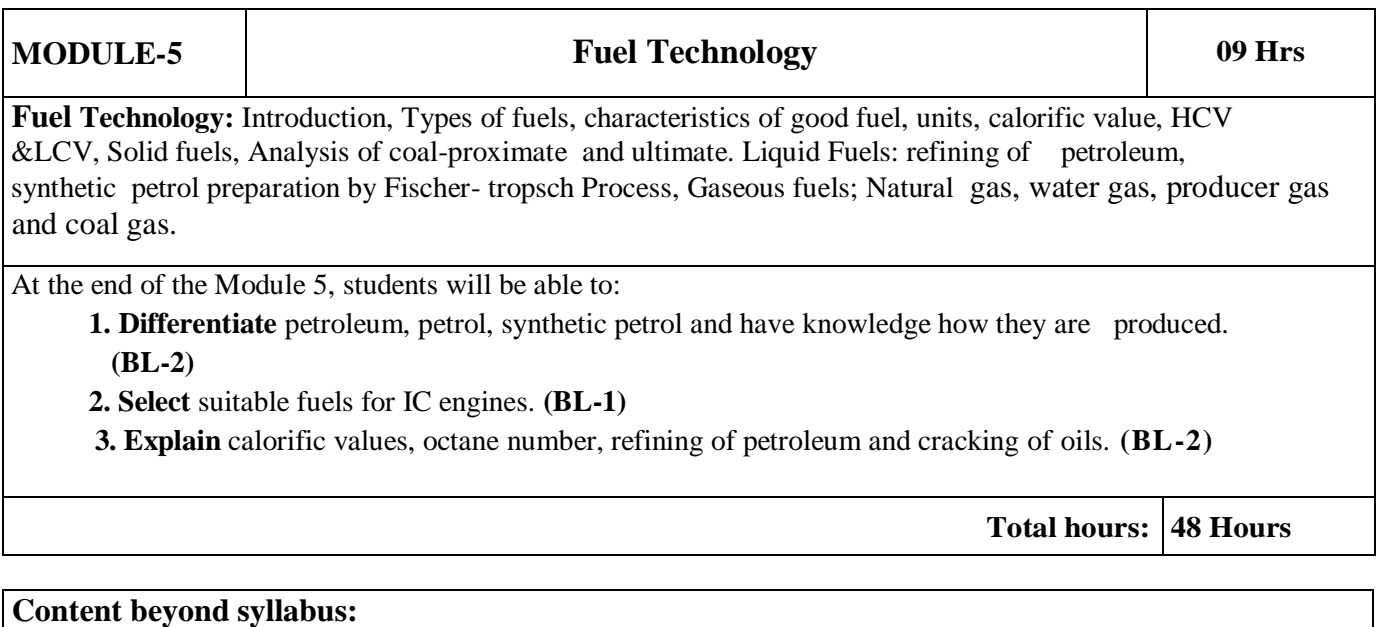

1. Valency bond theory

2. Compounding of natural rubber

3. Fuel analysis and methods for preparation of synthetic petrol

# **Self-Study:**

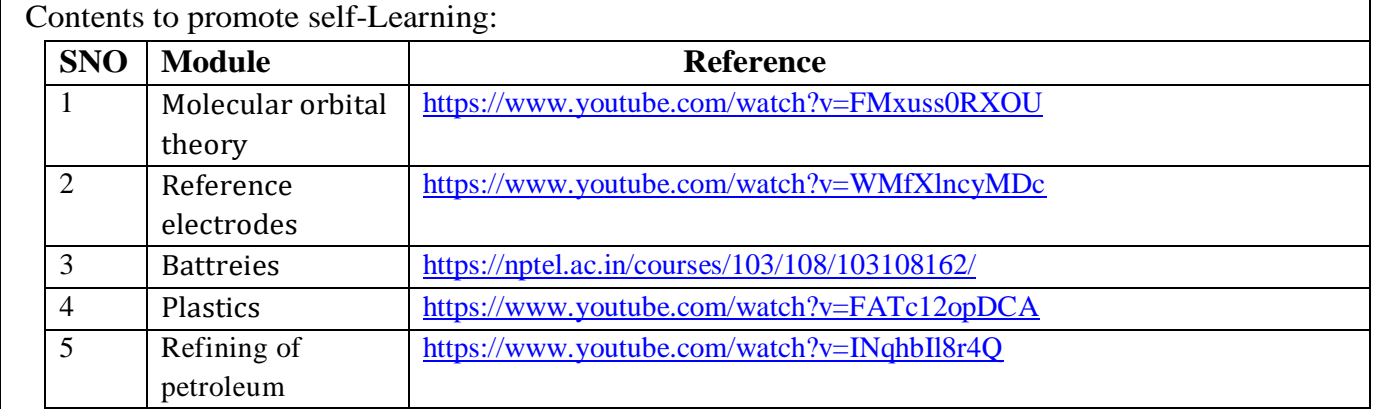

#### **Text Book(s):**

- 1. P. C. Jain & Monika Jain*, Engineering Chemistry*, Dhanpat Ray Publishing Company (P) Ltd, New Delhi,  $16<sup>th</sup>$  edition, 2013.
- 2. K. N. Jayaveera, G. V. Subba Reddy and C. Ramachandraiah, *Engineering Chemistry,* McGraw Hill Publishers, New Delhi.
- 3. Energy scenario beyond2100,by S.Muthu Krishna Iyer.

## **Reference Book(s):**

1. J. D. Lee, *Concise Inorganic Chemistry*, Oxford University Press, 5th edition 2010.

2. Skoog and West, *Principles of Instrumental Analysis*, Thomson, 6<sup>th</sup> edition, 2007.

3. Peter Atkins, Julio de Paula and James Keelar, *Atkins' Physical Chemistry*, Oxford University Press,  $10^{th}$  edition, 2010.

**Online Resources /Web References:**

- 1. <https://drive.google.com/file/d/0Bz82vSA0C1xlWC11WkpsTmlwQVk/view>
- 2.<https://www.cgaspirants.com/2017/08/engineering-chemistry-by-jain-jain.html>
- [3.https://www.pdfdrive.com/concise-inorganic-chemistry-d33405948.html](https://www.pdfdrive.com/concise-inorganic-chemistry-d33405948.html)
- [4.https://chemistry.com.pk/books/skoog-principles-of-instrumental-analysis1/](https://chemistry.com.pk/books/skoog-principles-of-instrumental-analysis1/)
- [5.https://www.thermalfluidscentral.org/e-books/book-intro.php?b=39](https://www.thermalfluidscentral.org/e-books/book-intro.php?b=39)
- 6[.file:///C:/Users/DELL/Downloads/HandbookOfInstrumentalTechniquesForAnalyticalChemistryPDFDrive.com.pdf](../../DELL/Downloads/HandbookOfInstrumentalTechniquesForAnalyticalChemistryPDFDrive.com.pdf)
- 7.<https://nptel.ac.in/courses/104/106/104106096/>
- 8. [https://youtu.be/KHh\\_IX1G6uA](https://youtu.be/KHh_IX1G6uA)
- [9.https://www.youtube.com/watch?v=MfbxR9ZDs0s&feature=youtu.be](https://www.youtube.com/watch?v=MfbxR9ZDs0s&feature=youtu.be)
- 10[.https://nptel.ac.in/courses/113/105/113105028/](https://nptel.ac.in/courses/113/105/113105028/)
- 11[.https://www.youtube.com/watch?v=15MY7abeCDk](https://www.youtube.com/watch?v=15MY7abeCDk)

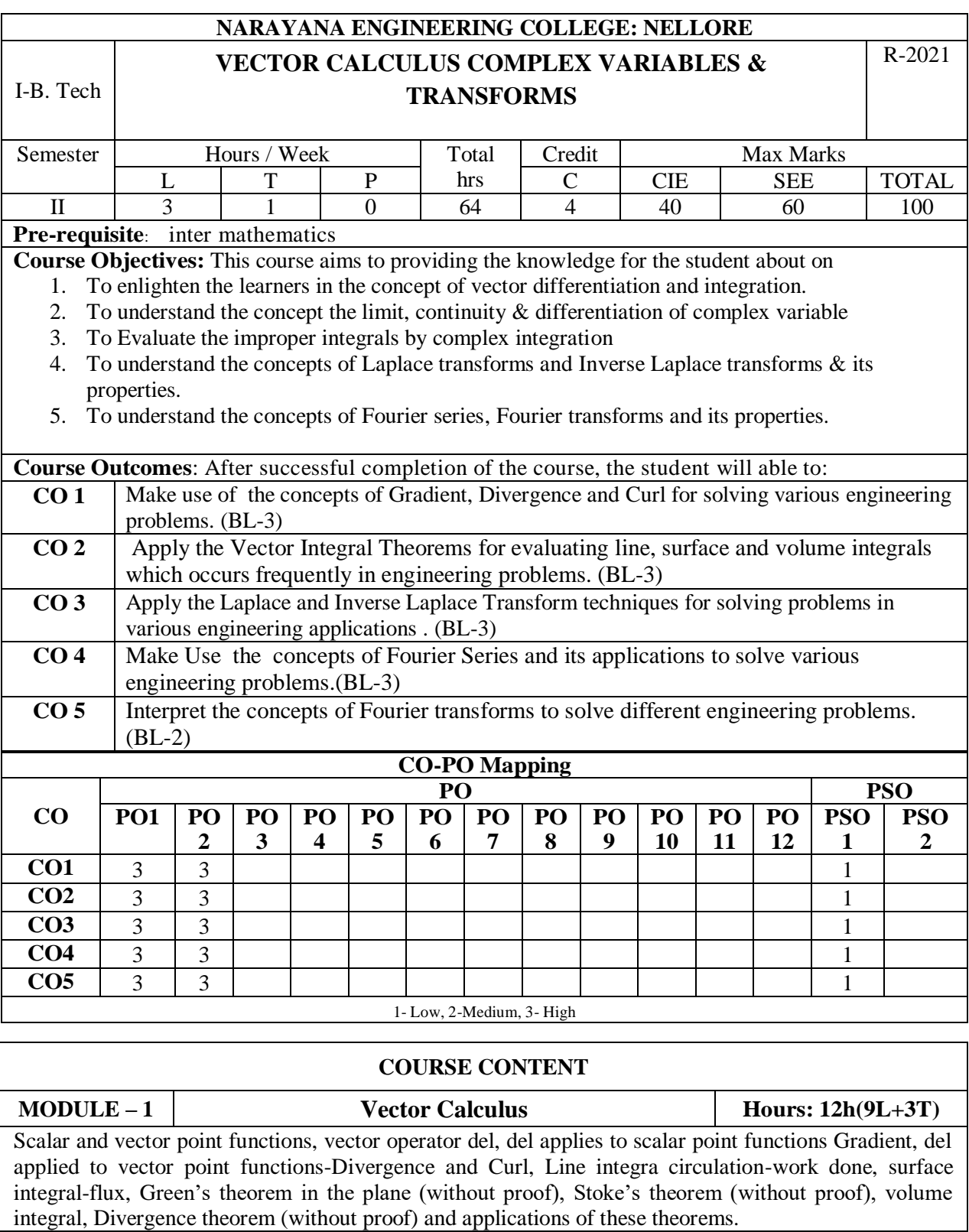

At the end of the Module 1, students will be able to:

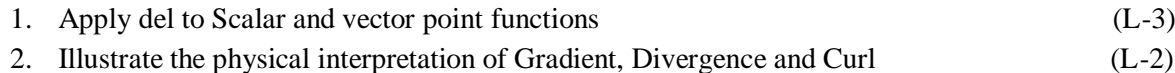

3. Apply del to scalar and vector point functions. (L-3)

4. Illustrate the physical interpretation of gradient, divergence and curl. (L-2)

**MODULE -2 Complex variables – Differentiation** Hours: 12h(9L+3T) Introduction to functions of complex variable-concept of Limit & continuity Differentiation, Cauchy-Riemann equations, analytic functions, harmonic functions finding harmonic conjugate-construction of analytic function by Milne Thomson method.

At the end of the Module 2, students will be able to:

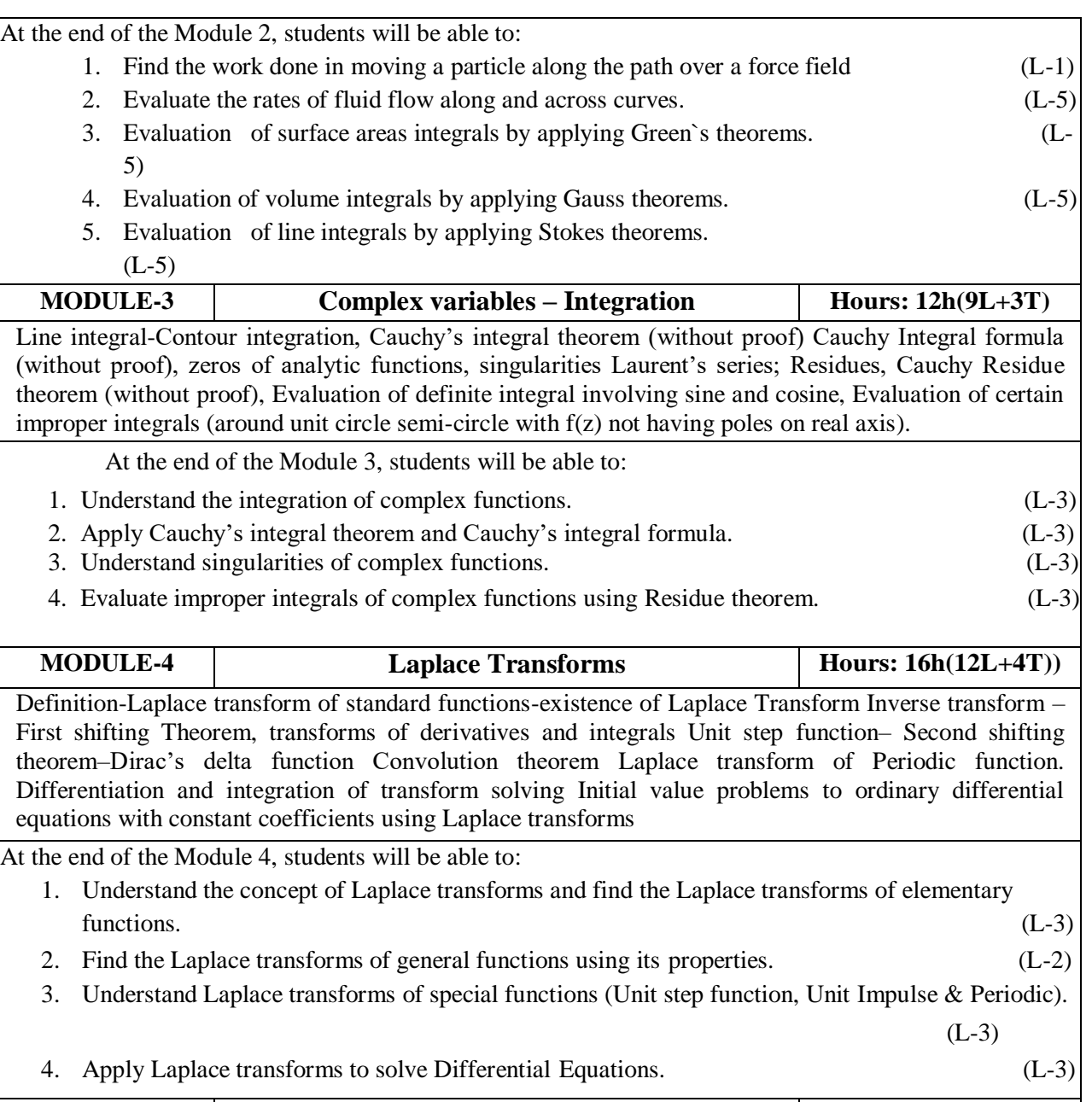

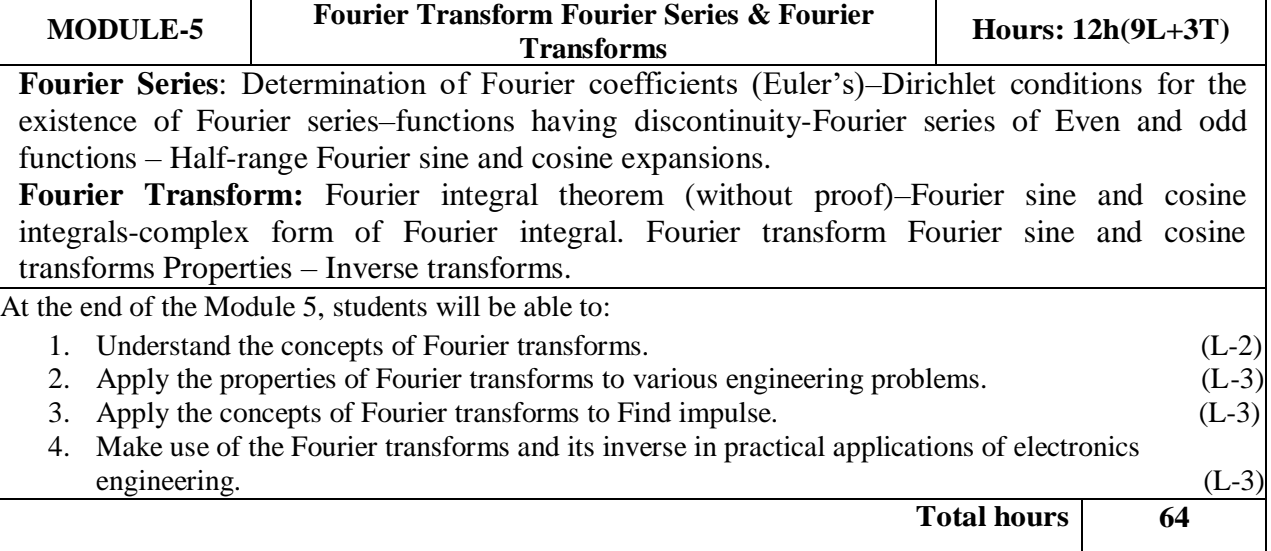

#### **Content beyond syllabus**

- 1. Complex Fourier series.
- 2. Parseval's Identity for Fourier Transforms.

#### **Self-Study:**

Contents to promote self-Learning:

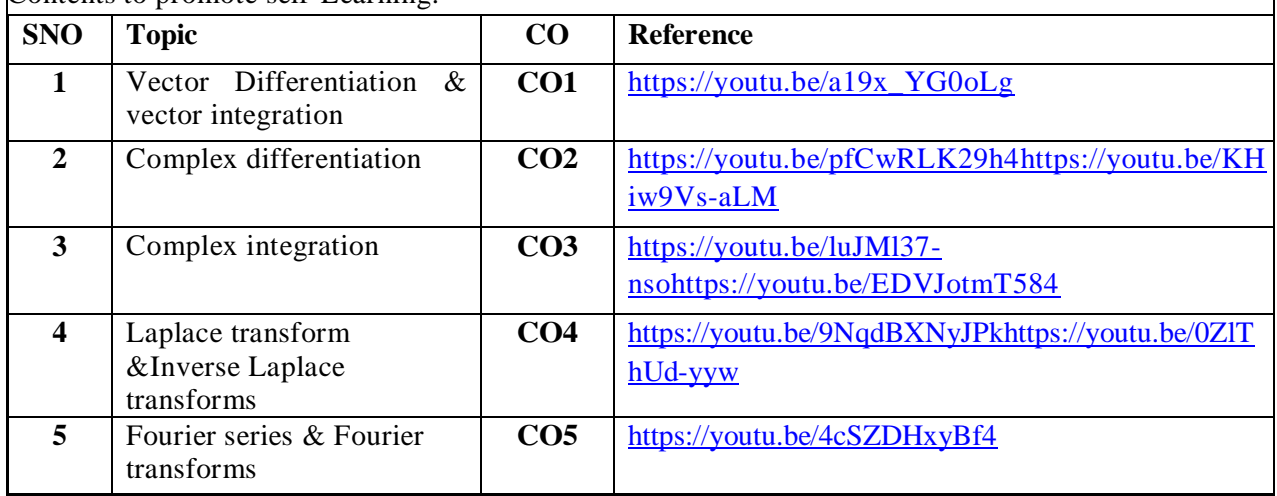

#### **Text Book(s):**

.

- 1. B.S. Grewal, "Higher Engineering Mathematics", Khanna Publishers.
- 2. Ramana B.V., "Higher Engineering Mathematics", McGraw Hill Publishers.

## **Reference Book(s):**

- 1. Erwin Kreyszig, "Advanced Engineering Mathematics", John Wiley.
- 2. Veerarajan T., "Engineering Mathematics", Tata McGraw-Hill.
- 3. N.P. Bali and Manish Goyal, "A Text book of Engineering Mathematics", Laxmi Publication

#### **Online Resources/ Web References:**

- 1. [http://keralatechnologicaluniversity.blogspot.in/2015/06/erwin-kreyszig-advanced-engineering](http://keralatechnologicaluniversity.blogspot.in/2015/06/erwin-kreyszig-advanced-engineering-%20mathematics-ktuebook-download.html)[mathematics-ktuebook-download.html](http://keralatechnologicaluniversity.blogspot.in/2015/06/erwin-kreyszig-advanced-engineering-%20mathematics-ktuebook-download.html)
- 2. http://www.faadooengineers.com/threads/13449-Engineering-Maths-II-eBooks.
- 3. [http://www.efunda.com/math/math\\_home/math.cfm](http://www.efunda.com/math/math_home/math.cfm)
- 4. <http://www.ocw.mit.edu/resources/#Mathematics>
- 5. <http://www.sosmath.com/>
- 6. [http://www.mathworld.wolfram.com](http://www.mathworld.wolfram.com/)

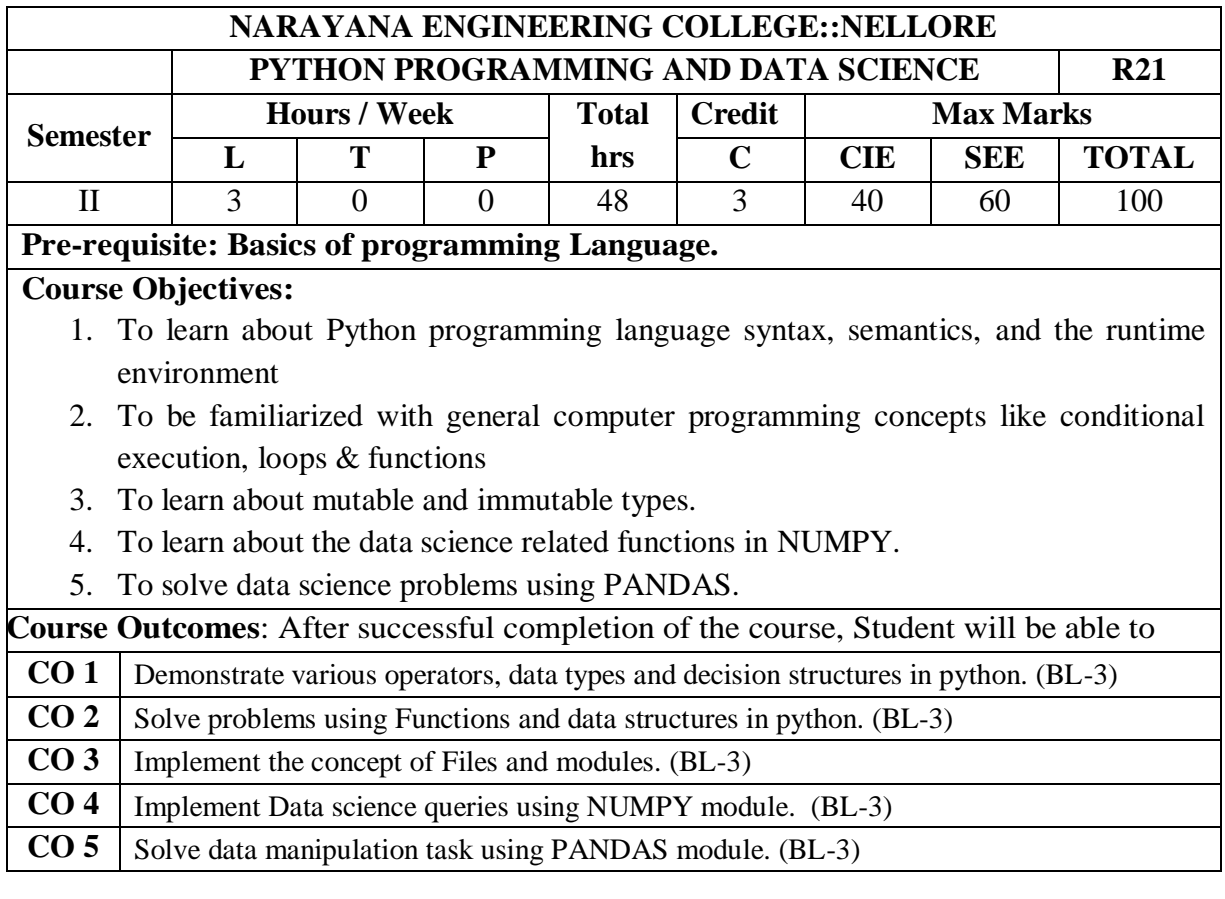

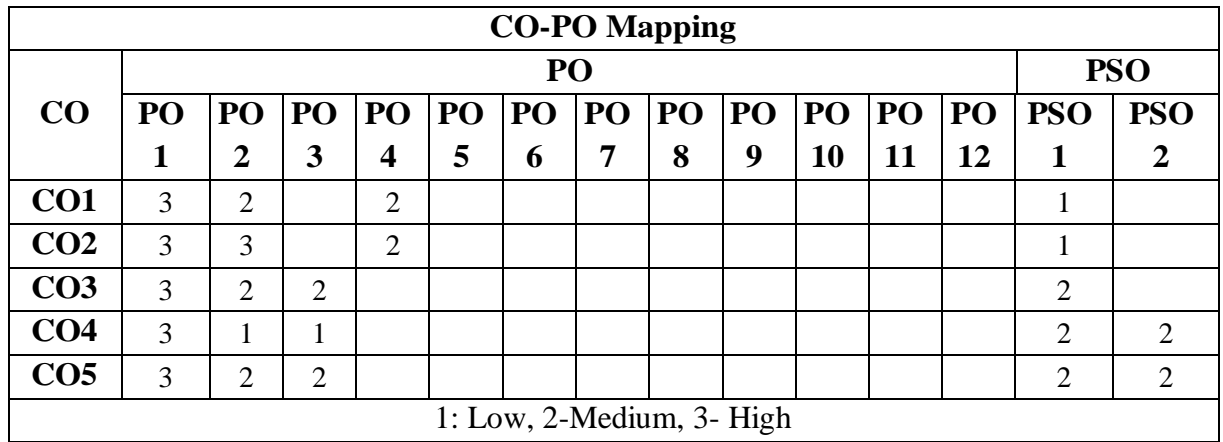

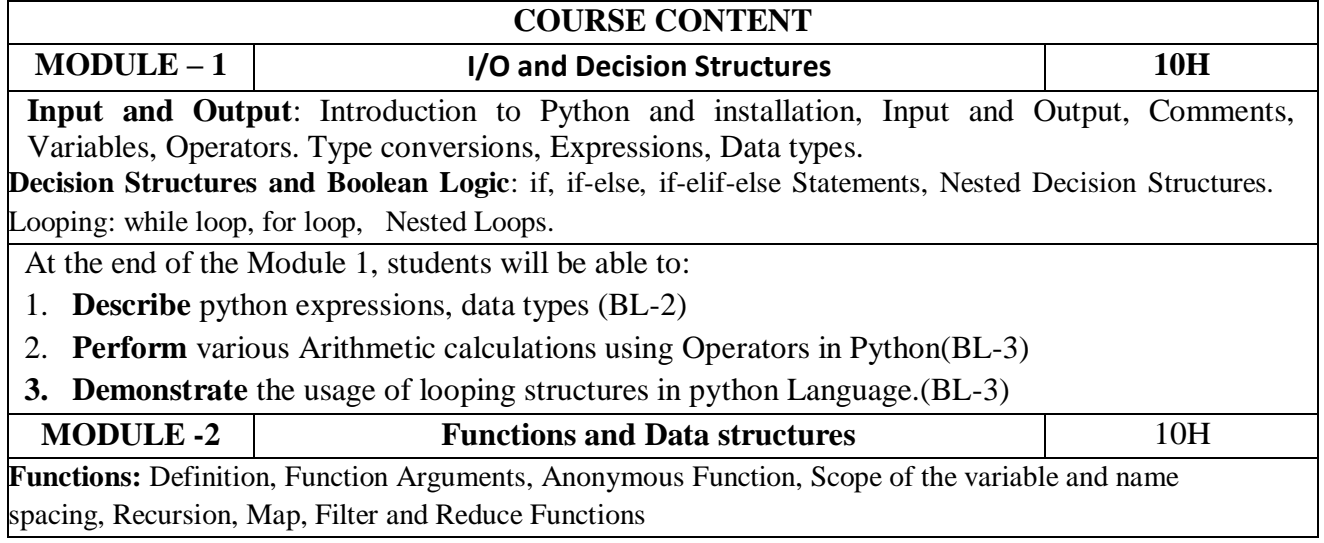

**Strings**, **Lists, Tuples and Dictionaries**: String Methods and Operations, Lists: Operations and Methods, Tuples: Operations and Methods, Dictionaries: Operations and Methods. At the end of the Module 2, students will be able to: 5. **Implement Functions** to solve problems.(BL-3) 6. **Describe** various **String** handling functions in python(BL-2) 7. **Describe** the various **Lists, Tuples and Dictionaries** in python(BL-2) **MODULE-3 Files and Modules** 10H **Files:** Text Files, File Operations, File Functions, Copying the Files, Two Files Merging into Single File. **Modules:** Modules, Standard Modules, Packages. At the end of the Module 3, students will be able to: 1. Describe the concepts of Files (BL-2). 2. Describe the importance of Modules and packages (BL-2). **MODULE-4 Introduction to Numpy** 9H **Introduction to Numpy**: Fixed-Type Arrays in Python, Creating Arrays from Lists, Creating Arrays from Scratch Numpy Standard Data Types, The Basics of Numpy Arrays, Numpy Array Attributes. **Array Indexing**: Accessing Single Elements, Array Slicing: Accessing Subarrays, Reshaping of Arrays, Array Concatenation and Splitting. Computation on Numpy Arrays: Universal Functions. At the end of the Module 4, students will be able to: 1. Describe the concept of **Numpy** Module(BL-2) 2. Solve numerical problems related to data science using **Numpy Arrays.(BL-3)** 3. Apply **Universal Functions** for Data Science problems(BL-3) **MODULE-5 Data Manipulation with Pandas 9H Data Manipulation with Pandas**: Installing and Using Pandas, Introducing Pandas Objects, Pandas Series Object, Pandas DataFrame Object, Pandas Index Object, Data Indexing and Selection Data Selection in Series. **Data Selection in DataFrame Operating on Data in Pandas Ufuncs**: Index Preservation UFuncs: Index Alignment, Operations Between DataFrame and Series, Handling Missing Data, Trade-Offs in Missing Data Conventions, Missing Data in Pandas, Operating on Null Values. At the end of the Module 5, students will be able to: 1. Describe the concept of **Data Manipulation** (BL-2). 2. Describe the concept of **Pandas** for Data Science(BL-2) 3. Apply Ufunctions in pandas to generate **DataFrame** (BL-3) 4. Implement Pandas Module to handle **Missing Data**(BL-3) **Total hours: 48 HOURS Content Beyond Syllabus:**  1. Regular Expressions 2. Matplotlib **Self-Study:** Contents to promote self-Learning:

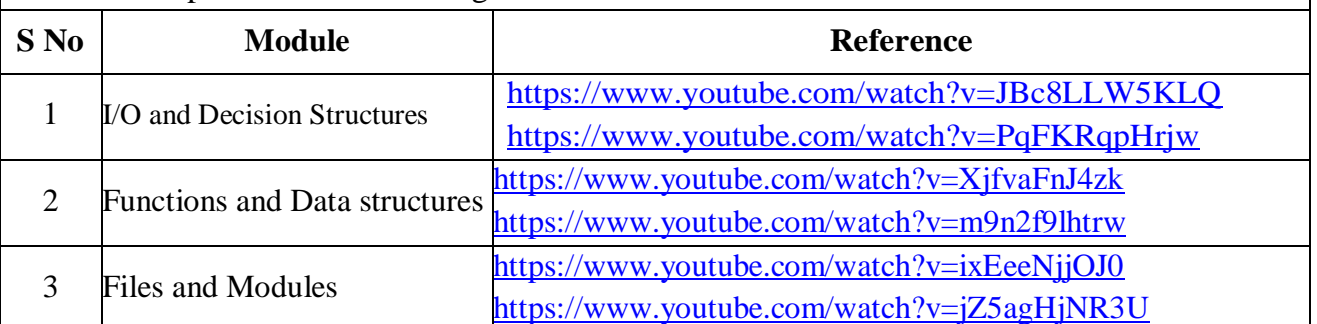

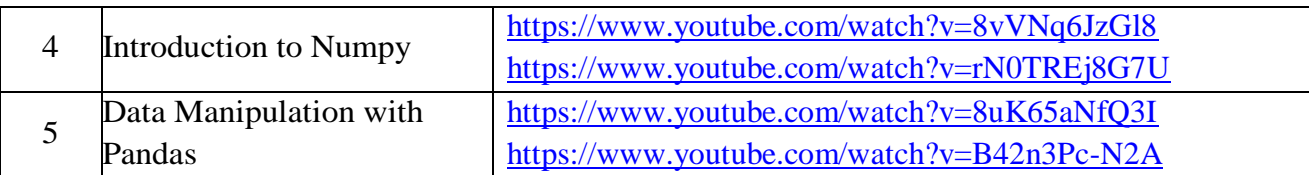

## **Text Books:**

- 1. Fundamentals of Python First Programs, Kenneth. A. Lambert, Cengage.
- 2. Python Data Science Hand Book, Jake Vanderplas, First Edition, Oreilly

## **Reference Book(s):**

- 1. Introduction to Python Programming, Gowrishankar. S, Veena A, CRC Press.
- 2. Python Programming: A Modern Approach, Vamsi Kurama, Pearson.
- 3. Python for Data Analysis-Wes McKinney, 2<sup>nd</sup>-Edition, Oreilly.
- 4. Python Programming: A Modern Approach, Vamsi Kurama, Pearson. Braun W. J., Murdoch D. J., A First Course in Statistical Programming with R, Cambridge University Press, 2007

## **Online Resources / Web Resources:**

- 1. [www.tutorialpoint.com/Python](http://www.tutorialpoint.com/Python)
- 2. [www.geeksforgeeks.org/python](http://www.geeksforgeeks.org/python)
- 3. [www.programiz.com/python-programming](http://www.programiz.com/python-programming)
- 4. [https://numpy.org](https://numpy.org/)
- 5. [https://pandas.pydata.org](https://pandas.pydata.org/)

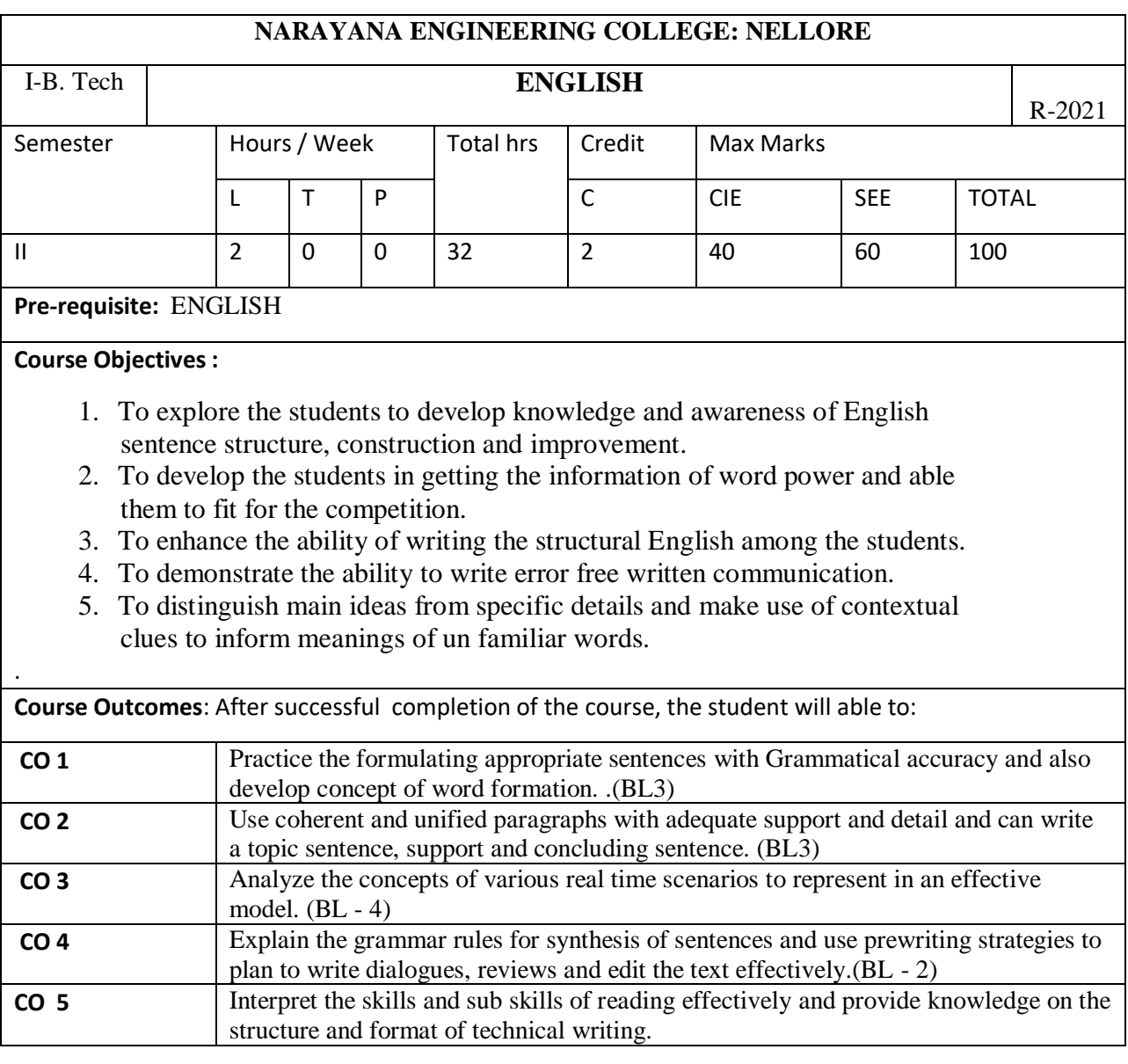

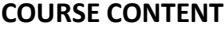

#### **MODULE – 1**

**Grammar:** Parts of Speech - Kinds of Sentences – Sentence structures: Identifying the sentences, Sentence Pattern, Sentence Improvement and Construction, Sentence Completion, Sentence Arrangement, Joining sentences, Parajumbles.

**Vocabulary:** Concept of word formation – Synonyms& Antonyms – Homonyms Homophones – Prefixes&suffixes–CommonlyconfusedWords–Onewordsubstitutes–Idioms&PhrasalVerbs.

After the completion of this Module 1 students are able to:

- 1. write the sentence on his/her own (L2)
- 2. understand the structure of the sentencesand usage(L2)
- 3. know the formation of words by using Affix(L1)
- 4. Understand the similar words and their usage in different words(L1)
- 5. enhance the knowledge of idiomatic language and its usage(L2)

#### **MODULE -2**

**Grammar&Vocabulary:**Cohesivedevices-linkers,signpostsandtransitionsignals-Articles

– Prepositions – Gerund - Verbs: Auxiliary verbs (Primary & Modal) – Tenses – Subject Verbagreement.

Writing : Principles of writing: clarity, simplicity, brevity, single focus, organization of thoughts -sequencing the ideas – Punctuation - Question formation (Wh- questions, Yes or No

questions, Tagquestions) - Letters (Formal & Informal) and Emails : Structure / template of common formal lettersandemails:inquiry/complaint/placingan order.

At the end of the Module 2, students are able to:

- 1. use the sign posts and transition signals in his/her daily life (L2)
- 2. develop the knowledge in the use of preposition and Articles. (L2)
- 3. Know the use the different types of tenses in his/her conversation.(L2)
- 4. Improve the knowledge grammar and can be able to attain the success in competitive exams (L2)
- 5. attain the idea of how to write the different types of letters which can improve his/her writing skills (L2)
- 6. possess the knowledge of writing and formation of E mails (L2)

## **MODULE-3**

**Grammar :** Active and Passive Voice - Direct & Indirect Speech – Comparison of Adjectives –Causeandeffect–Verb noun Collocations & Adjective-NounCollocations.

**Writing:**Note Making – Summarizing -Paragraph Writing – Paraphrasing:Techniques ofparaphrasing-Replacementofwordsandphrases,changeofsentencestructures.

At the end of this Module 3, students are able to:

- 1. Speak or write the sentences either in active form or in passive form.(L2).
- 2. Develop the knowledge of verbal and adjective collocations.(L2).
- 3. Know how to summarize paragraphs.(L2).

4. Enhance the writing skills by using the techniques of paragraph writing. (L2).

## **MODULE-4**

**Grammar :** Misplaced modifiers - If Clauses - Simple, Compound, Complex Sentences - Spotting Errors.

**Writing :** Dialogue writing (Formal & Informal) -compare and contrast paragraphs- Writing of Reviews: Book/ Play/Movie

At the end of the Module 4, students are able to:

- 1. develop the writing skills by using simple compound, complex sentences.(L2)
- 2. spot the error of the writing and speaking skills.(L2)
- 3. make conversations in formal and informal situations.(L2)
- 4. Write the reviews by using good writing skills.(L2)

## **MODULE-5**

**Reading Skills :** Types of reading: Skimming, Scanning, Intensive & Extensive Reading –Reading Comprehension-Scramble Sentences-Complete the passage using contextual clues Identifying Main Ideas using Scanning - Technique Identifying Specific Ideas using Skimming Technique - Studying the use of graphic elements in texts to convey information, reveal

trends/patterns/relationships,communicateprocessesordisplaycomplicated data.

**Writing:** Describing – Report Writing: definition - purpose – types – structure-

formalandinformalreports-stagesindevelopingreport-proposal,progressandfinalreports–examples.

After the completion of this module 5 students are able to:

- 1. gain the knowledge of different types of reading.(L2)
- 2. attain the good writing skills by using skimming and scanning.(L2)
- 3. enhance the idea of getting the information by using pie, cycle, tree, graph, flow charts.(L2)
- 4. write good reports on various incidents of her/his life.(L2)

**Total hours: 32 hours**

#### **TextBooks:**

- 1. Contemporary EnglishGrammar–
- StructuresandCompositionbyDavidGreen,MacMillanIndia,2014.
- 2. EffectiveTechnicalCommunicationbyAshraf,MRizvi,TataMcGraw-Hill,2006.

#### **Reference Book(s):**

- 1. EnglishConversationPracticebyGrantTaylor,TataMcGrawHill,2009.
- 2. PracticalEnglishUsagebyMichaelSwan, OUP, 4<sup>th</sup>Edition.
- 3. TechnicalCommunicationbyMeenakshiRaman&SangeetaSharma,OxfordUniversityPre ss,2009.
- 4. EnglishVocabularyinUseAdvancedbyMichaelMcCarthy,FelicityO'Dell,Cambridge UniversityPress,2008.
- 5. EnglishforTechnicalCommunicationforEngineeringStudents,AyshaVishwamohan, TataMcGraw-Hill2009.

#### **Online Resources:**

<https://www.youtube.com/watch?v=nQkwdAxF4xA> <https://www.youtube.com/watch?v=rl85jxktfms> <https://www.youtube.com/watch?v=XzkbcWh8s4w> <https://www.youtube.com/watch?v=t6eQAQE1F10> <https://www.youtube.com/watch?v=0IFDuhdB2Hk> https://www.youtube.com/watch?v=yqyZwm6QDWI

## **Web Resources:**

- Grammar/Listening/Writing1-language.com
- <http://www.5minuteenglish.com/>
- [https://www.englishpractice.co](https://www.englishpractice.com/) [m/G](https://www.englishpractice.com/)rammar/Vocabulary
- English Language Learning Online
- <http://www.bbc.co.uk/learningenglish/>
- <http://www.better-english.com/>
- BBC Vocabulary Games
- Free Rice Vocabulary Game Reading
- <https://www.usingenglish.com/comprehension/>
- <https://www.englishclub.com/reading/short-stories.htm>

## **Online Dictionaries**

- Cambridge dictionary online [:https://dictionary.cambridge.org/](https://dictionary.cambridge.org/)
- MacMillan dictionary [:https://www.macmillandictionary.com/](https://www.macmillandictionary.com/)
- Oxford learner's dictionaries [:https://www.oxfordlearnersdictionaries.com/](https://www.oxfordlearnersdictionaries.com/)

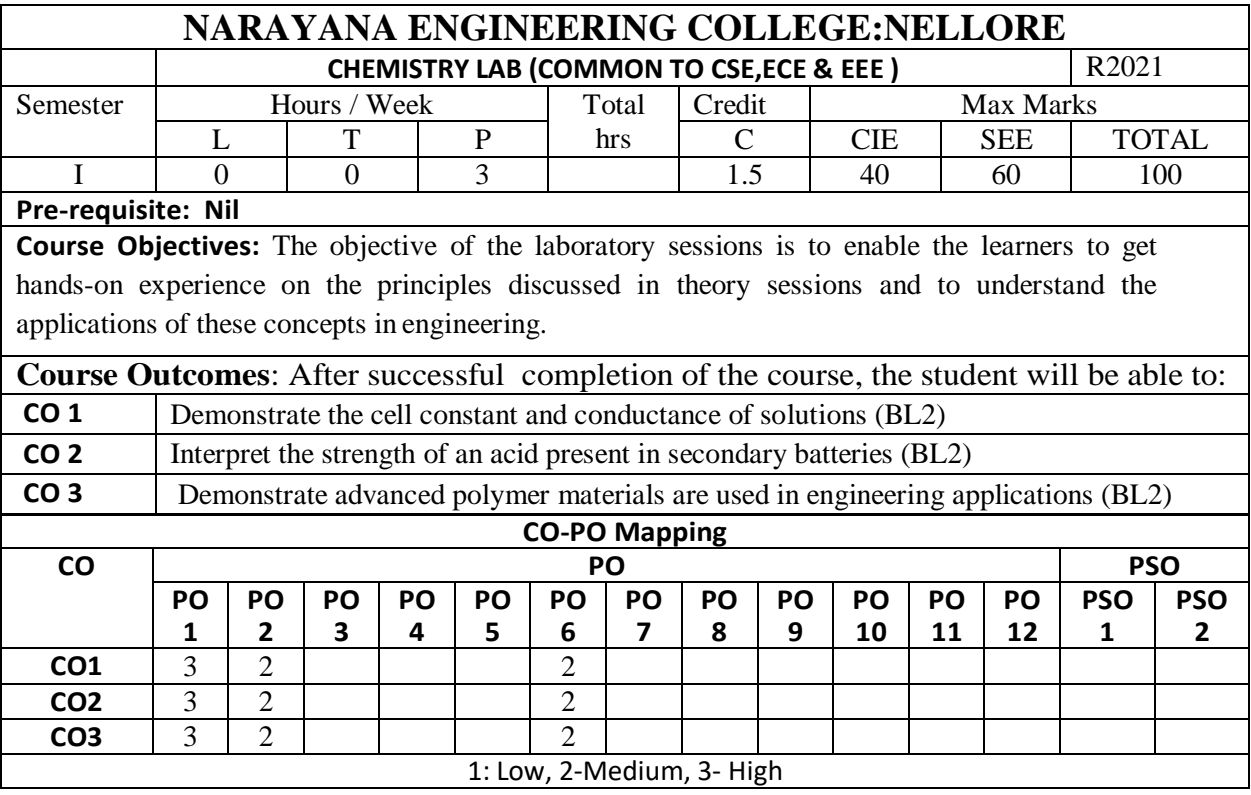

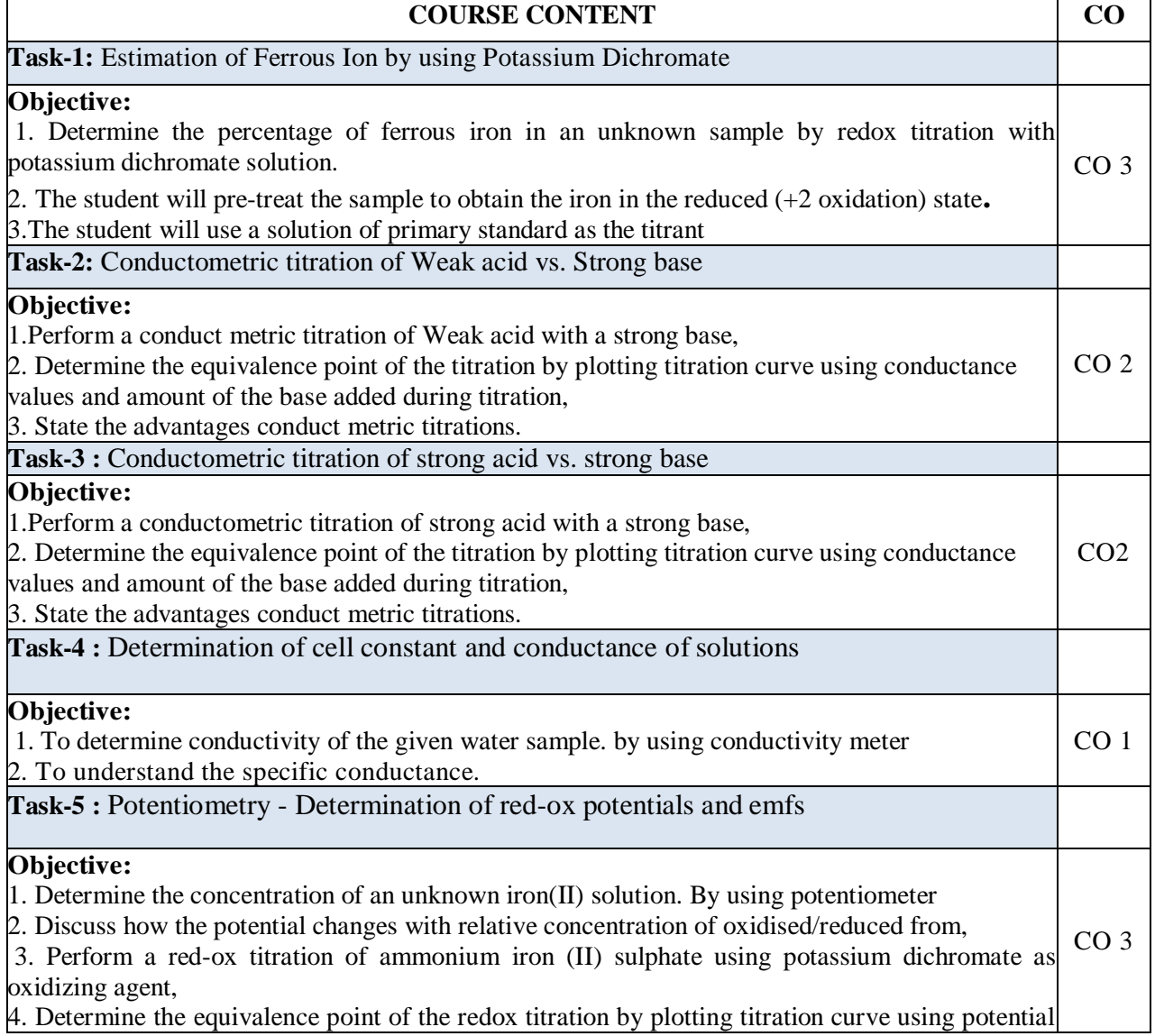

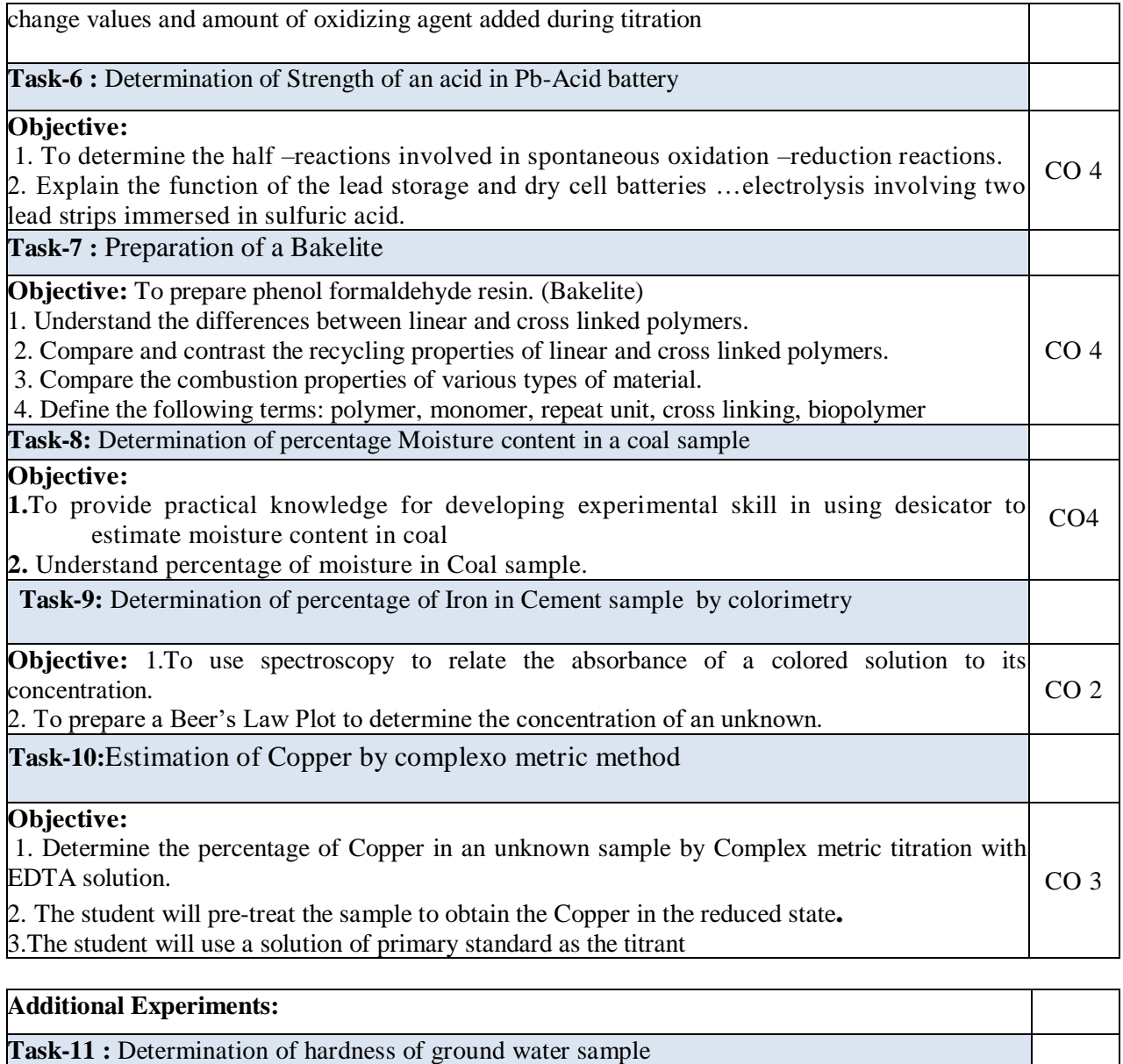

#### **Objective**

**1.** Determine the total hardness (total calcium and magnesium ion concentration).

2. Learn how to titrate with EDTA solution.

3.Determine permanent hardness and the temporary hardness

**Task-12:** pH metric titration of (i) strong acid vs. strong base, (ii) weak acid vs. strong base

CO1

## **Objective:**

- 1. To perform a pH metric titration of an acidic solution of known molarity.
- 2. To graph the volume of base added vs. the pH and to determine the equivalence point 3. To calculate the morality of the basic solution  $CO<sub>2</sub>$ **Virtual Labs:**
	- 1. <http://vlab.amrita.edu/?sub=2&brch=190&sim=338&cnt=1>
	- 2. <http://vlab.amrita.edu/?sub=2&brch=190&sim=339&cnt=1>
	- 3. <http://vlab.amrita.edu/?sub=2&brch=190&sim=606&cnt=1>

## **Self-Study:**

Contents to promote self-Learning:

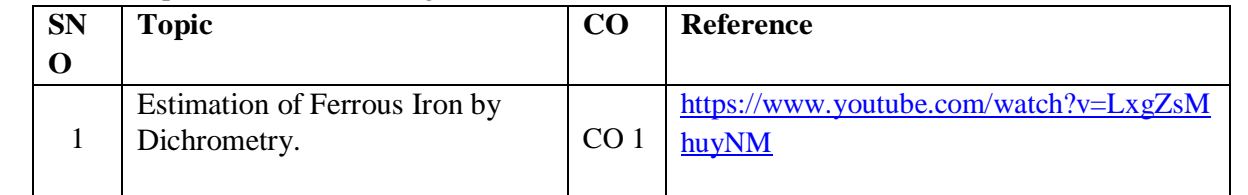

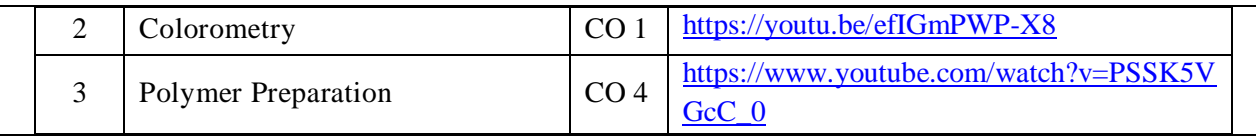

#### **Text Book(s):**

 **1.**A Textbook of Quantitative Analysis, Arthur J. Vogel.

2. Jain & Jain. Engineering Chemistry: Dhanapathrai Publications., 2015.

 3.S.S.Dara, Experiments and Calculations in Engineering Chemistry: S-Chand Publications, Revised Edition, 2008.

## **Reference Book(s):**

- 1. S.K. Bhasin and Sudha Rani, "Laboratory Manual on Engineering Chemistry", Dhanpat Rai Publishing Company, New Delhi, 2<sup>nd</sup> edition.
- 2. Sunitha Rattan, "Experiments in Applied Chemistry", S.K. Kataria & Sons, New Delhi, 2<sup>nd</sup> edition.

## **Web References:**

- 1. https://nptel.ac.in/courses/122101001/23
- 2. https://nptel.ac.in/courses/104103071/39

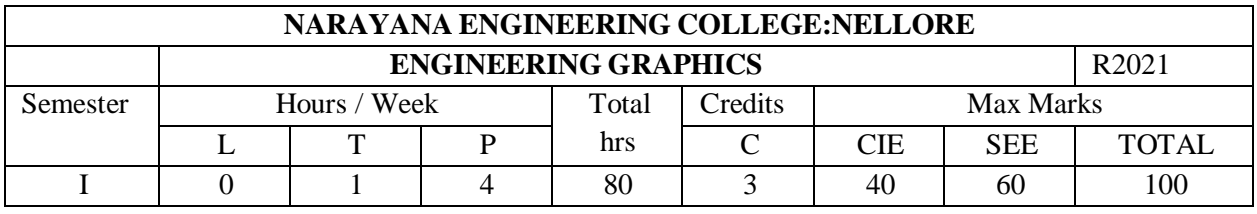

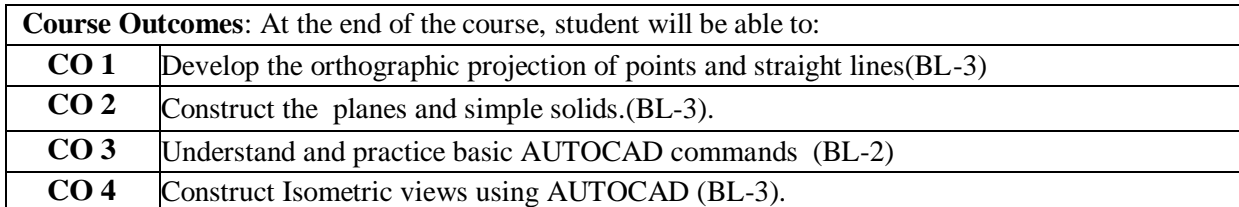

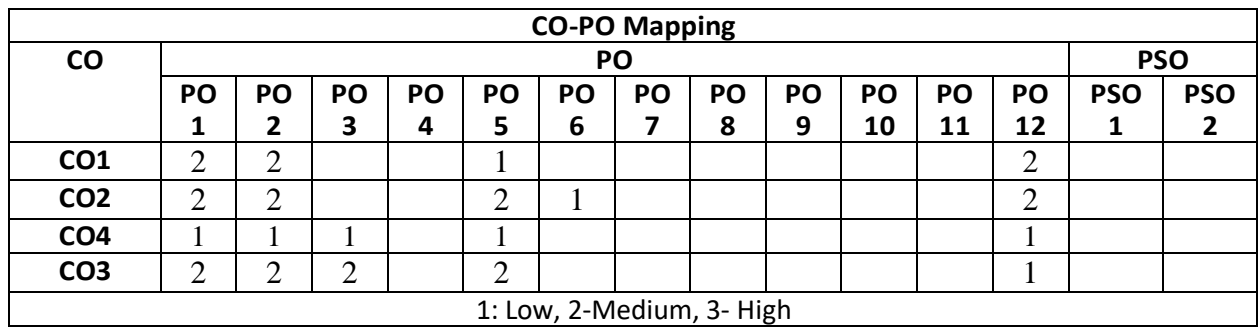

**Pre-Requisite:** Basic Mathematics (Geometry)

#### **Course Objectives:**

- 1. To impart skills on using drawing instruments
- 2. To convey exact and complete information of any physical object.
- 3. To Construct Engineering Curves.
- 4. To Learn and practice basic AutoCAD commands.
- **5.** To Instruct the utility of drafting & modelling packages in orthographic and isometric drawings

## **COURSE CONTENT Part-A Manual Drawing**

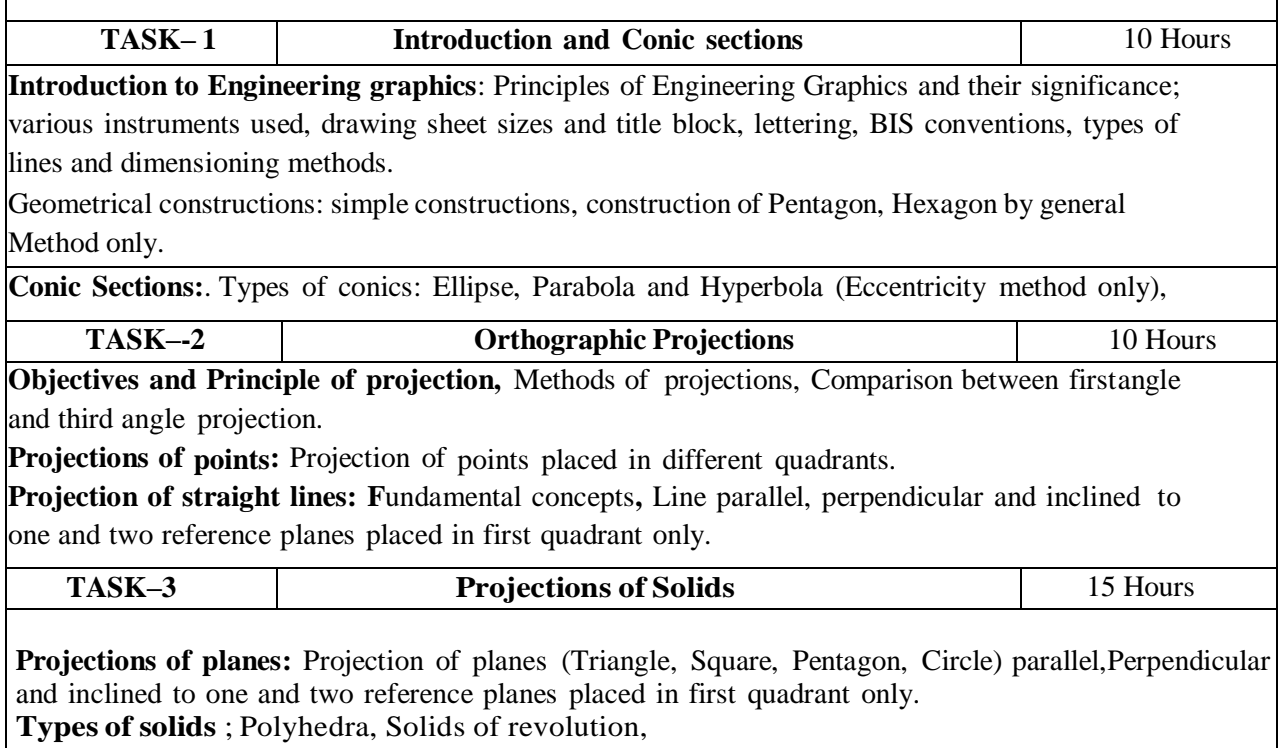

**Projections of regular solids** (Prisms, Pyramids, Cylinders and Cone),with its axis

Perpendicular to one plane and parallel to other plane, Axis inclined to one plane and parallel to other plane.

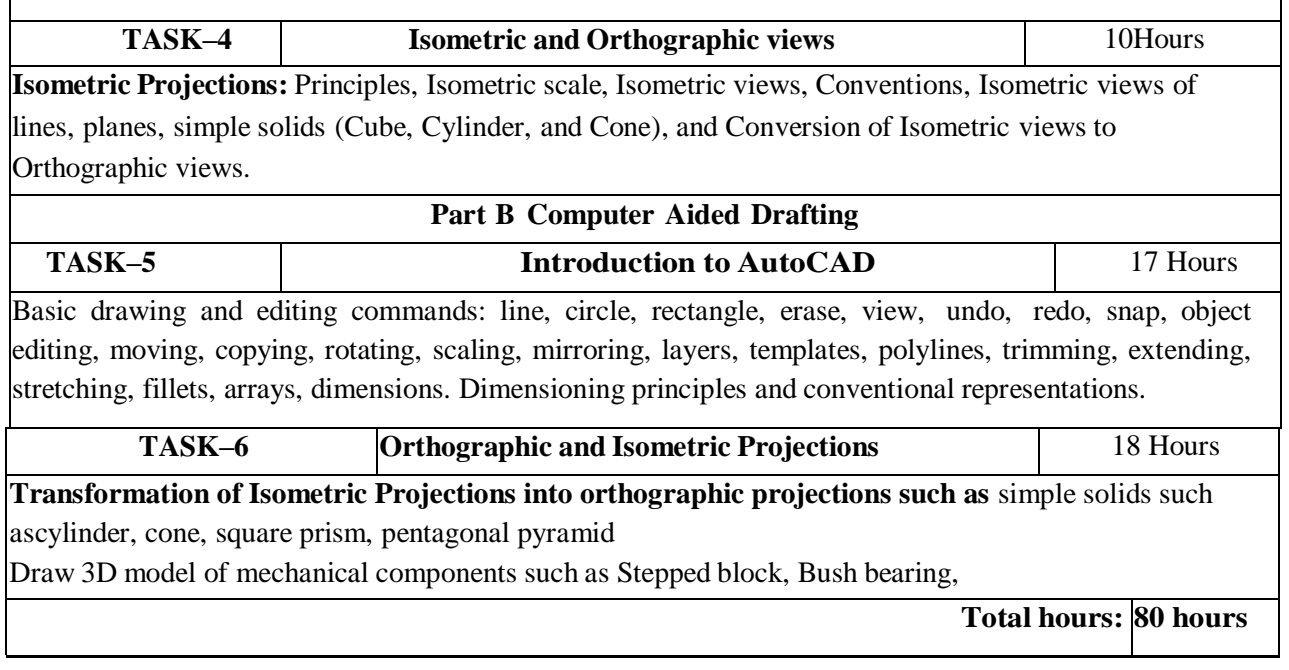

## **Text Book(s):**

- 1. Bhatt N.D. "Elementary Engineering Drawing", Charotar Publishers, 2014.
- 2. Shah and Rana, Engineering Drawing, 2/e, Pearson Education, 2009
- 3. K.L.Narayana & P.Kannaiah, Engineering Drawing, 3/e, Scitech Publishers, Chennai,2012.
- 4. Engineering Drawing by Dr AVS Sridhar Kumar, Dr. Krishnaiah, T P Vara Prasad. ,Spectrum education, Sun techno Publications, 2019

#### **Reference Book(s):**

- **1.** Engineering Drawing and Graphic Technology -International Edition, Thomas E.French, Charles J. Vierck, Robert J. Foster, McGraw-Hill, 2014
- **2.** Venugopal.K "Engineering Drawing and Graphics", New Age International (P)Ltd., New Delhi,2010

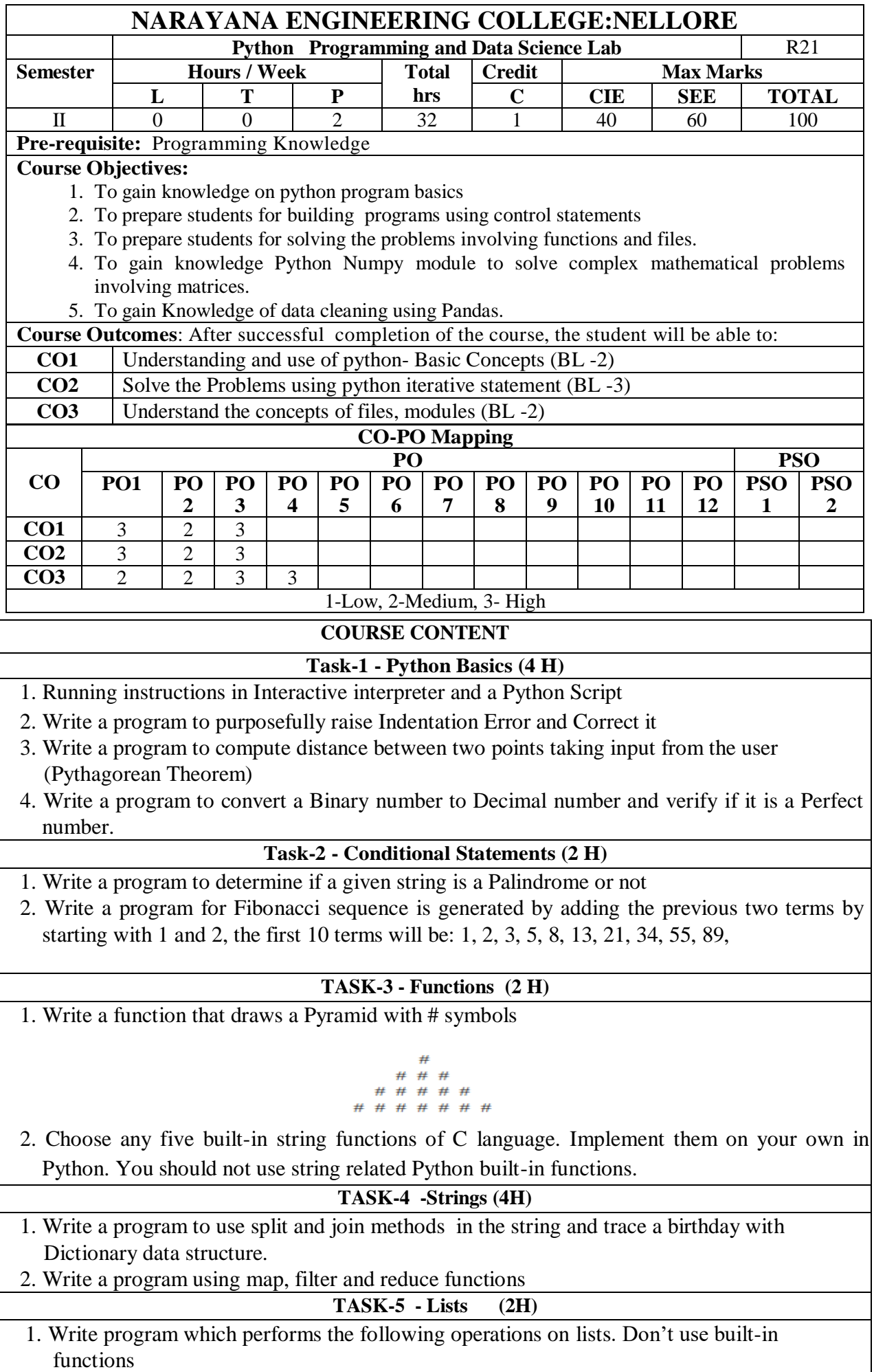

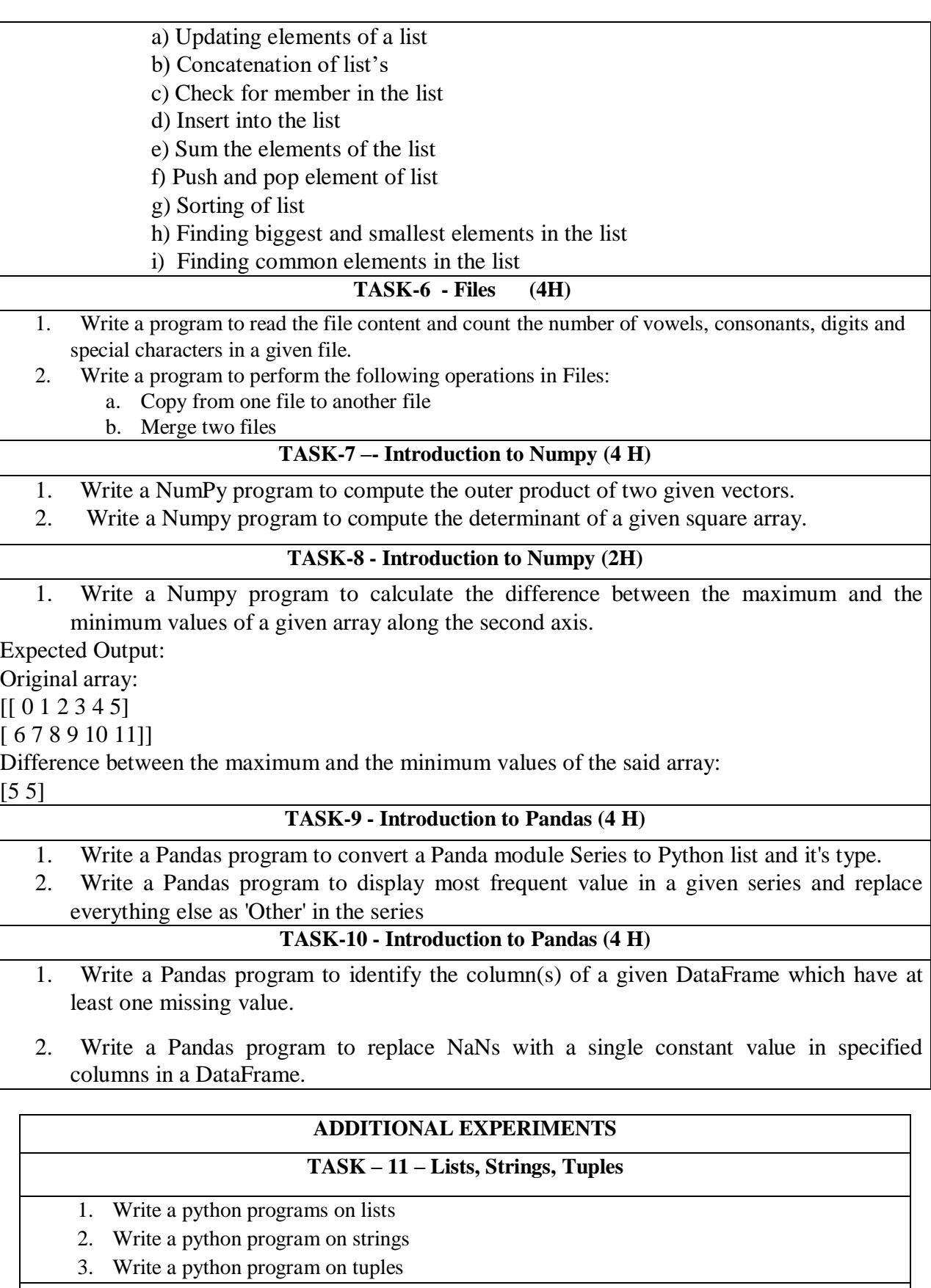

## **TASK – 12 - Pandas**

- 1. Write a Pandas program to interpolate the missing values using the Linear Interpolation method in a given DataFrame.
- 2. Write a Pandas program to import excel data (coalpublic2013.xlsx) into a Pandas DataFrame.

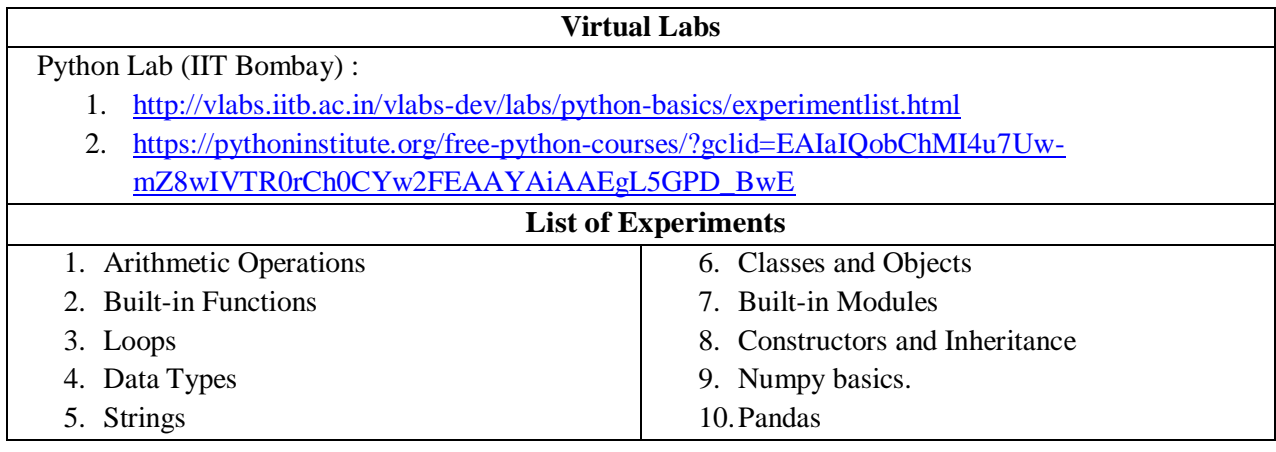

## **Text Book(s):**

- 1. Python Programming: A Modern Approach, Vamsi Kurama, Pearson, 2017
- 2. Learning Python, Mark Lutz, Orielly, 5th Edition, 2013

## **Reference Book(s):**

- 1.Think Python, Allen Downey, Green Tea Press, 2nd Edition
- 2.Core Python Programming, W.Chun, Pearson, 2nd Edition, 2007
- 3. Fundamentals of Python, Kenneth A. Lambert, Cengage Learning, 1<sup>st</sup> Edition, 2015
- 4.R. Nageswara Rao, "Core Python Programming", 2nd edition, Dreamtech Press, 2019
- 5.Allen B. Downey, "Think Python", 2ndEdition, SPD/O'Reilly, 2016
- 6.Martin C.Brown, "The Complete Reference: Python", McGraw-Hill, 2018.
- 7.Michael Dawson, ―Python Programming for absolute beginners, 3rd Edition, CENGAGE Learning Publications, 2018.
- 8. Taming Python by Programming, Jeeva Jose, Khanna Publishing House, 1<sup>st</sup> Edition, 2018
- 9.Introduction to Computing and Problem Solving with Python, J. Jose, Khanna Publications, 1st Edition, 2019.
- 10. Guido Van Rossum and Fred L. Drake Jr, "An Introduction to Python Revised and updated for Python 3.2, Network Theory Ltd., 2011.

## **Web References:**

- 1.<https://www.tutorialspoint.com/python/index.htm>
- 2.<https://www.w3schools.com/python/>
- 3.<https://www.javatpoint.com/python-tutorial>
- **4.** <https://www.geeksforgeeks.org/python-programming-language/>

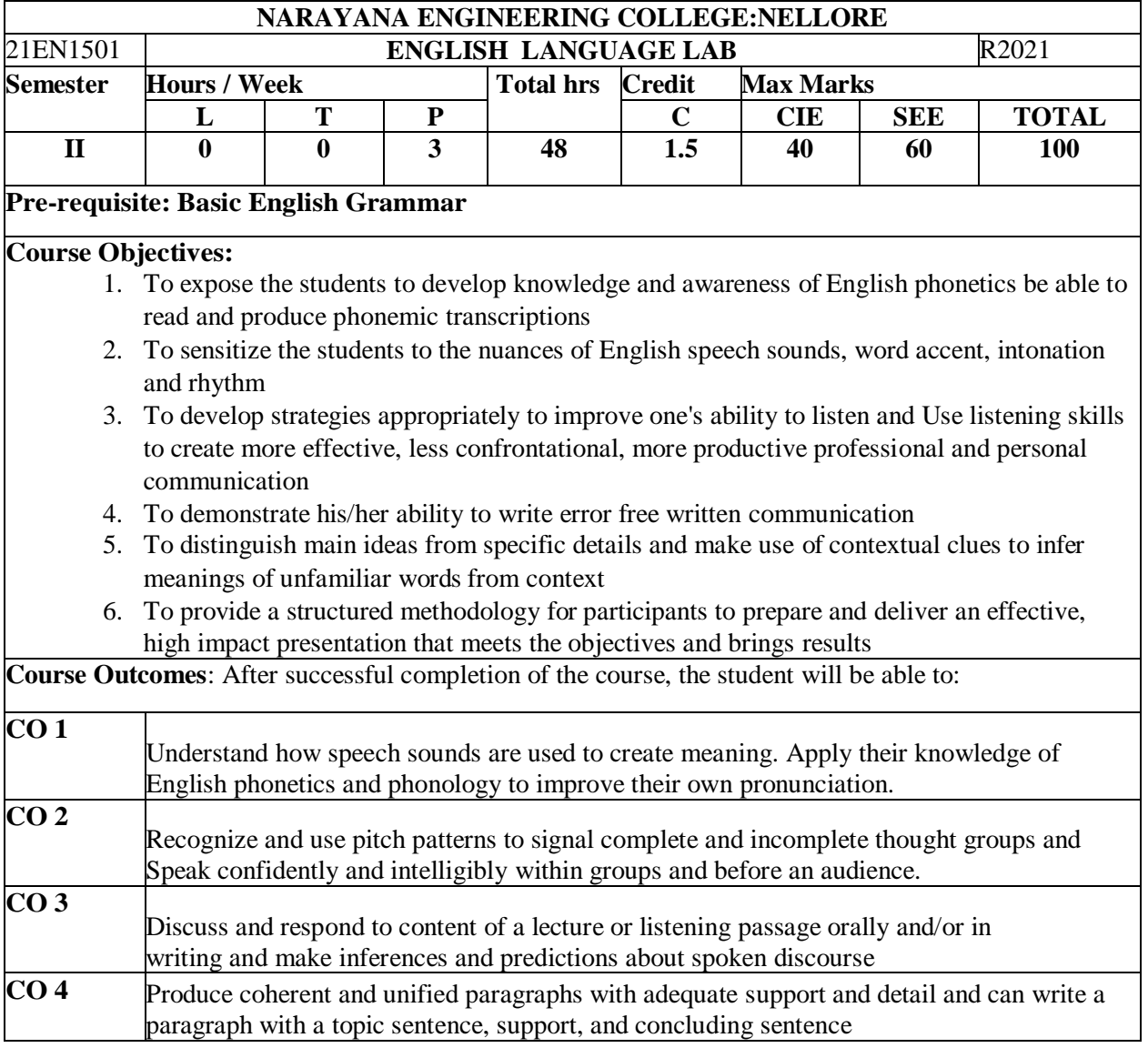

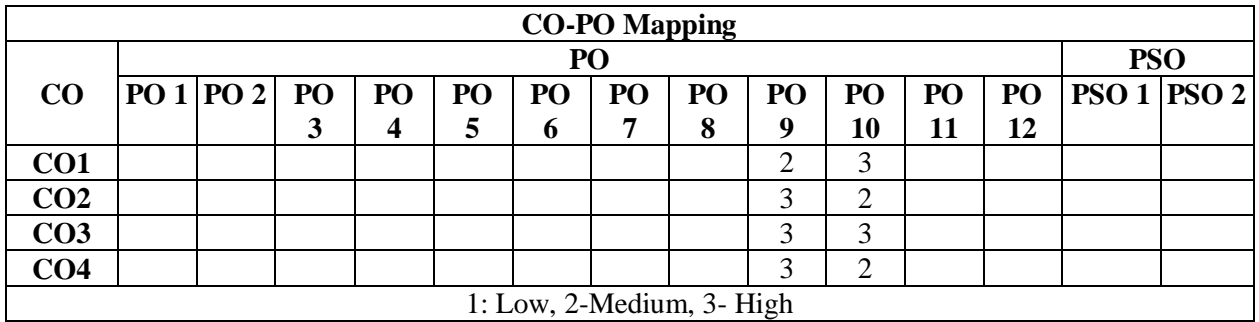

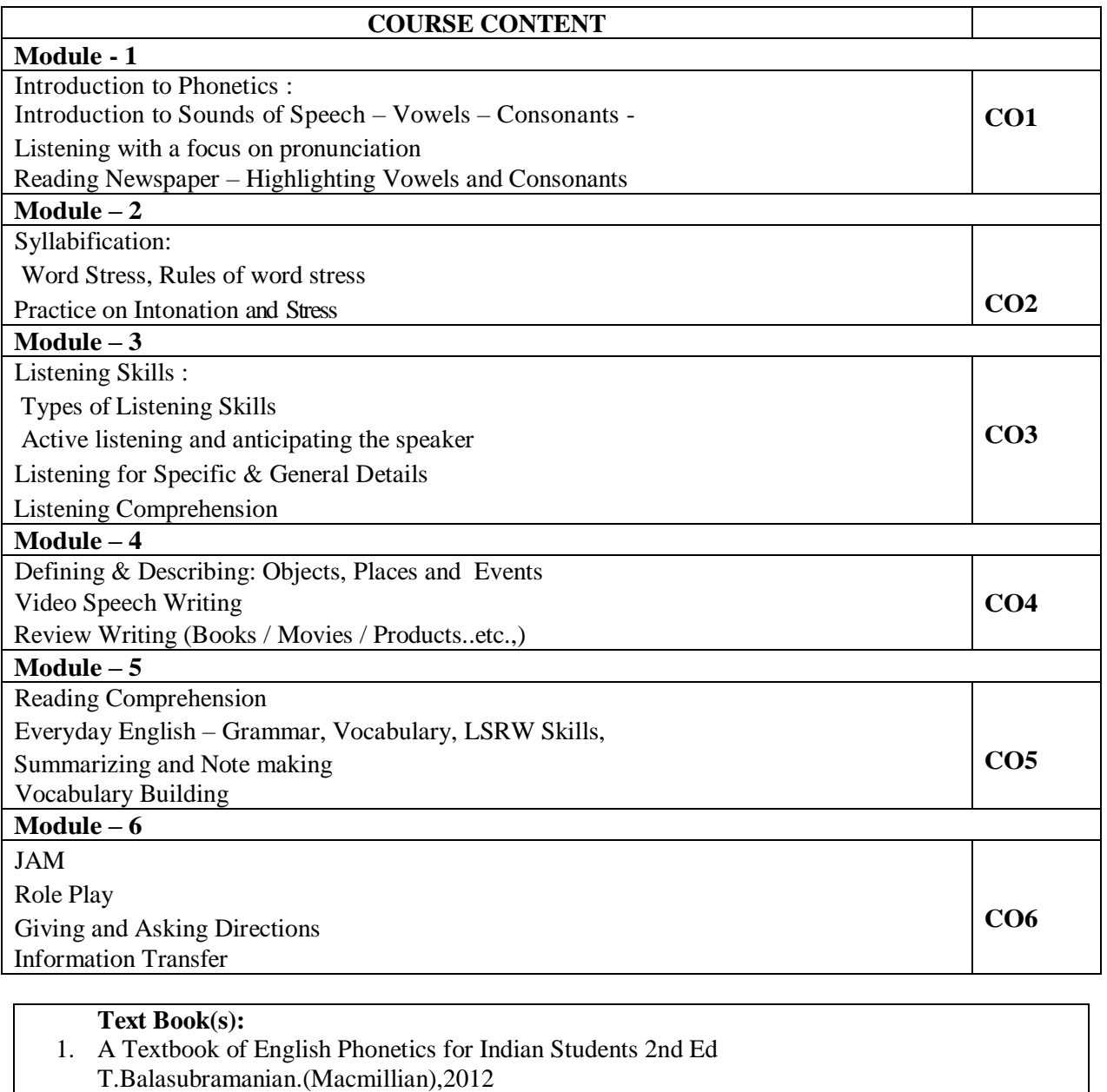

2. SkillfulLevel2Reading&WritingStudent'sBookPack(B1)MacmillanEducational.

**Reference Book(s):** English Pronunciation in Use. Intermediate & Advanced, Hancock, M. 2009.CUP

1.Rizvi,Ashraf.M.,EffectiveTechnicalCommunication,McGrawHill,NewDelhi.2005

2Raman, Meenakshi &Sangeetha Sharma. Technical Communication: Principles and Practice, Oxford University Press, New Delhi.2011

## **Web References:**

- 1. Grammar/Listening/Writing 1-language.com
- 2. <http://www.5minuteenglish.com/>
- 3. <https://www.englishpractice.com/> Grammar/Vocabulary
- 4. English Language Learning Online
- 5. <http://www.bbc.co.uk/learningenglish/>
- 6. <http://www.better-english.com/>
- 7. <http://www.nonstopenglish.com/>
- 8. <https://www.vocabulary.com/>
- 9. BBC Vocabulary Games
- 10. Free Rice Vocabulary Game Reading
- 11. <https://www.usingenglish.com/comprehension/>
- 12. <https://www.englishclub.com/reading/short-stories.htm>
- 13. <https://www.english-online.at/> Listening
- 14. <https://learningenglish.voanews.com/z/3613>
- 15. <http://www.englishmedialab.com/listening.html> Speaking

16. <https://www.talkenglish.com/>

- 17. BBC Learning English Pronunciation tips
- 18. Merriam-Webster Perfect pronunciation Exercises All Skills
- 19. <https://www.englishclub.com/>
- 20. <http://www.world-english.org/>
- 21. <http://learnenglish.britishcouncil.org/>

Online Dictionaries

- Cambridge dictionary online : https://dictionary.cambridge.org/
- MacMillan dictionary : https://www.macmillandictionary.com/
- Oxford learner's dictionaries : https://www.oxfordlearnersdictionaries.com/

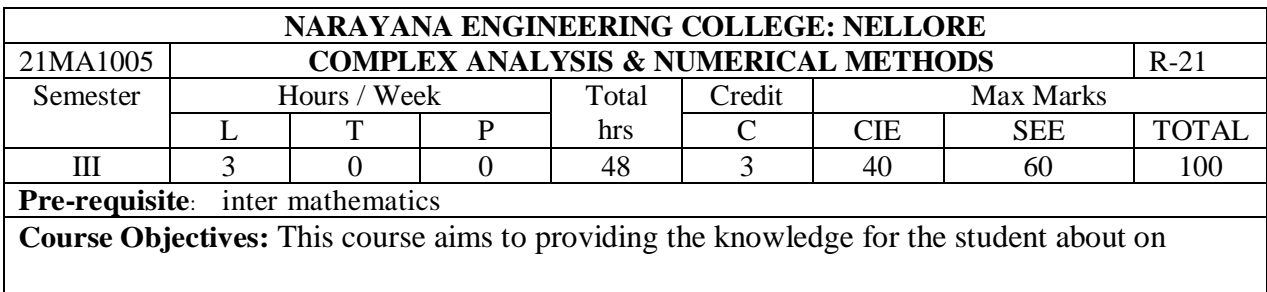

- 1. Special functions and
- 2. Complex Variables Differentiation & Integration.
- 3. Various numerical methods for solving an algebraic and transcendental equations,
- 4. To interpolating the values through the polynomials,
- 5. To evaluation of integral values through the numerical methods
- 6. To solve ordinary differential equations through the numerical methods.

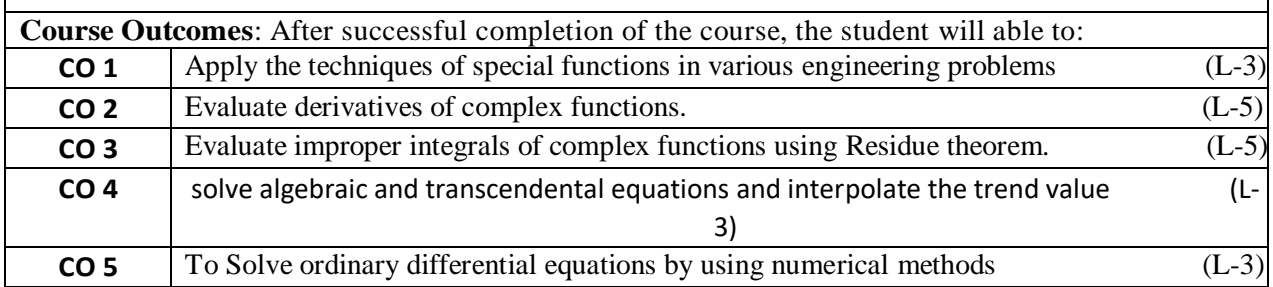

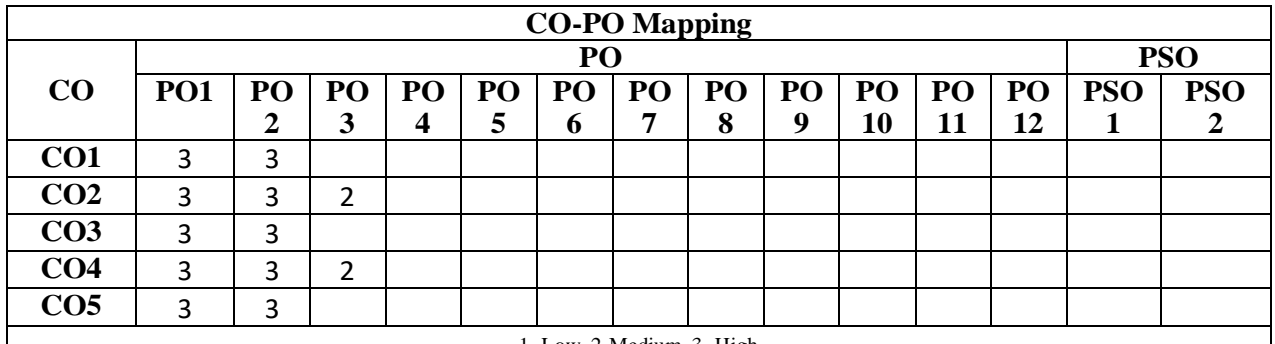

## 1- Low, 2-Medium, 3- High

## **COURSE CONTENT MODULE – 1 Special Functions Hours:10** Introduction to special functions, Beta function- Definition of beta function and its properties (with proof), Other forms of Beta function (with proof), Gamma function- Definition of Gamma function and its properties (with proof), Relation between Beta and Gamma functions (with proof) At the end of the Module 1, students will be able to: 1. Understand Beta and Gamma functions and its relations. (L-3) 2. Explain the applications and the usefulness of these special functions. (L-2) 3. Use Beta & Gamma functions to evaluate different types of integral problems (L-1) 4. Apply the techniques of special functions in various engineering problems. (L-3) **MODULE -2 Complex variables – Differentiation Hours:10**

Introduction to functions of complex variable-concept of Limit & continuity- Differentiation, Cauchy-Riemann equations, analytic functions, harmonic functions, finding harmonic conjugateconstruction of analytic function by Milne -Thomson method. At the end of the Module 2, students will be able to: 1. Understand functions of Complex variable and its properties. (L-3) 2. Evaluate derivatives of complex functions. (L-5) 3. Understand the analyticity of complex functions. (L-3) **MODULE-3 Complex Variables – Integration Hours:8** Line integral-Contour integration, Cauchy's integral theorem (without proof), Cauchy's Integral formula (without proof), zeros of analytic functions, singularities, Laurent's series; Residues, Cauchy Residue theorem (without proof), Evaluation of definite integral involving sine and cosine, Evaluation of certain improper integrals (around unit circle, semi-circle with f(z) not At the end of the Module 3, students will be able to: 1. Understand the integration of complex functions. (L-3) 2. Apply Cauchy's integral theorem and Cauchy's integral formula. (L-3) 3. Understand singularities of complex functions. (L-3) 4. Evaluate improper integrals of complex functions using Residue theorem. (L-5) **MODULE-4 Solution of Algebraic, Transcendental Equations & Interpolation Hours:10** Introduction-Bisection method, Regula-falsi method, Newton Raphson method, Finite differences-Newton's forward and backward interpolation formulae – Lagrange's formulae. At the end of the Module 4, students will be able to: 1. Solve an algebraic or transcendental equation using an appropriate numerical method. (L-3) 2. Understand the use of different operators in interpolation. (L-2) 3. Find interpolating polynomials using Newton's forward and backward formulae. (L-2) 4. Understand the theoretical and practical aspects of the use of numerical methods. (L-2) **MODULE-5 Numerical integration & Solution of ordinary differential Hours:10**<br> **equations** Numerical Integration: Trapezoidal rule – Simpson's 1/3 Rule – Simpson's 3/8 Rule Numerical solution of Ordinary Differential equations: Solution by Taylor's series-Picard's Method of successive Approximations-Modified Euler's Method- Runge-Kutta Method. At the end of the Module 5, students will be able to: 1. Apply numerical differentiation and integration techniques to various engineering problems. (L-3) 2. Understand the techniques of Trapezoidal rule, Simpson's 1/3 Rule, Simpson's 3/8 Rule and its applications (L-2) 3. Work out numerical differentiation whenever and wherever routine methods are not (L-1) 4. Apply Runge-kutta method in engineering problems (L-3) **Total hours 48**

**Text Book(s):**

- 1. B.S. Grewal, "Higher Engineering Mathematics", 44th edition ,Khanna Publishers,2017.
- 2. 2 Ramana B.V., "Higher Engineering Mathematics", McGraw Hill Publishers,2017..
- 3. 3. S.S. SASTRY, Introductory Methods of Numerical Analysis, 5/e, PHI learning private limited, 2012.

## **Reference Book(s):**

- 1. Erwin Kreyszig, "Advanced Engineering Mathematics", John Wiley.
- 2. Veerarajan T., "Engineering Mathematics", Tata McGraw-Hill.
- 3. Michael Greenberg, Advanced Engineering Mathematics, 2/e, Pearson, 2018
- 4. R.K.Jain and S.R.K.Iyengar, Advanced Engineering Mathematics, 3/e, Alpha Science International Ltd., 2002.

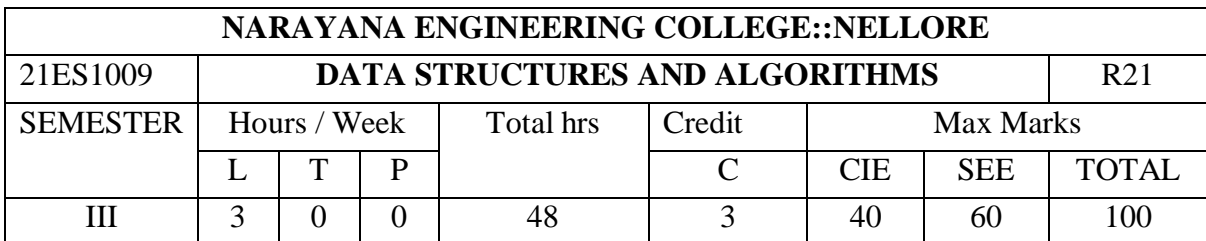

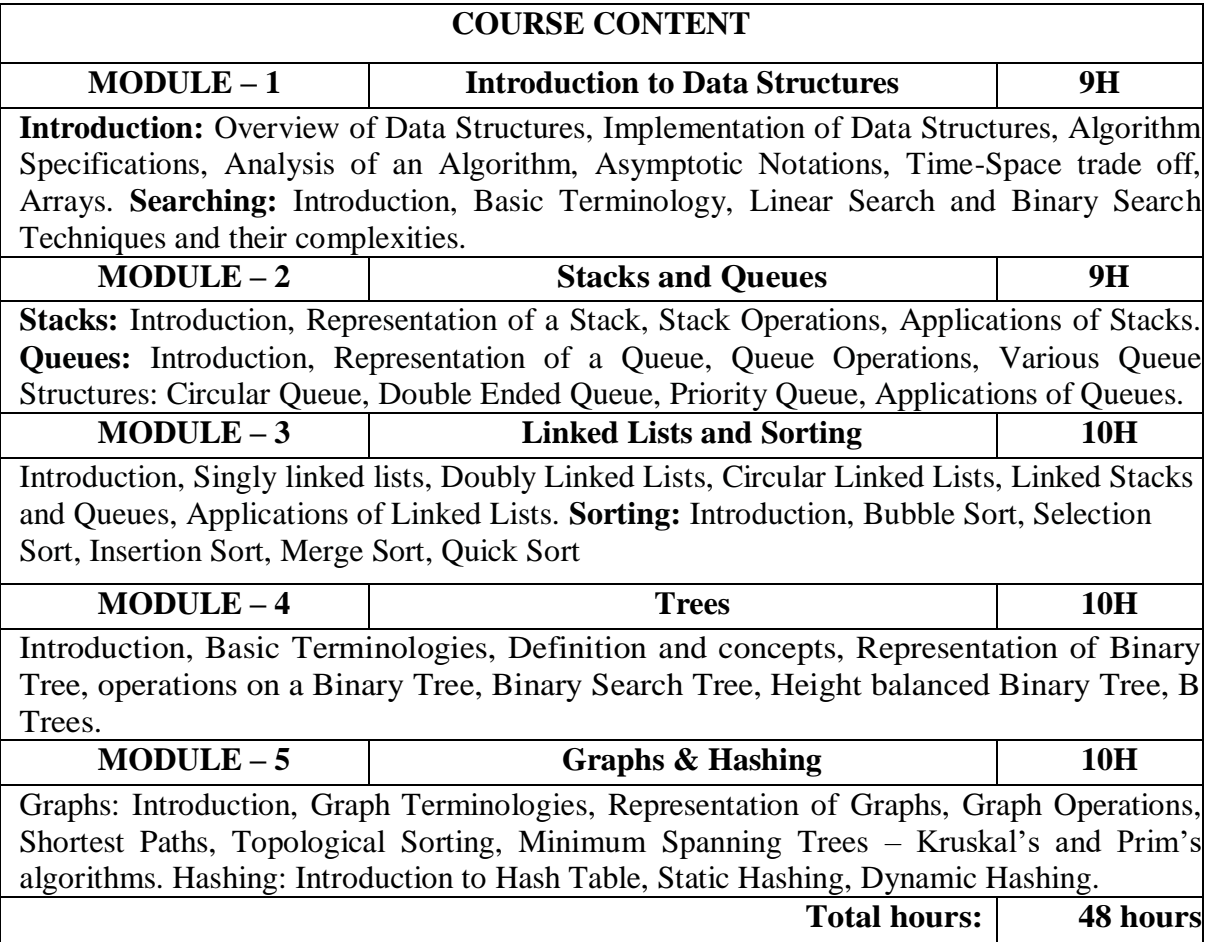

## **TEXTBOOK:**

- 1. D. Samanta, **Classic Data Structures**, 2nd Edition, Prentice-Hall of India, Pvt. Ltd., India, 2012.
- 2. Ellis Horowitz and Sartaj Sahni, **Fundamentals of Data Structures in C**, 2nd Edition, Universities Press, 2008.

## **REFERENCES:**

- 1. Data Structures A Pseudo code Approach with C, Second Edition by Richard F. Gilberg, Behrouz A. Forouzan, Cengage Learning.
- 2. Data Structures and Algorithms Using C++ by **[Ananda Rao Akepogu](https://www.amazon.in/s/ref=dp_byline_sr_ebooks_1?ie=UTF8&field-author=Ananda+Rao+Akepogu&text=Ananda+Rao+Akepogu&sort=relevancerank&search-alias=digital-text)**, Radhika [Raju Palagiri](https://www.amazon.in/s/ref=dp_byline_sr_ebooks_2?ie=UTF8&field-author=Radhika+Raju+Palagiri&text=Radhika+Raju+Palagiri&sort=relevancerank&search-alias=digital-text), Pearson, 2010.
- 3. Data Structures and Algorithms Made Easy by [Narasimha Karumanchi](https://www.amazon.in/s/ref=rdr_ext_aut?_encoding=UTF8&index=books&field-author=Narasimha%20Karumanchi), Careermonk Publications, 2016
- 4. Peter Bras, "Advanced Data Structures", Cambridge University Press, 2014
- 5. Data Structures, RS Salaria, Khanna Publishing House, 3rd Edition, 2017
- 6. Data Structures through C, Yashwant Kanetkar, BPB Publications, 3rd Edition, 2019
- 7. Expert Data Structures with C, RB Patel, Khanna Publications, 2019
# **COURSE CONTENT**

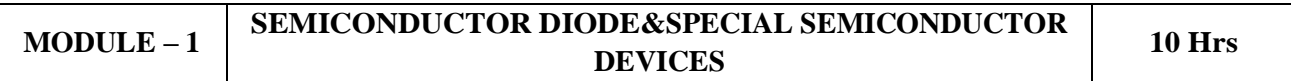

**Semiconductor Diode:** Principle and Structure of PN junction diode, Open circuited PN junction diode, Energy band diagram of PN diode, Diode current Equation, Volt-Ampere Characteristics, Temperature dependence of Volt-Ampere Characteristics, Diode capacitance.

**Special Semiconductor Devices:** Principle of operation and Characteristics of Varactor diode, Tunnel Diode, Photo diode, LED, SCR

At the end of the Module 1, student will be able to:

- 1.Define PN junction diode (BL-1)
- 2. Explain the operation of PN junction diode for both forward and reverse bias. (BL-2)
- 3.Explain the energy band diagram of PN junction diode (BL-2)
- 4. Interpret the effect of temperature on V-I characteristics of PN junction diode (BL-2)
- 5. Derive the expression for transition and diffusion capacitance (BL-2)
- 6. Explain V-I Characteristics of various special diodes. (BL-2)
- 7. Describe the principle of operation of thyristors. (BL-2)

### **MODULE -2 RECTIFIERS & FILTERS 10 Hrs**

**Diode applications:** P-N junction diode as a rectifier - Half Wave Rectifier, Full Wave Rectifier, Bridge Rectifier, rectifier parameters, Harmonic components in Rectifier Circuits. Clippers and Clampers (Qualitative Treatment only)

**Filters**: Inductor Filters, Capacitor Filters, L- section Filters, π- section Filters, bleeder resistor.

At the end of the Module 2, students will be able to:

- 1. Explain the operation of a bridge rectifier. (BL-2)
- 2. Analyze the performance of rectifiers with and without filters. (BL-4)
- 3. Design half wave and full wave rectifier circuits. (BL-4)
- 4. Differentiate various rectifier circuits in terms of their parameter metrics.(BL-2)
- 5. Explain the importance of bleeder resistor (BL-2)

# **MODULE-3 BIPOLAR JUNCTION TRANSISTOR 9 Hrs**

**Bipolar junction Transistor :**Construction, Principle of Operation, transistor current components , transistor configurations, Transistor h-parameter model, calculation of h-parameters from characteristics, transistor as a switch, transistor as an amplifier.

At the end of the Module 3, students will be able to:

- 1. Discuss the current components and their relationships in BJT (BL-2)
- 2. Explain principle, operation and applications of BJT (BL-2)
- 3. Describe input and output Characteristics of BJT (BL-2)
- 4. Differentiate BJT configurations (CB,CC,CE) (BL-2)

**MODULE-4 TRANSISTOR BIASING 10 Hrs**

**Transistor Biasing:** Need for biasing, operating point, load line analysis, Stabilization against variations in I<sub>CO</sub>, V<sub>BE</sub> and β, biasing and stabilization techniques: fixed bias, collector to base bias, voltage divider bias, bias compensation techniques, thermal runaway, heat sink and thermal stability.

At the end of the Module 4, students will be able to:

1. Explain principle, operation and applications of MOSFET (BL-2)

- 2. Describe the operation and characteristics of Depletion MOSFET. (BL-2)
- 3. Explain the operation and characteristics of Enhancement MOSFET. (BL-2)  $\overline{A}$ . Differentiate enhancement and depletion mode MOSFET. (BL-2).

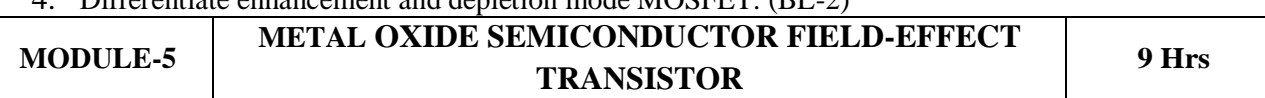

**MOSFET:** Construction of depletion mode and enhancement mode of NMOS and PMOS, Drain characteristics of MOSFET, Transfer Characteristics of MOSFET, MOSFET as a Switch, CMOS Inverter and it's Characteristics.

At the end of the Module 5, students will be able to:

- 1.Define biasing and stabilization (BL-1)
- 2.Explain the importance of thermal stability (BL-2)
- 3.Analyze the stabilization techniques.(BL-4)
- 4. Differentiate compensation techniques. (BL-2)

**Total hours: 48 Hours**

# **Text Book(s):**

- 1. 1. J. Milliman and C Halkias, "Integrated electronics", 2nd Edition, Tata McGraw Hill, 1991.
- 2. L. Boylestad and Louis Nashelsky (2006), Electronic Devices and Circuits, 9th Edition, Pearson/Prentice Hall
- 3. Electronic Devices and Circuits by Lal Kishore, BS Publications.

- 1. Behzad Razavi, "Microelectronics", Second edition, Wiley, 2013.
- 2. S. Salivahanan, N. Suresh Kumar, A. Vallavaraj (2008), Electronic Devices and Circuits, 2nd edition, Tata McGraw Hill, New Delhi.
- 3. Jimmie J Cathey, "Electronic Devices and Circuits," Schaum's outlines series, 3<sup>rd</sup> edition, McGraw-Hill (India), 2010.

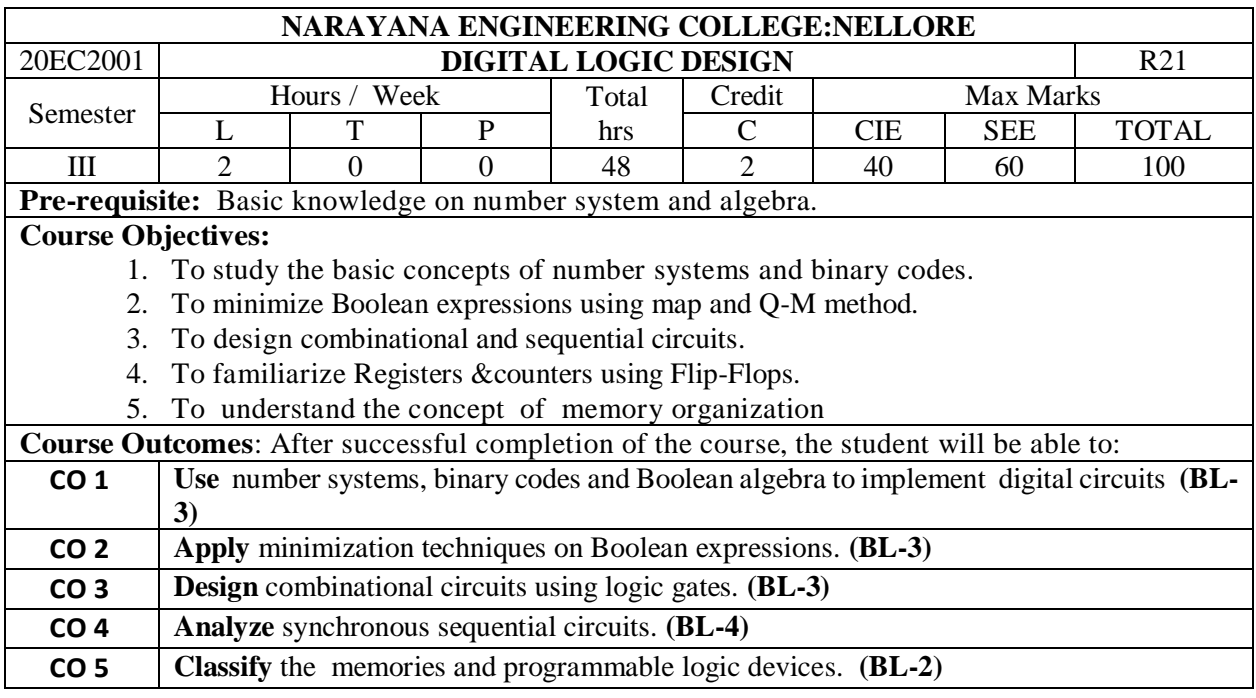

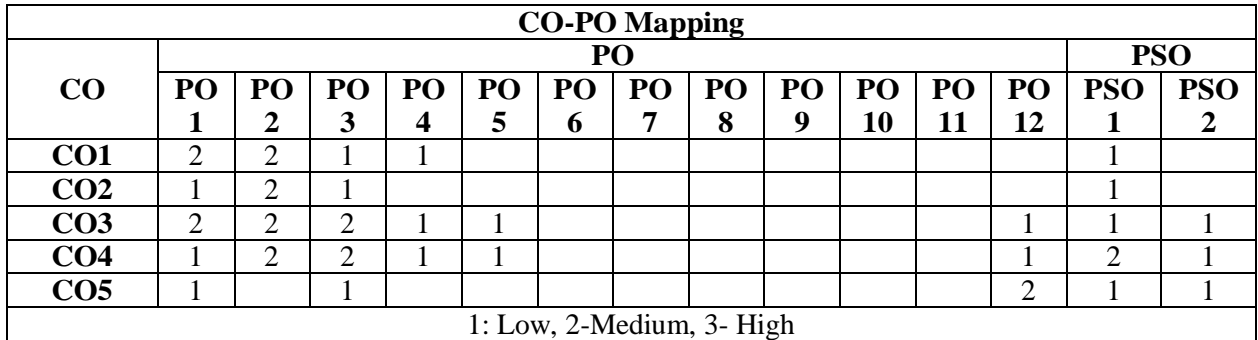

### **COURSE CONTENT**

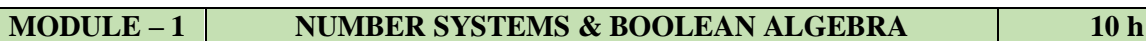

Number Systems: Introduction, Number Systems, Number base conversions, 1's and 2's Complements, BCD code, Excess -3 codes, Gray code, ASCII code, Error Detection and Correction Codes. Boolean Algebra: Basic definition, Basic theorems and properties, Boolean Functions, Canonical & Standard forms, Logic gates, implementation of Boolean functions using logic gates

At the end of the Module 1, students will be able to:

- 1. List number systems. (BL-1)
- 2. Illustrate different code conversions. (BL-2)
- 3. List Theorem's and properties of Boolean algebra (BL-1)
- 4. Explain the functionality of logic gates(BL-2)

# **MODULE -2 SIMPLIFICATION OF BOOLEAN FUNCTIONS 10 h**

Introduction, Karnaugh map simplification, Don't care conditions, Prime Implicants, Quine-McCluskey method Simplification, NAND & NOR Implementations, Two Level Implementations.

At the end of the Module 2, students will be able to:

- 1. Apply basic laws and De Morgan's theorems to simplify Boolean expressions(BL-3)
- 2. Explain map and Q-M method to minimize Boolean expressions. (BL-2)
- 3. Implement Boolean expression using universal gates. (BL-3)
- 4. Implement Boolean expression using two level methods. (BL-3)

# **MODULE-3 COMBINATIONAL CIRCUITS 9 h**

Introduction, Design Procedure, Adders, Sub tractor, Binary Adder-Sub tractor, BCD Adder, Binary Multiplier, Magnitude Comparator, Multiplexers, De-multiplexers, Decoders, Encoders and Code Converters.

At the end of the Module 3, students will be able to:

- 1. Design combinational logic circuits. (BL-3)
- 2. Implement Boolean expression using multiplexer. (BL-3)
- 3. Implement higher order MUX using lower order MUX.(BL-3)
- 4. Design code converters using gates. (BL-3)

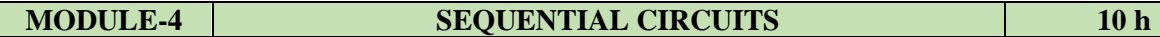

Introduction, Latches, Flip-flops, Master-slave flip flops, Edge-triggered flip-flops, Flip-Flop conversions, Design of Synchronous Sequential Circuits: State Equations, State Table, State reduction, State assignment, State diagram , Mealy and Moore machine models, Registers, Shift Registers, Counters: Synchronous counters, Asynchronous counters & other counters.

At the end of the Module 4, students will be able to:

- 1. Describe behavior of latches & flip flops. (BL-2)
- 2. Analyze the flip-flop conversions(BL-3)
- 3. Analyze synchronous sequential circuits. (BL-3)
- 4. Explain the design procedure of sequential circuits(BL-2)

5. Design synchronous sequential circuits using state reduction & assignment process. (BL-3)

# **MODULE-5 MEMORY &PROGRAMMABLE LOGIC DEVICES 9 h**

Introduction, Random Access Memory, Types of RAM, Memory decoding, Read Only Memory, Types of ROM, Flash memory, Programmable Logic Devices (PLDs): Basic concepts, Programmable Read Only Memory (PROM), Programmable Array Logic (PAL) and Programmable Logic Array(PLA).

- At the end of the Module 6, students will be able to:
	- 1. Explain PROM, PAL and PLA. (BL-2)
	- 2. Compare digital logic families. (BL-2)
	- 3. Illustrate the characteristics of digital IC's . (BL-2)

**Total hours: 48 hours**

### **Text Book(s):**

- 1. M. Morris Mano, M.D. Ciletti, "Digital Design", 5th edition, Pearson, 2018.
- 2 John F Wakely Digital Design Principles And Practices, Pearson Publication , Fourth edition
- 3 Anil K. Maini, "Digital Electronics: Principles, Devices and Applications", Willey, 2007

- 1. Anand Kumar, Switching Theory and Logic Design, PHI,2008
- 2. John. M Yarbrough, "Digital Logic Applications and Design", Thomson Learning, 2006.
- 3. R. P. Jain, "Modern Digital Electronics", 4th edition, McGraw Hill Education (India Private Limited), 2012.

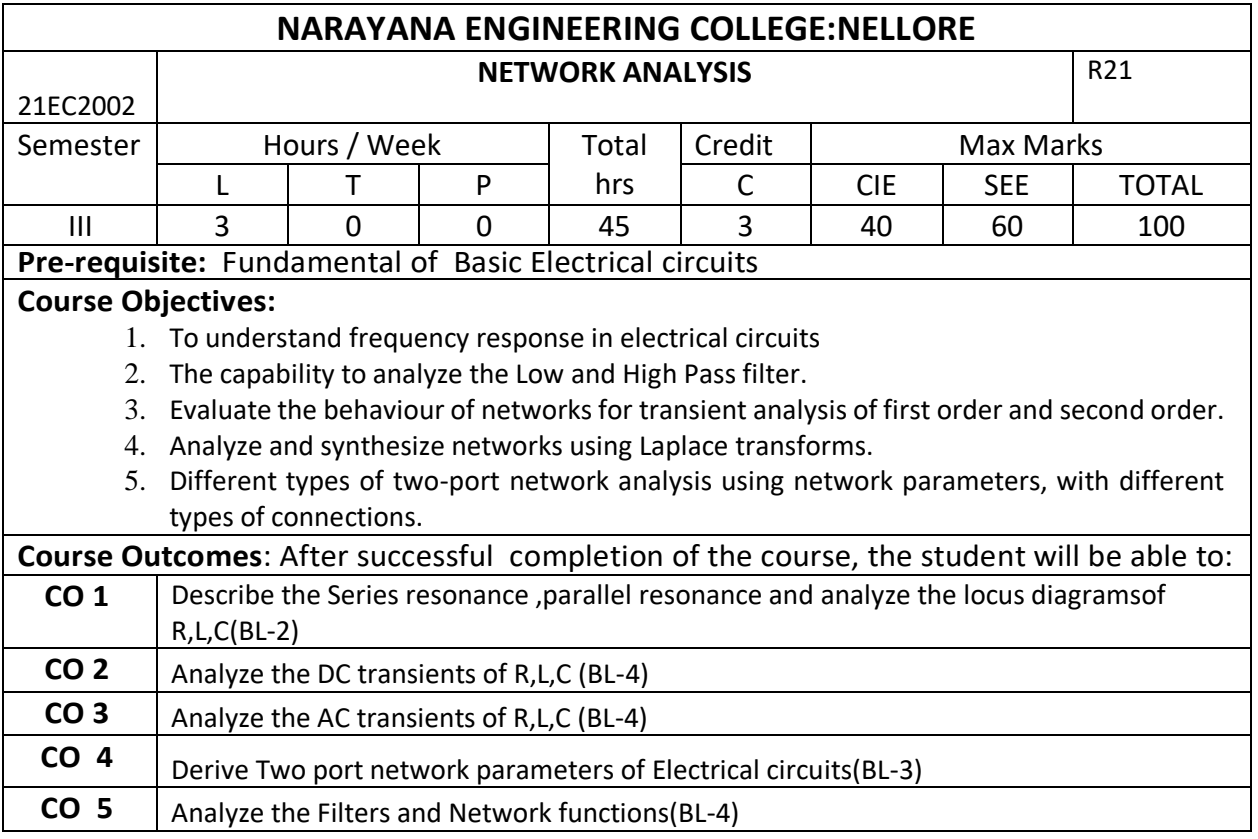

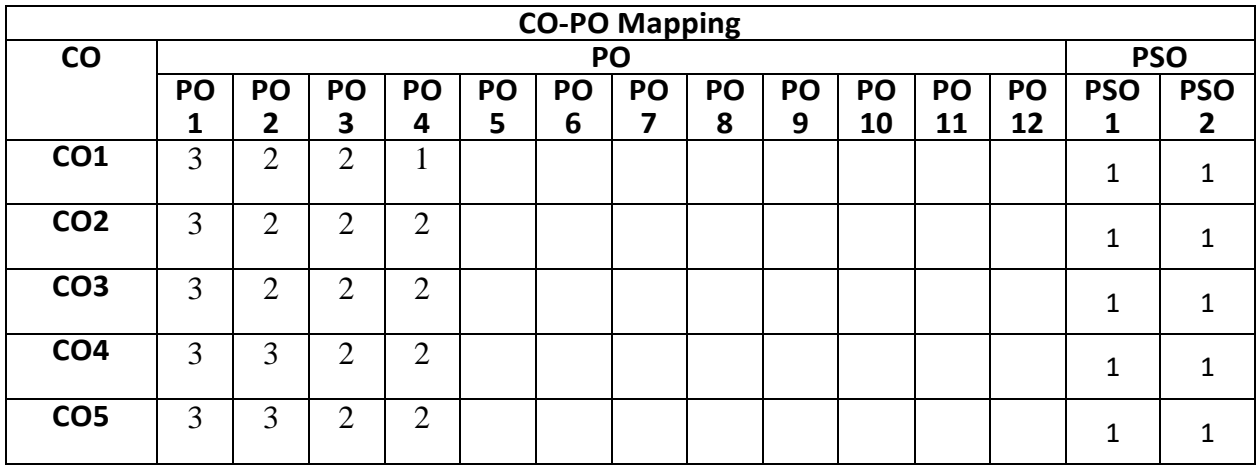

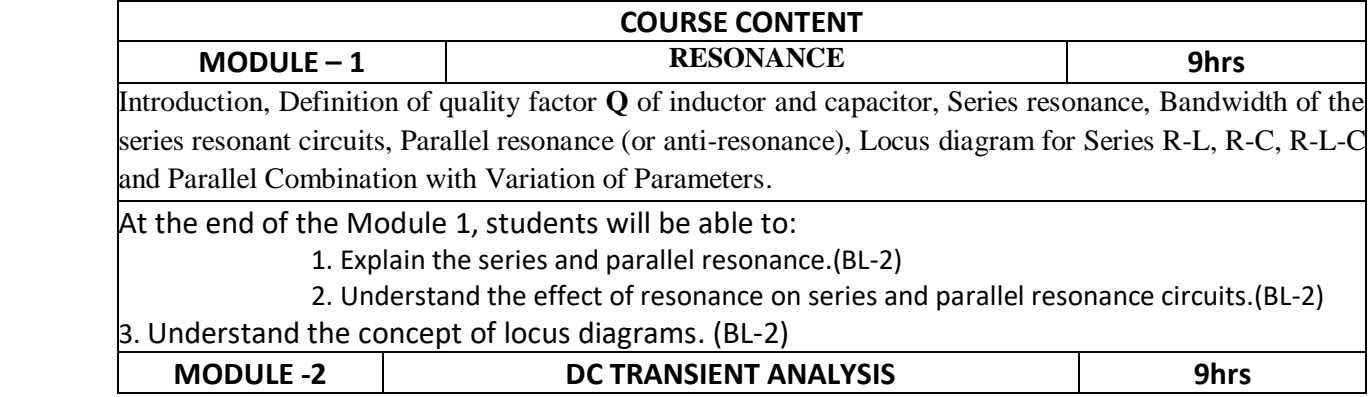

Transient Response of R-L, R-C, R-L-C Series and Parallel Circuits for D.C Excitation-Initial Conditions-Solution Method Using Differential Equations and Laplace Transforms, Response of R-L & R-C Networks to Pulse Excitation.

At the end of the Module 3, students will be able to:

- 1. Explain the transient phenomenon in DC excitations. (BL-2)
- 2. Explain Application of Laplace transform for solution of D.C transient circuits. (BL-2)
- 3. Compare the classical method and Laplace transform approach in sinusoidal

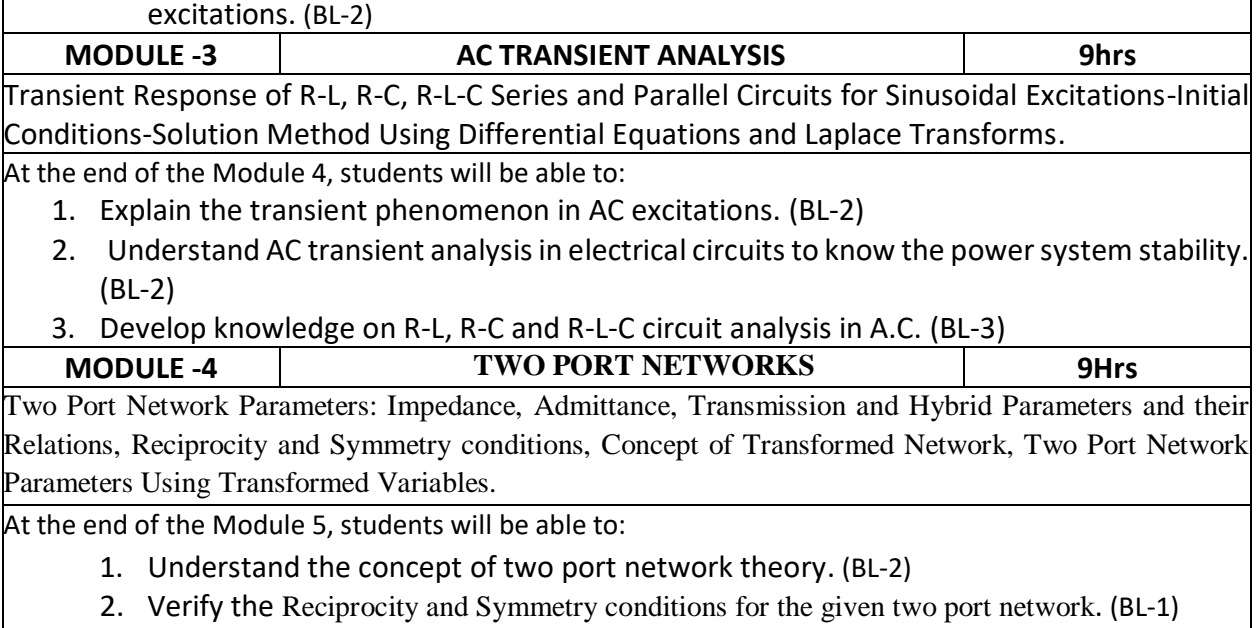

3. Understand the concept of Transformed Network (BL-2)

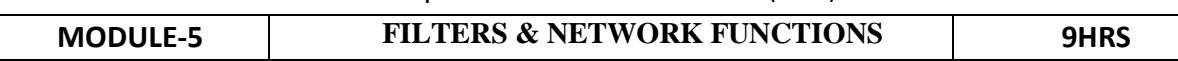

Filters – Low Pass – High Pass and Band Pass – RC, RL filters– derived filters and composite filters design – Attenuators – Network functions for one port and two port networks, pole-zeros of network functions and network stability

At the end of the Module 6, students will be able to:

- 1. Explain the types of filters. (BL-2)
- 2. Explain the parameters for the design of various filters. (BL-2)
- 3. Explain the poles and zeros of a given transfer function. (BL-2)

**Total hours: 45 hours**

# **Text Book(s):**

1. A Sudhakar and Shyam Mohan SP, "Circuits and Networks: Analysis and Synthesis", TMH, 5th Edition, New Delhi, 2015.

2. Ravish R., Network Analysis and Synthesis, 2/e, McGraw-Hill, 2015

### **Reference Book(s):**

1. S.Sivanagaraju, G.Kishor & C.Srinivasa Rao, "Electrical Circuit Analysis", Cengage Learning, 1st Edition, 2010.

2. A. Chakrabarti : Circuit Theory (Analysis and Synthesis), Dhanpat Rai &Co

3. Joseph A. Edminister and Mahmood Nahvi, "Electric Circuits Schaum"s Outline Series",  $6<sup>th</sup>$  Edition, Tata McGraw-Hill, 2014, New Delhi.

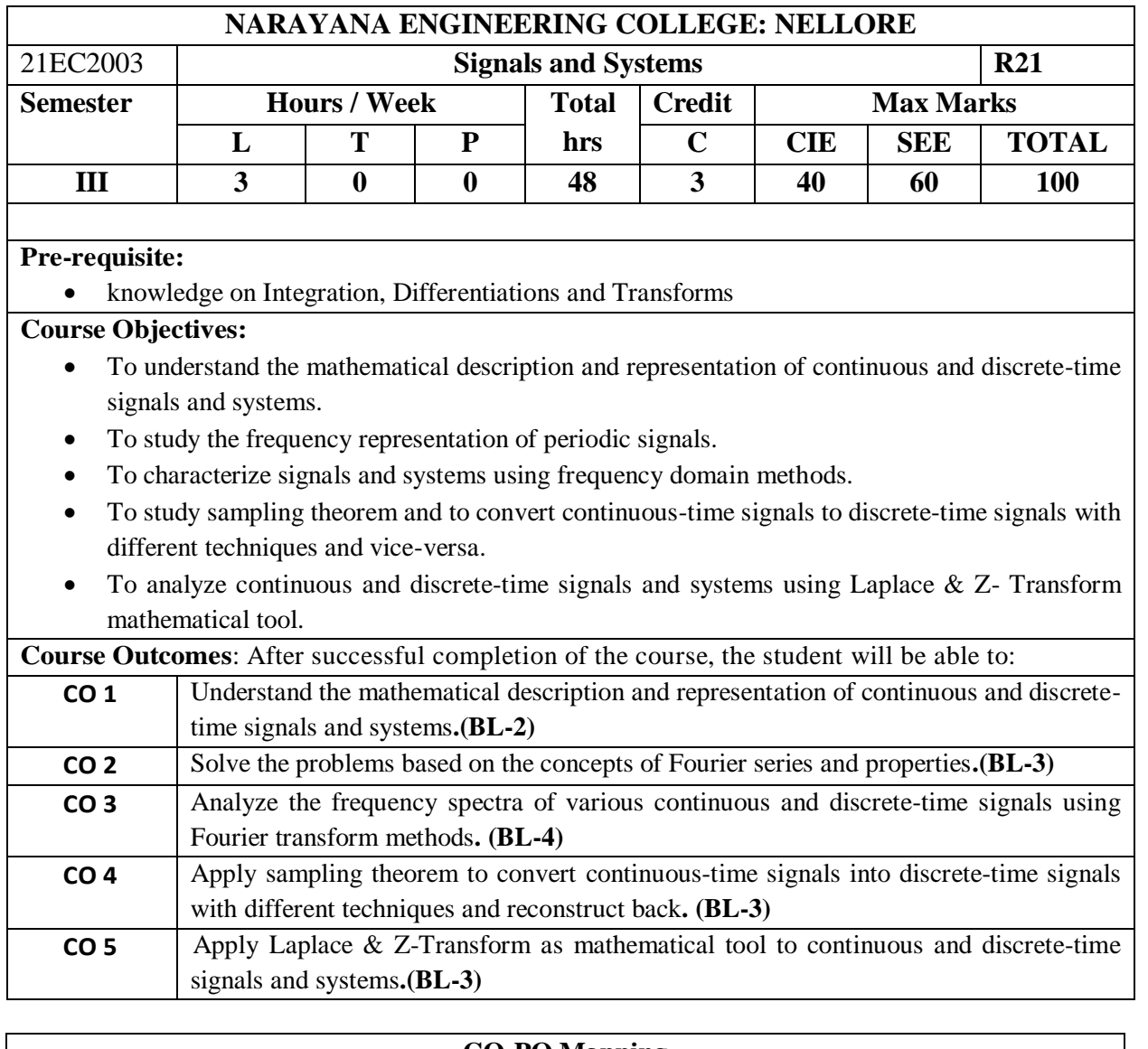

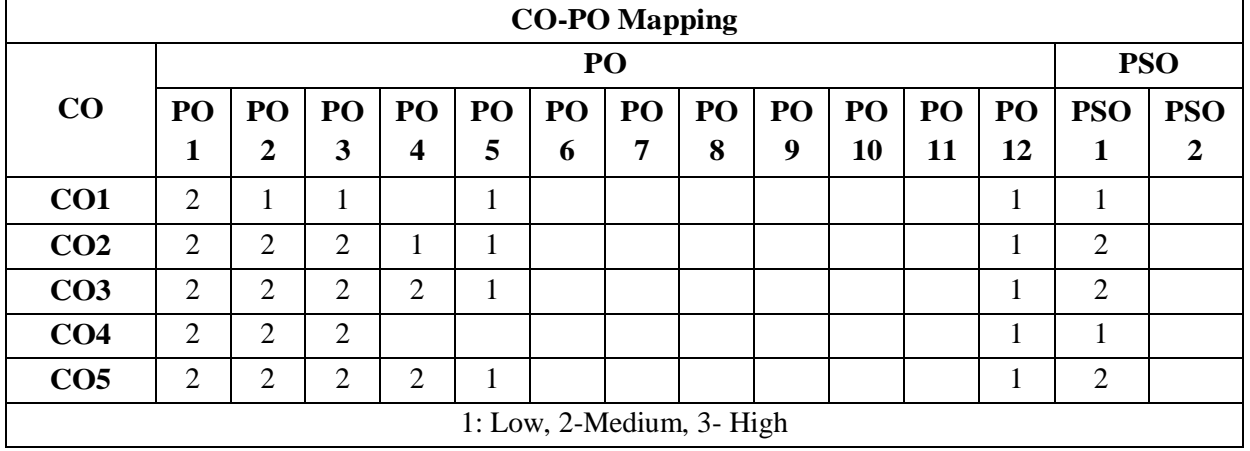

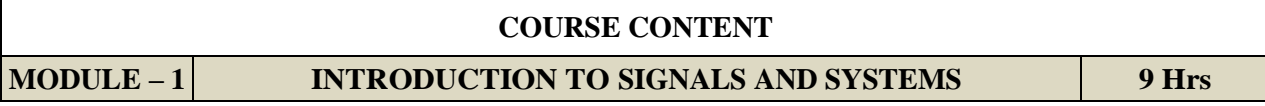

**SIGNALS AND SYSTEMS:** Basic definitions and classification of Signals**,** Basic operations on signals, Classification of Continuous-Time and Discrete-Time Systems, Basic System Properties, Linear Time-Invariant Systems - Discrete-Time LTI Systems, Convolution Sum, Continuous-Time LTI Systems Convolution Integral, Properties of Linear Time-Invariant Systems.

At the end of the Module 1, students will be able to:

- 1. Understand classifications of the signals and systems. **(BL-2)**
- 2. Explain continuous and discrete time signals. **(BL-2)**
- 3. Understand the concept of convolution. **(BL-2)**

#### **MODULE -2 FOURIER SERIES 8 Hrs**

Representation of Fourier series, Continuous time periodic signals, Dirichlet's conditions, Properties of CT Fourier Series, Trigonometric Fourier Series and Exponential Fourier Series with examples, Complex Fourier spectrum, Fourier series representation of a periodic signals.

At the end of the Module 2, students will be able to:

- 1. Apply Fourier series for the periodic signals. **(BL-3)**
- 2. Solve problems by using Fourier series properties. **(BL-3)**
- 3. Sketch the complex Fourier spectrum. **(BL-3)**

**MODULE-3 FOURIER TRANSFORMS 10 Hrs**

Deriving Fourier Transform from Fourier series, Fourier Transform of standard signals, Fourier Transform of Periodic Signals, Properties of CT Fourier Transform, Systems characterized by Linear constant coefficient differential equations. The Magnitude-Phase Representation of the Fourier Transform, The Magnitude-Phase Representation of the Frequency Response of LTI Systems**.** Definition, Computation and properties of DTFT for different types of signals and systems.

At the end of the Module 3, students will be able to:

- 1. Analyze the periodic and aperiodic signals by applying Fourier transforms. **(BL-4)**
- 2. Interpret the Magnitude-Phase Representation of F.T & LTI Systems. **(BL-2)**
- 3. Solve problems by using F.T properties. **(BL-3)**
- 4. Analyze the spectral characteristics of signals using Fourier transform. **(BL-4)**
- 5. Analyze of DTFT for different types of signals and systems. **(BL-4)**

#### **MODULE-4 SAMPLING 7 Hrs**

Representation of a Continuous Time Signal by its Samples - Sampling Theorem, Reconstruction of a Signal from its Samples Using Interpolation, types of sampling-natural sampling, flat- top sampling and impulse sampling, Effect of under sampling -Aliasing.

At the end of the Module 4, students will be able to:

- 1. Illustrate the representation of a Continuous Time Signal by sampling. **(BL-2)**
- 2. Understand the reconstruction of a sampled signal using Interpolation. **(BL-2)**
- 3. Compare different sampling techniques. **(BL-2)**
- 4. Solve problems for nyquist interval and nyquist rate. **(BL-3)**

# **MODULE-5 LAPLACE TRANSFORMS & Z-TRANSFORMS 14 Hrs**

Definition, Region of Convergence, Properties, Inverse Laplace Transform, Relationship between Fourier and Laplace Transforms, Laplace Transform Pairs, Analysis and Characterization of LTI Systems Using the Laplace Transform .

Definition**,** Region of Convergence, Properties of the z-Transform, Inverse z-Transform, Relation between Fourier and Z Transforms, Common z- Transform Pairs, Analysis and Characterization of LTI Systems Using z-Transforms**.**

At the end of the Module 4, students will be able to:

- 1. Understand the properties of Laplace transform. **(BL-2)**
- 2. Analyze the continuous-time and discrete-time signals and systems using Laplace transform. **(BL-4)**
- 3. Interpret the relationship between Fourier and Laplace Transforms. **(BL-2)**
- 4. Find the stability of the systems using ROC. **(BL-1)**
- 5. Understand the properties of Z transform. **(BL-02)**
- 6. Analyze the discrete-time signals and systems using Z transforms. **(BL-04)**
- 7. Interpret the relationship between Fourier and Z Transforms. **(BL-02)**
- 8. Find the stability of the systems using ROC. **(BL-01)**

**Total hours: 48 Hours**

#### **Text Book(s):**

- 1. A.V. Oppenheim, A.S. Willsky and S.H. Nawab, "Signals and Systems", 2ndEdition, PHI, 2009.
- 2. Simon Haykin and Van Veen, "Signals & Systems", 2ndEdition, Wiley, 2005.
- 3. Signals and Systems, J. Nagrath, S. N. Sharan, R. Ranjan, S. Kumar, TMH

# **Reference Book(s):**

- 1. Simon Haykin and B. Van Veen, Signals & Systems, John Wiley, 2nd Edition, 2010.
- 2. A. Anand Kumar, Signals & Systems, PHI, 2011.

3. B.P. Lathi, Principles of Linear Systems and Signals, Oxford University Press, 2nd Edition, 2013.

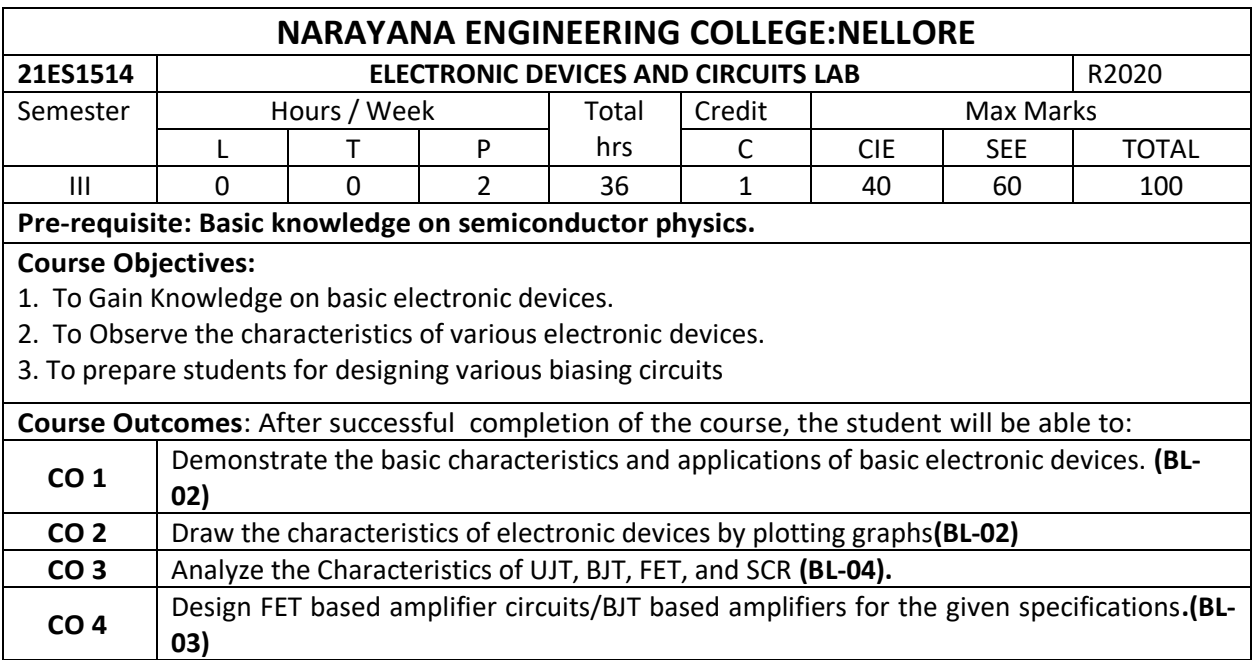

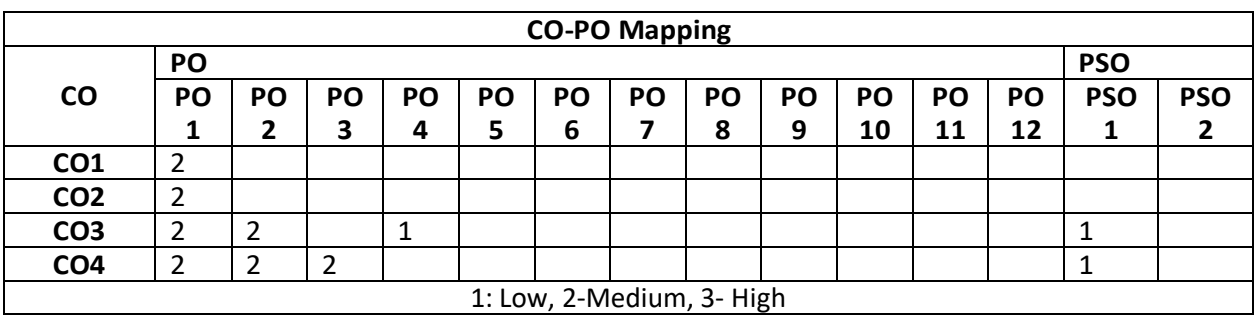

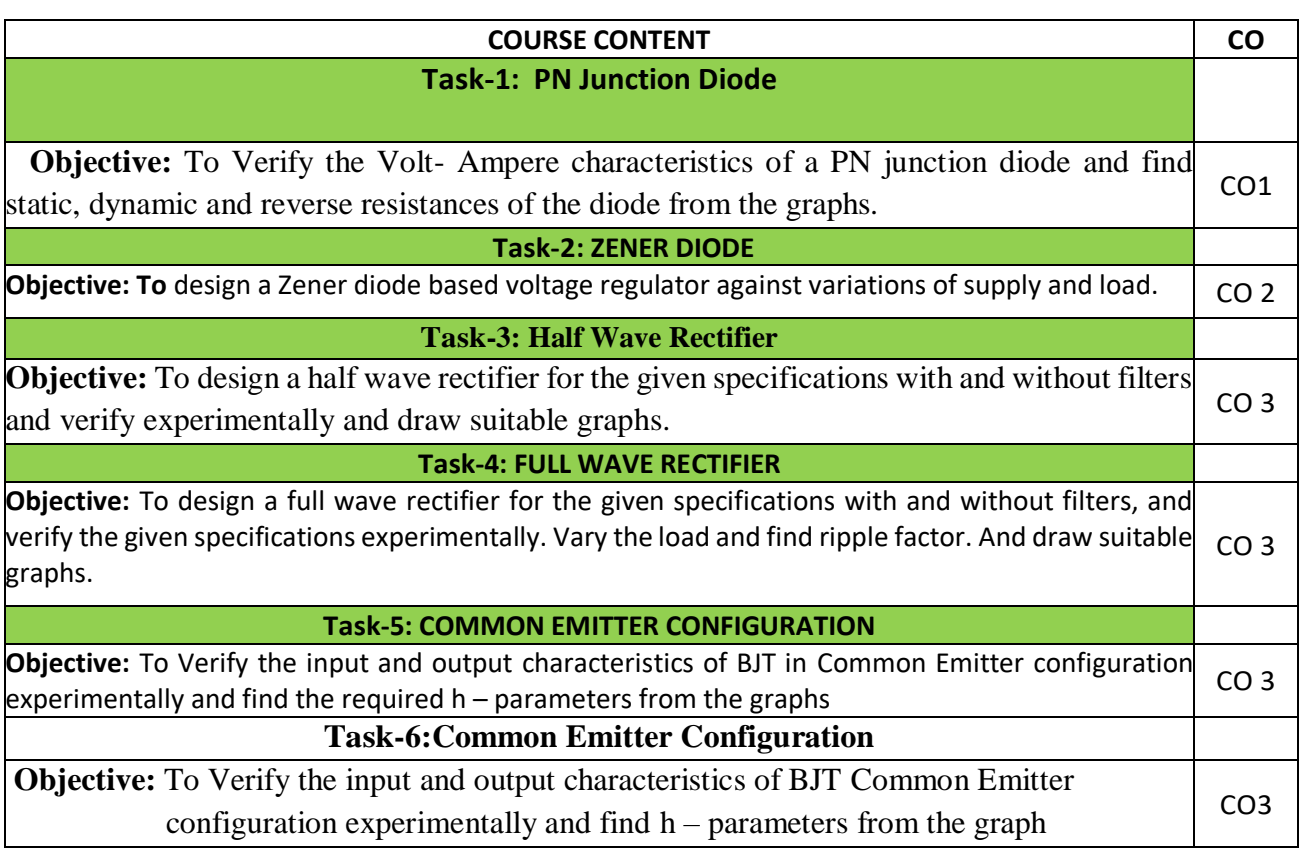

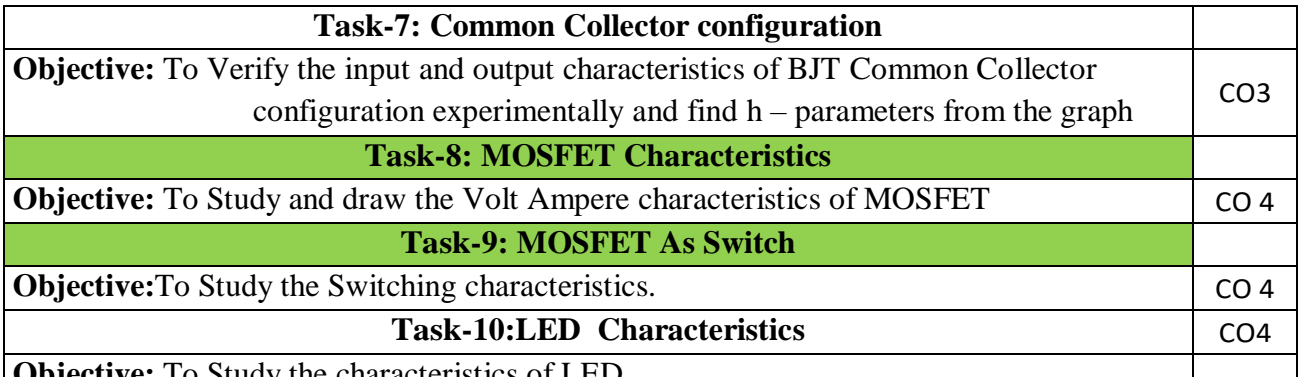

**Objective:** To Study the characteristics of LED

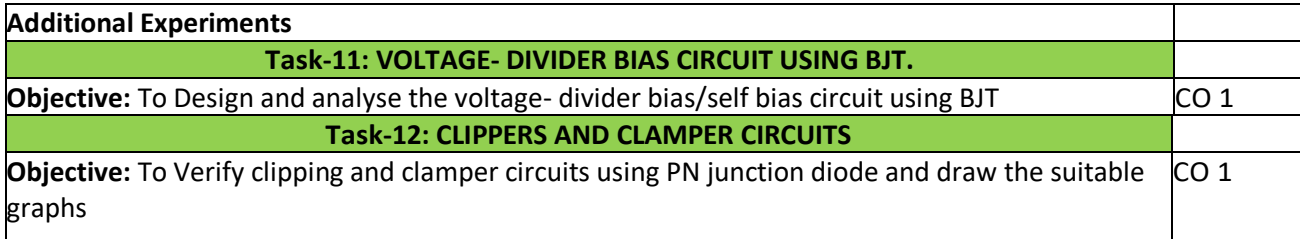

### **Text Book(s):**

- 1. Fundamentals of Electronic Devices and Circuits Lab Manual By David Bell
- 2. Electronics Lab Manual By Navas K. A
- 3. Fundamentals of Electronic Circuit Design, Getting Started: MultiSim Textbook Edition byDavid J. Comer, Donald T. Comer.

- 1. A Guide to Circuit Simulation and Analysis Using PSPICE by Paul W. Tuinenga
- 2. Ben G. Streetman, Sanjay Banerjee , Solid State Electronic Devices, Pearson Prentice Hall, 2006.
- 3. Robert T. Paynter, "Introductory Electronic Devices and Circuits", Pearson Education, 7th Edition
- 4. Sedra A.S. and K.C. Smith, "Micro Electronic Circuits", Oxford University Press, 5th Edition.

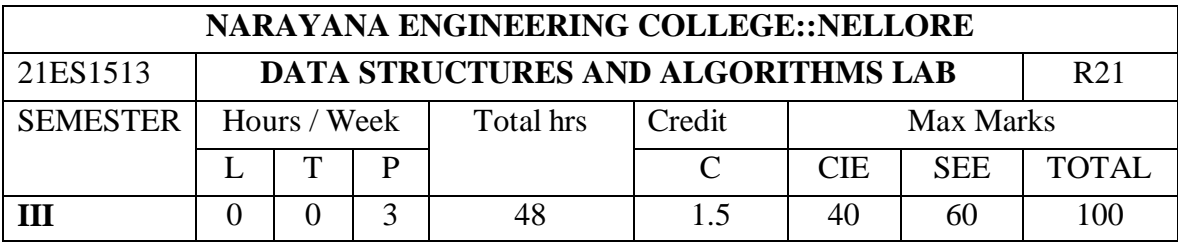

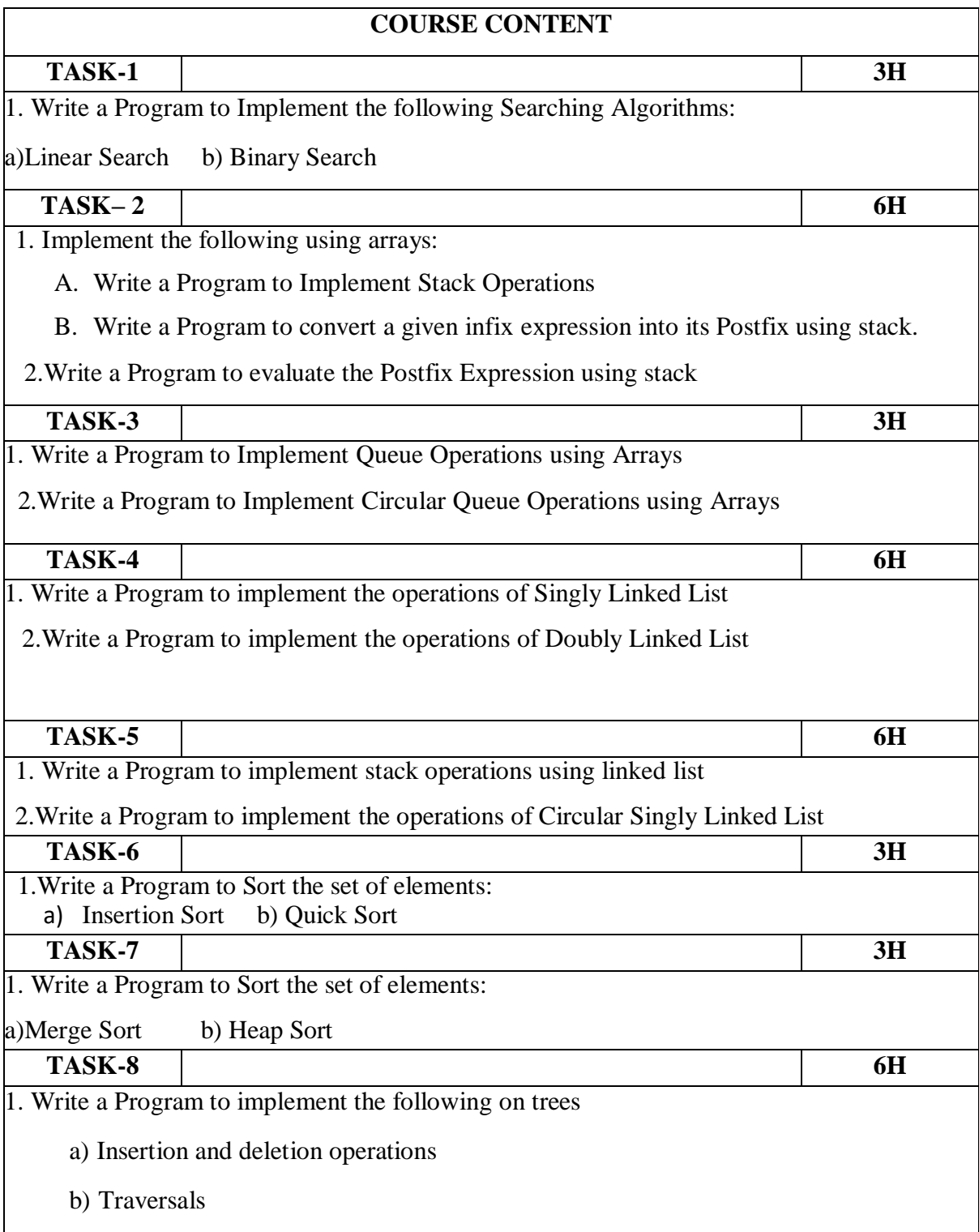

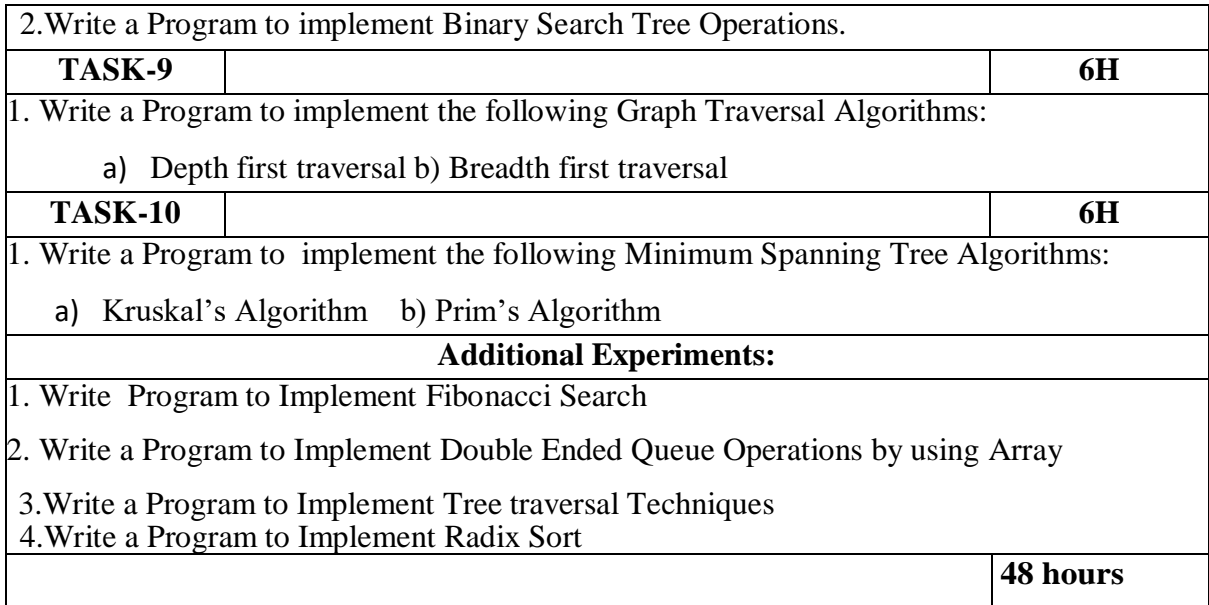

# **TEXTBOOK:**

- 1. D. Samanta, "Classic Data Structures", 2nd Edition, Prentice-Hall of India, Pvt. Ltd., India, 2012.
- 2. Horowitz Sahni and Anderson-Freed ―Fundamentals of Data Structures in C. 2nd Edition, Universities Press, 2008.

# **REFERENCES:**

- 1. Richard F. Gilberg& B. A. Forouzan ―Data Structures A Pseudocode Approcah with C, Second Edition, CENGAGE Learning.
- **2.** Ananda Rao,Data Structures and Algorithms Using C++[,Akepogu,](https://www.amazon.in/s/ref=dp_byline_sr_ebooks_1?ie=UTF8&field-author=Ananda+Rao+Akepogu&text=Ananda+Rao+Akepogu&sort=relevancerank&search-alias=digital-text) [Radhika Raju](https://www.amazon.in/s/ref=dp_byline_sr_ebooks_2?ie=UTF8&field-author=Radhika+Raju+Palagiri&text=Radhika+Raju+Palagiri&sort=relevancerank&search-alias=digital-text)  [Palagiri,](https://www.amazon.in/s/ref=dp_byline_sr_ebooks_2?ie=UTF8&field-author=Radhika+Raju+Palagiri&text=Radhika+Raju+Palagiri&sort=relevancerank&search-alias=digital-text) Pearson, 2010.
- 3. Mark Allen Weiss, Data structure and Algorithm Analysis in C. Addison Wesley Publication. 2006.

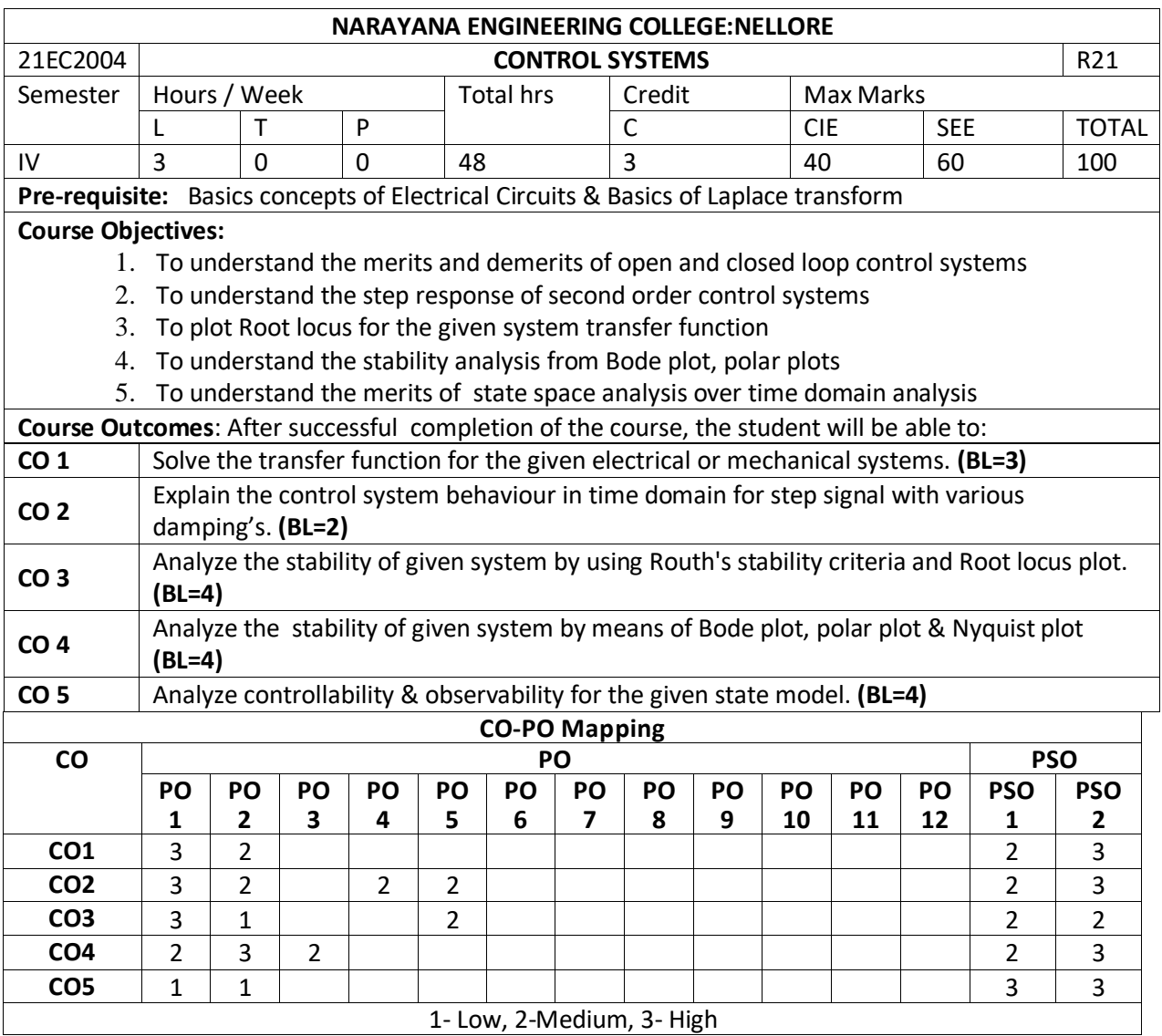

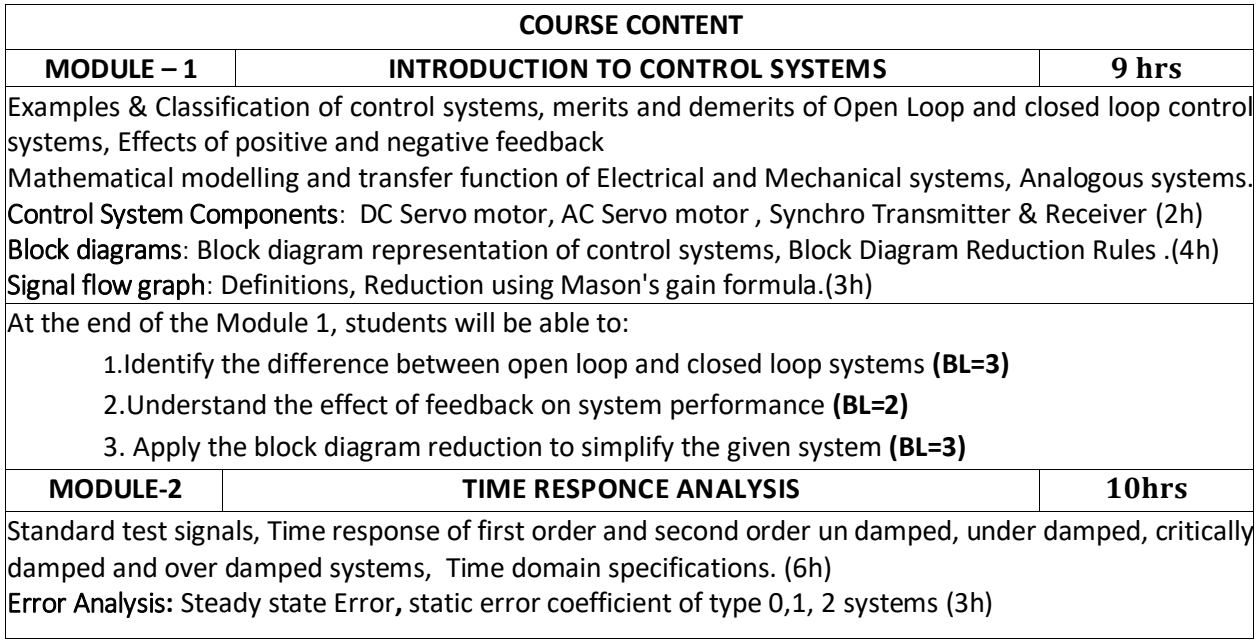

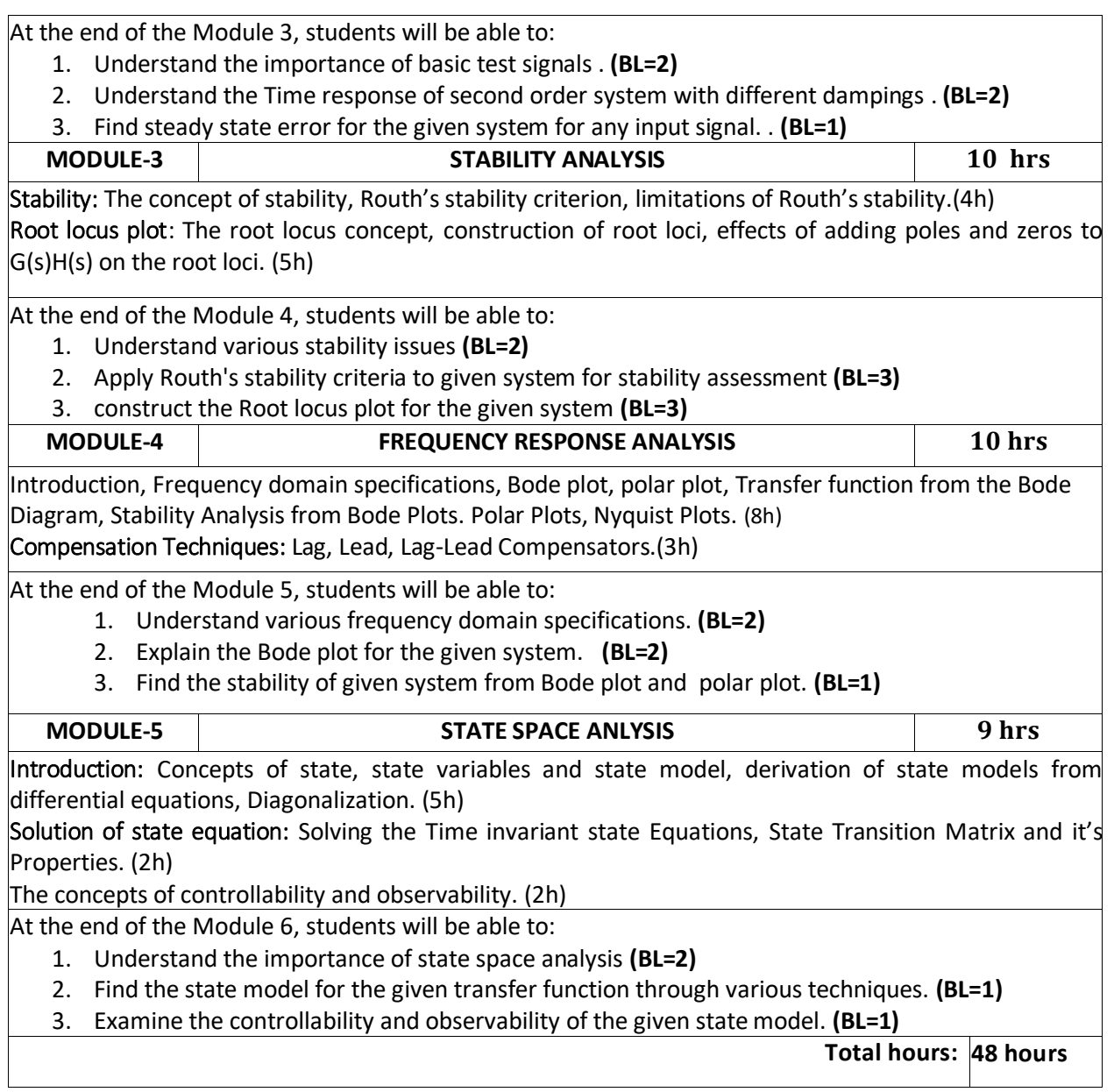

1."Control Systems Engineering, I. J. Nagrath and M. Gopal, New Age International Publishers,

5<sup>th</sup> edition, 2007, Reprint 2012.

2. Control Systems by [A. Anand Kumar,](https://www.google.co.in/search?tbo=p&tbm=bks&q=inauthor:%22A.+ANAND+KUMAR%22&source=gbs_metadata_r&cad=7) PHI Learning pvt. Ltd., second edition

### **Reference Book(s):**

1. Norman S. Nise, "Control Systems Engineering", John Wiley & Sons PTE Ltd, 2013

2. Modern Control Engineering, Katsuhiko Ogata, PEARSON, 1<sup>st</sup> Impression 2015.

3. Automatic Control Systems, Farid Golnaraghi and Benjamin. C. Kuo, WILEY,  $9<sup>th</sup>$  Edition, 2010.

4. N C Jagan, "Control Systems", BS Publications, 1<sup>st</sup> Edition, 2007.

5. S Palani, "Control Systems Engineering", Tata McGraw-Hill Publications, 1st Edition, 2001.

6. N K Sinha, "Control Systems", New Age International Publishers, 1st Edition, 2002.

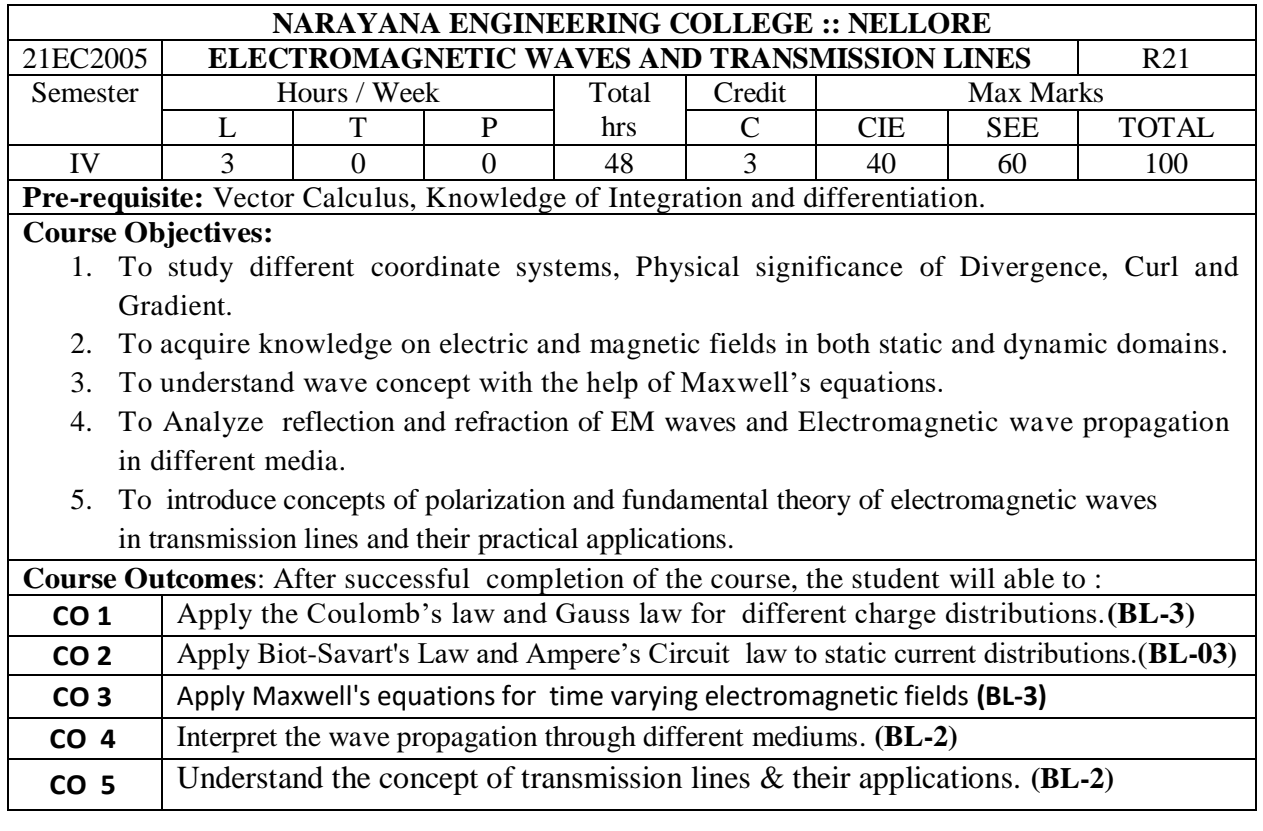

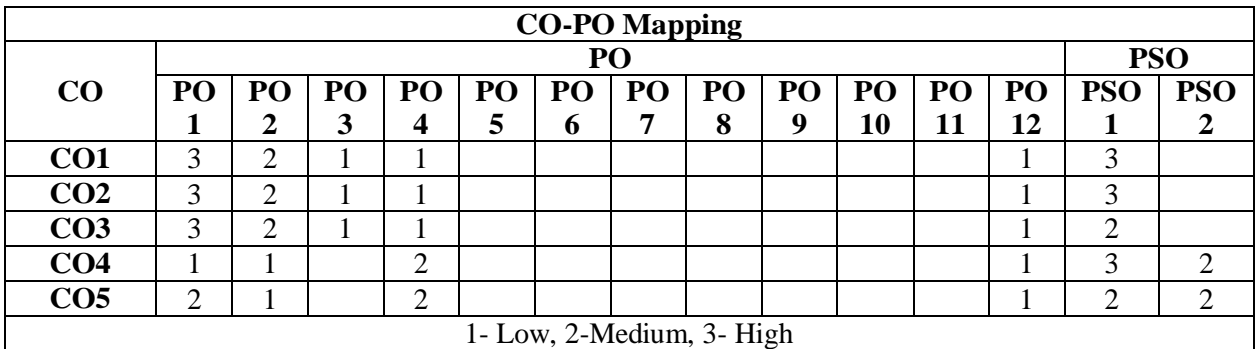

#### **COURSE CONTENT**

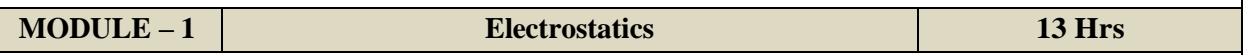

Coulomb's Law, Electric Field Intensity – Fields due to Different Charge Distributions, Electric Flux Density, Gauss Law and Applications, Electric Potential, Relations Between E and V, Maxwell's Two Equations for Electrostatic Fields, Electric dipole, Energy Density, Convection and Conduction Currents, Dielectric Constant, Isotropic and Homogeneous Dielectrics, Continuity Equation, Relaxation Time, Poisson's and Laplace's Equations, Capacitance – Parallel Plate, Coaxial, Spherical Capacitors, Illustrative Problems.

At the end of the Module 1, students will be able to:

- 1. Summarize basic laws of static electric field. (BL-2)
- 2. Derive the Maxwell's equations for electrostatic fields. (BL-3)
- 3. Solve problems applying laws of electrostatics. (BL-3)
- 5. Explain electric energy and potential (BL-2)
- 6. Define currents of conductors and dielectrics (BL-1)
- 7. Illustrate Poisson's and Laplace's Equations (BL-2)
- 8. Summarize types of capacitors (BL-2)

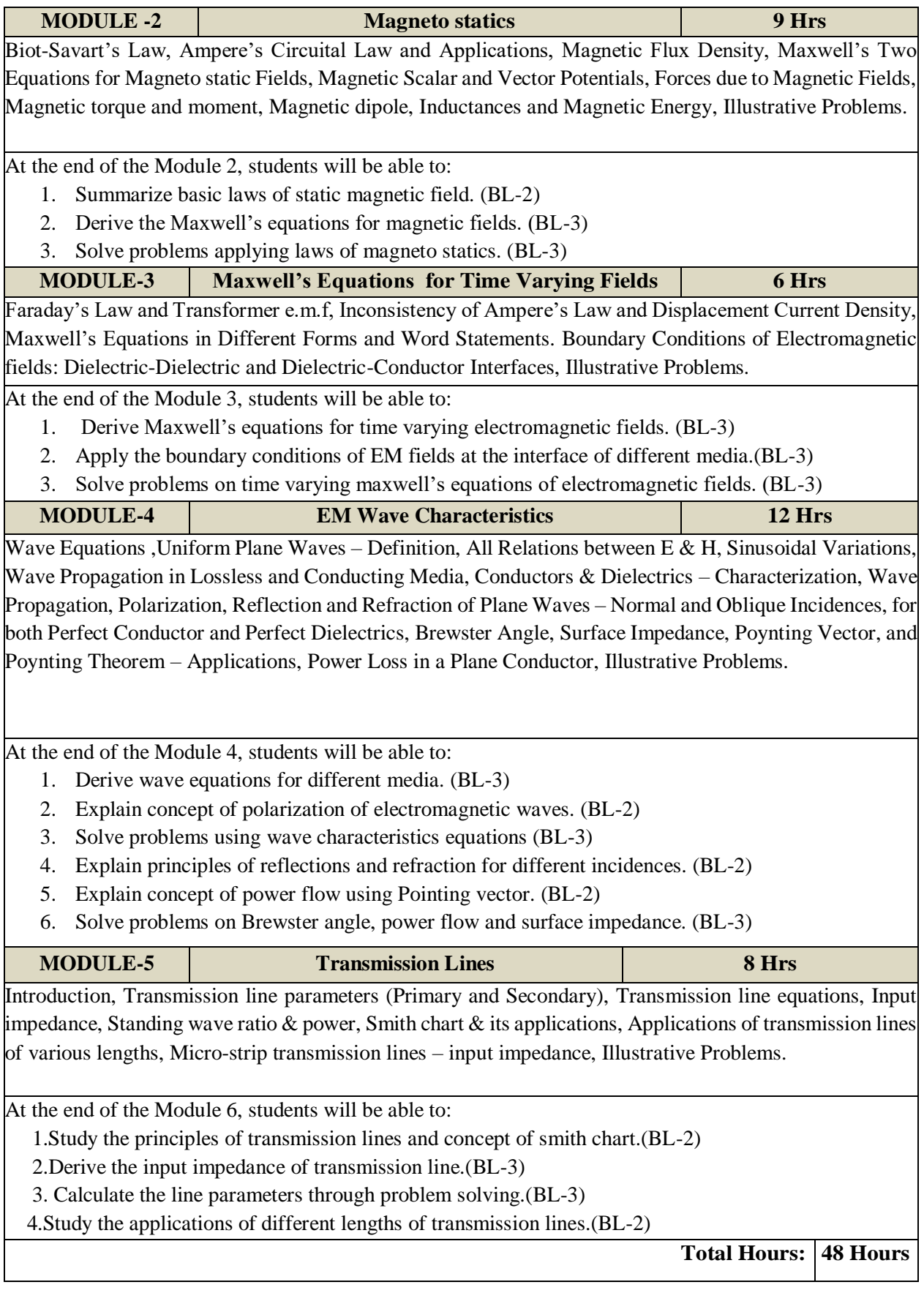

- 1. Matthew N.O. Sadiku, S.V.Kulkami, "Elements of Electromagnetics", Oxford Univ. Press, 6th ed., 2015.
- 2. William H. Hayt Jr. and John A. Buck, "Engineering Electromagnetics", TMH, 7th ed., 2006.

# **Reference Book(s):**

1. E.C. Jordan and K.G. Balmain, "Electromagnetic Waves and Radiating Systems", 2nd Edition, PHI, 2000

2. John D. Krauss, "Electromagnetics", 4th Edition,McGraw- Hill publication1999.

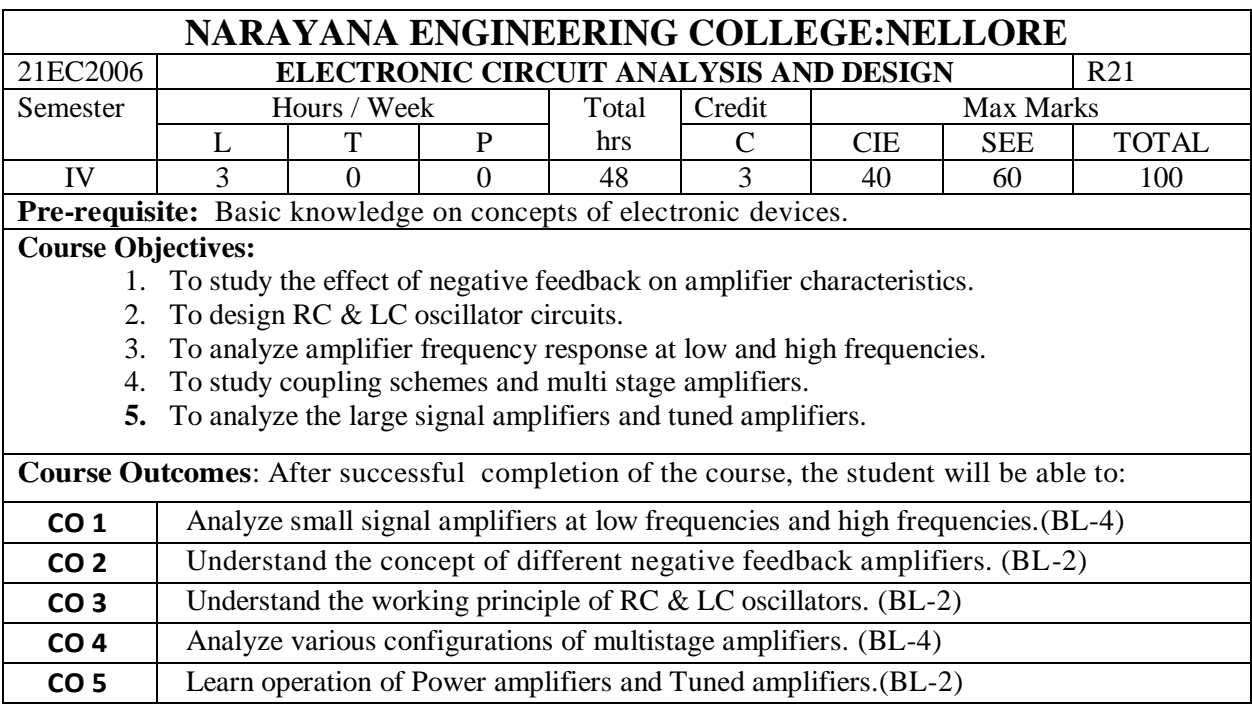

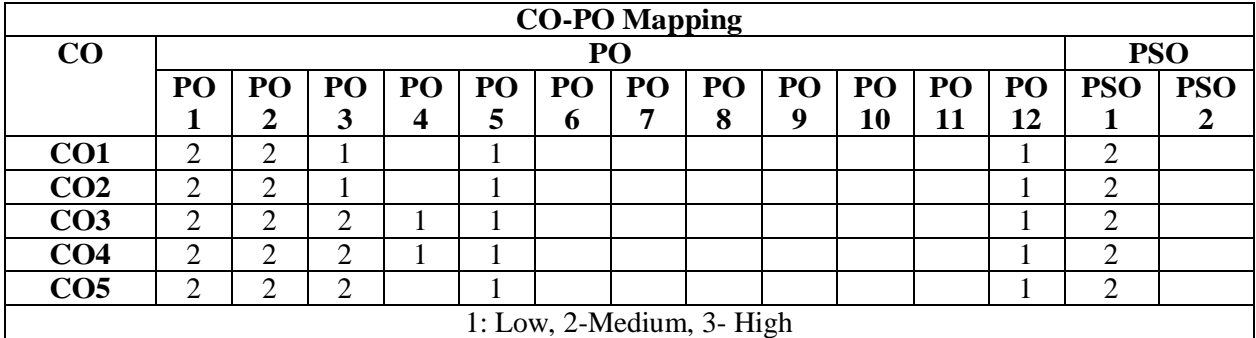

# **COURSE CONTENT MODULE – 1 SMALL SIGNAL LOW FREQUENCY & HIGH FREQUENCY ANALYSIS 10 Hrs**

**Low Frequency Analysis:**

Transistor hybrid model, determination of h-parameters, conversion of h-parameters, Analysis of CB, CE and CC amplifiers using exact and approximate analysis.

# **High Frequency Analysis:**

Hybrid- π Common Emitter transistor model, Hybrid π conductance's, Hybrid π capacitances, Validity of hybrid  $\pi$  model, determination of high-frequency parameters in terms of low-frequency parameters , CE short circuit current gain, Current gain with resistive load.

At the end of the Module 1, students will be able to:

- 1. Define Transistor hybrid model.(BL-1)
- 2. Compare different transistor amplifiers. (BL-2)
- 3. Explain the effect of coupling and emitter bypass capacitors. (BL-2)
- 4. Explain the gain bandwidth product of amplifiers.(BL-2)
- 5. Analyze the Emitter follower frequency response at high frequencies.(BL-4)
- 6. Analyze the hybrid  $\pi$  CE transistor model. (BL-4)

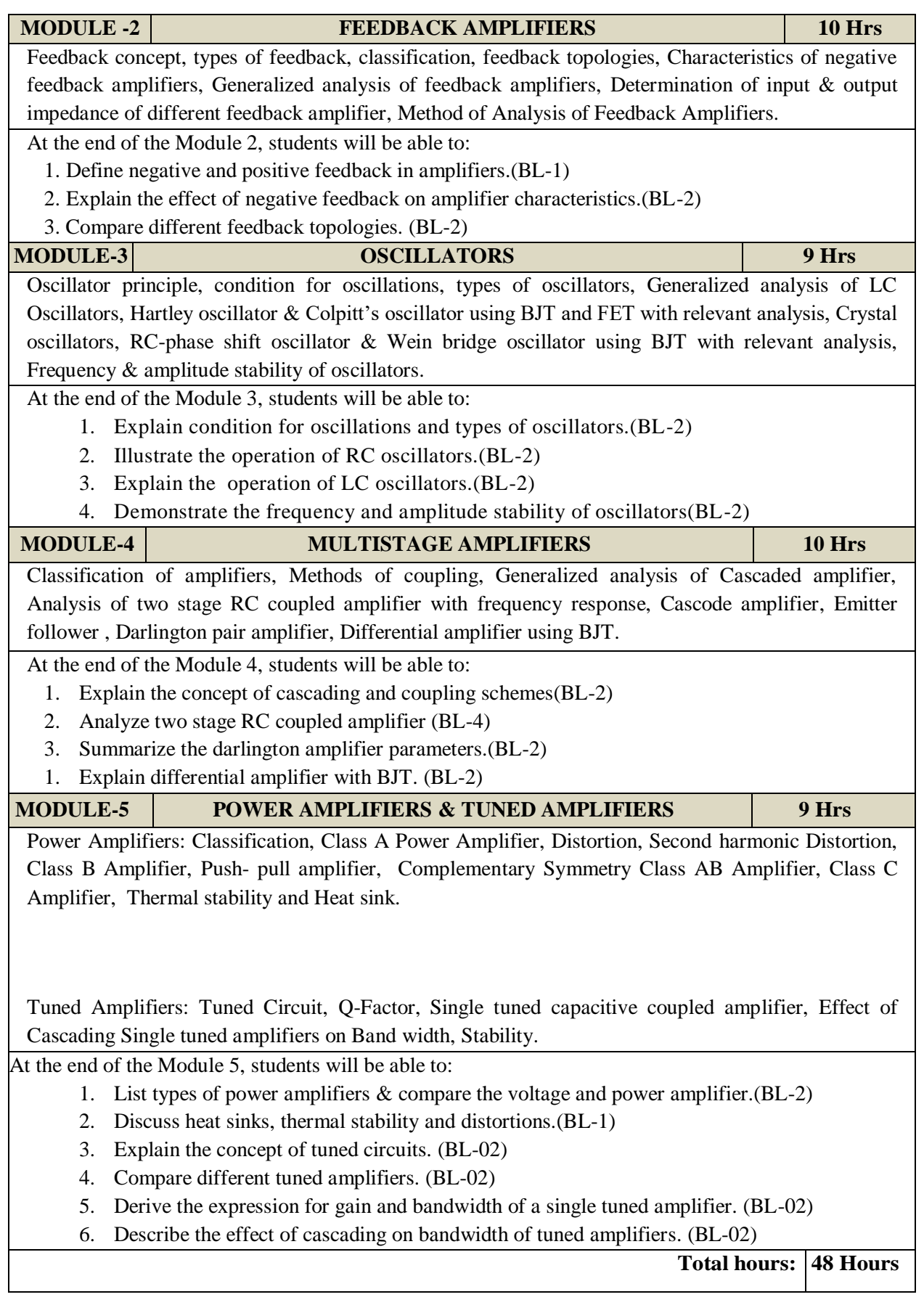

1. J. Millman and C.C. Halkias, "Integrated Electronics", McGraw-Hill, 1972.

2. Donald A. Neaman, "Electronic Circuit Analysis and Design", McGraw Hill.

3. Electronic Circuit Analysis 4th Edition **–** by [K. Lal Kishore](https://www.amazon.in/s/ref=dp_byline_sr_book_1?ie=UTF8&field-author=K.+Lal+Kishore&search-alias=stripbooks) , BS Publications. **Reference Book(s):**

- 1. Robert T. Paynter, "Introductory Electronic Devices and Circuits", Pearson Education, 7th Edition
- 2. Robert L. Boylestad and Louis Nashelsky, "Electronic Devices and Circuits Theory" Pearson/Prentice Hall, 9th Edition, 2006.

3. Sedra A.S. and K.C. Smith, "Micro Electronic Circuits", Oxford University Press, 5th Edition.

4. Salivahanan, N.Suressh Kumar, A. Vallavaraj, "Electronic Devices and Circuits", Tata McGraw Hill, Second Edition

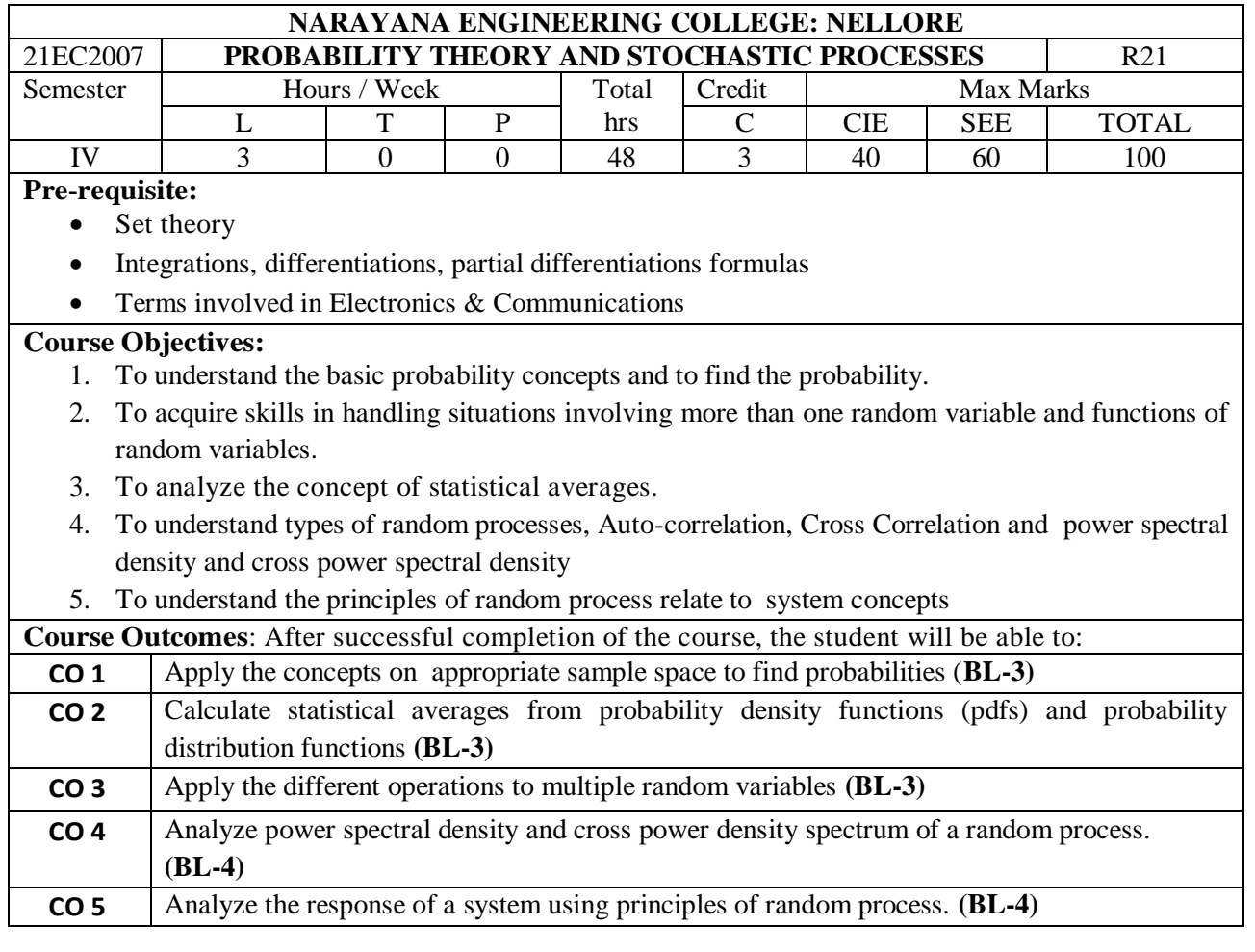

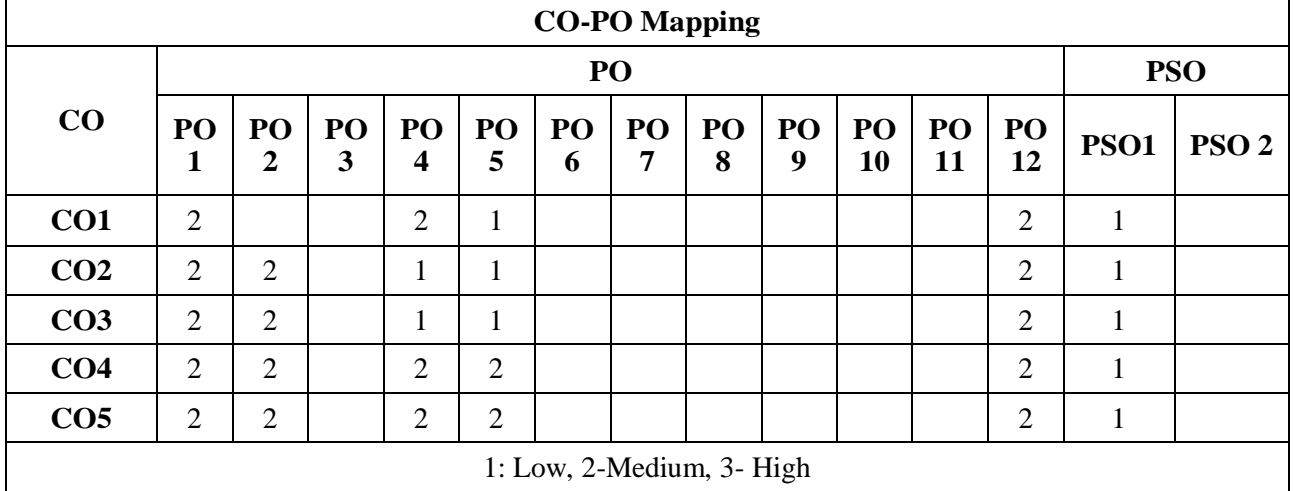

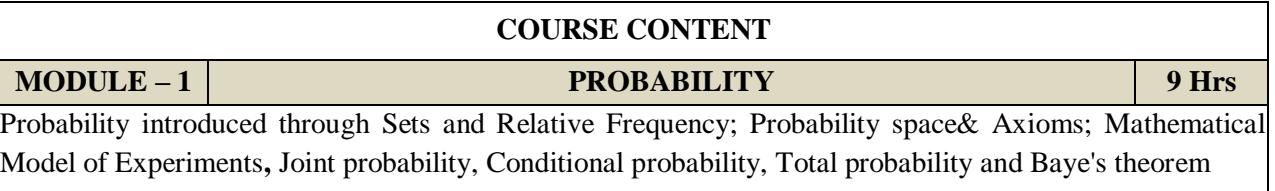

At the end of the Module 1, students will be able to:

- 1. Understand the fundamental concepts of probability (BL-2)
- 2. Find the probability for real time examples (BL-1)
- 3. Find total probability (BL-1)
- 4. Apply Baye's theorem for different real time applications (BL-3)

**MODULE -2 DISCRETE& CONTINUOUS RANDOM VARIABLES 9 Hrs**

Probability mass function, probability distribution function, example random variables and distributions and density functions; Joint distributions, functions of one and two random variables, moments of random variables; Conditional distribution, densities and moments; Characteristic functions of a random Variables; Central limit theorem (without+ proof)

At the end of the Module 2, students will be able to:

- 1. Understand probability distribution and density functions (BL-2)
- 2. Outline the importance of the central limit theorem (BL-2)
- 3. Solve the moments to the sum of random variables (BL-3)
- 4. Apply different probability distribution and density functions on random variables.(BL-3)

**MODULE-3 OPERATIONS ON MULTIPLE RANDOM VARIABLES 9 Hrs** 

Expected value of a function of random variables, joint moments about the origin, joint central moments Transformations of Multiple Random Variables, Linear Transformations of Gaussian Random Variables. Markov, Chebyshev and Chernoff bounds.

At the end of the Module 3, students will be able to:

- 1. Understand the moments for multiple random variables. (BL-2)
- 2. Understand the concepts of linear transformation of Gaussian random variables. (BL-2)
- 3. Apply the different operations to multiple random variables. (BL-3)

# **MODULE-4**

# **RANDOM PROCESSES: TEMPORAL CHARACTERISTICS & SUBSESTION TERM CRIME CHARACTERISTICS** 12 Hrs

The random process concept, classification of processes, concept of stationary and statistical independence. Correlation function.

Power spectrum Properties, Relationship between power spectrum and autocorrelation function, properties of power spectral density, relation between cross – power density spectrum and cross correlation, properties of cross power spectral density; problems.

At the end of the Module 4, students will be able to:

- **1.** Define continuous and discrete-time random processes. (BL-1)
- **2.** Explain various Stationary Processes. (BL-2)
- 3. Apply the concepts and its properties of auto correlation. (BL-3)
- 4. Apply the concepts and its properties cross correlation functions. (BL-3)
- 5. Understand the concepts of power spectral density & cross power spectral density (BL-2)
- 6. Apply PSD & CPSD properties on random process. (BL-3)
- 7. Apply CPSD properties on random process. (BL-3)

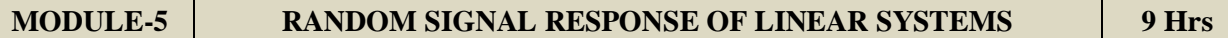

System Response – Convolution, Mean and Mean squared Value of System Response, autocorrelation Function of Response, Cross Correlation Functions of Input and Output, Spectral Characteristics of System Response: Power Density Spectrum of Response, Cross-Power Density Spectrums of Input and Output, Band pass, Band Limited and Narrowband Processes, Properties**.** 

**Noise Definitions:** White Noise, Ideal low passfiltered white noise, RC filtered white noise.

At the end of the Module 6, students will be able to:

- 1. Relate the theory of stochastic processes to analyze linear systems. (BL-2)
- 2. Understand the concepts of low pass and band pass noise models for random processes. (BL-2)
- 3. Apply the statistical characteristics to response of linear systems. (BL-3)
- 4. Analyse the output characteristics of a system when input is an WSS process. (BL-4)

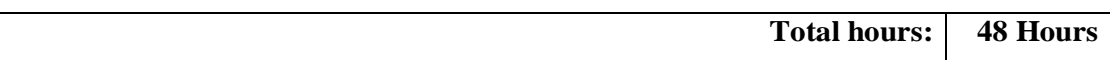

# **Text Book(s):**

- 1. Peyton Z. Peebles, "Probability, Random Variables & Random Signal Principles", TMH, 4<sup>th</sup> edition, 2001.
- 2. Athanasios Papoulis and S. Unnikrishna Pillai, "Probability, Random Variables and Stochastic Processes", PHI, 4<sup>th</sup> edition, 2002.

- 1. Henry Stark and John W. Woods, "Probability and Random Processes with Application to Signal Processing", Pearson Education, 3<sup>rd</sup> edition.
- 2. George R. Cooper, Clave D. MC Gillem, "Probability Methods of Signal and System Analysis", Oxford, 3rd edition, 1999.
- 3. Keiser, Gerd, "probability theory and stochastic processes", TMH publications, 4<sup>th</sup> edition.

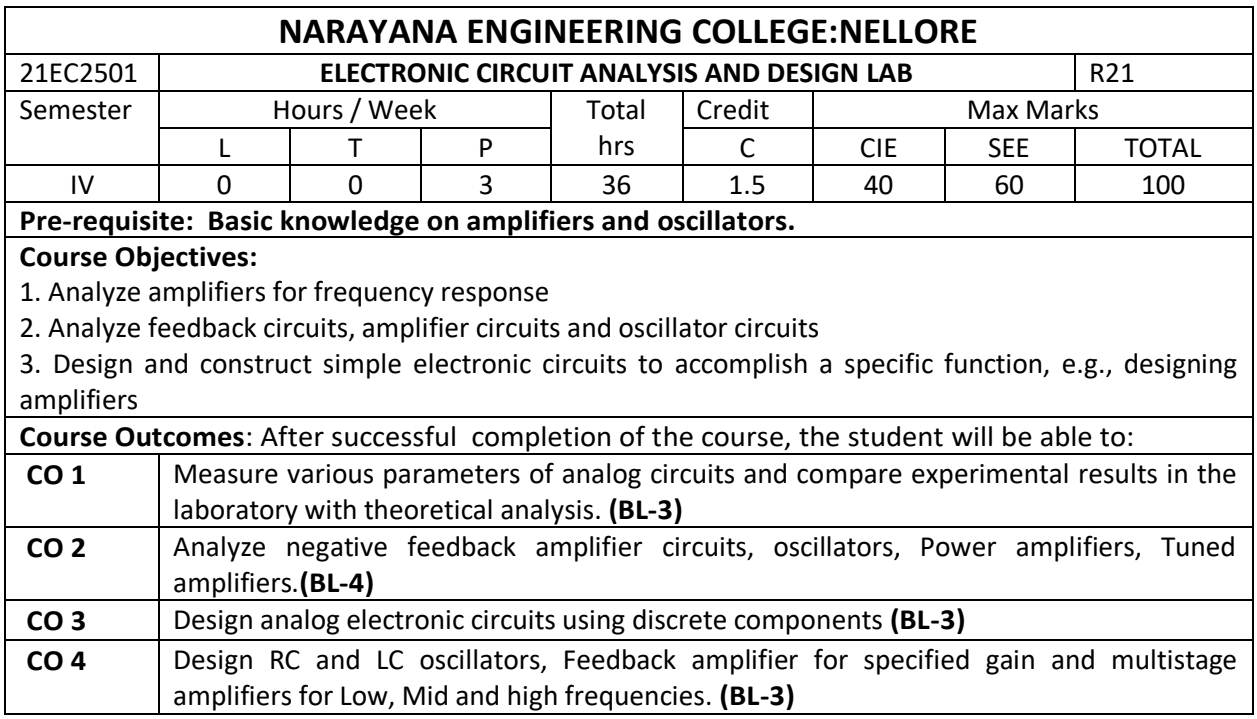

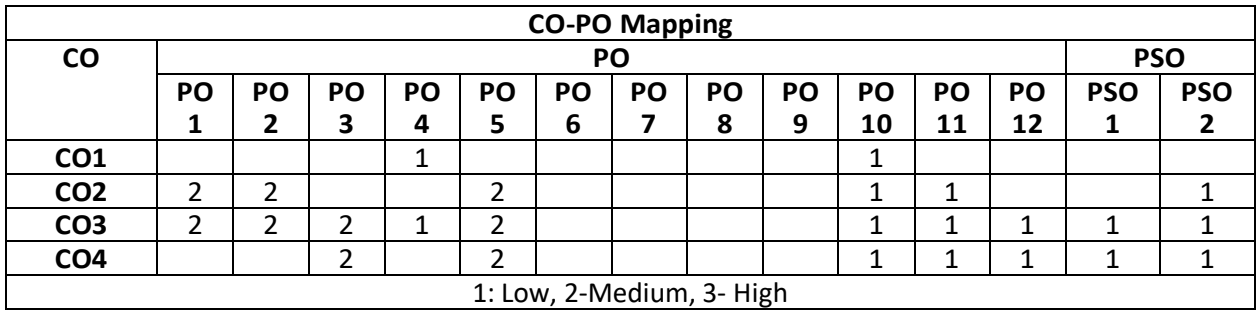

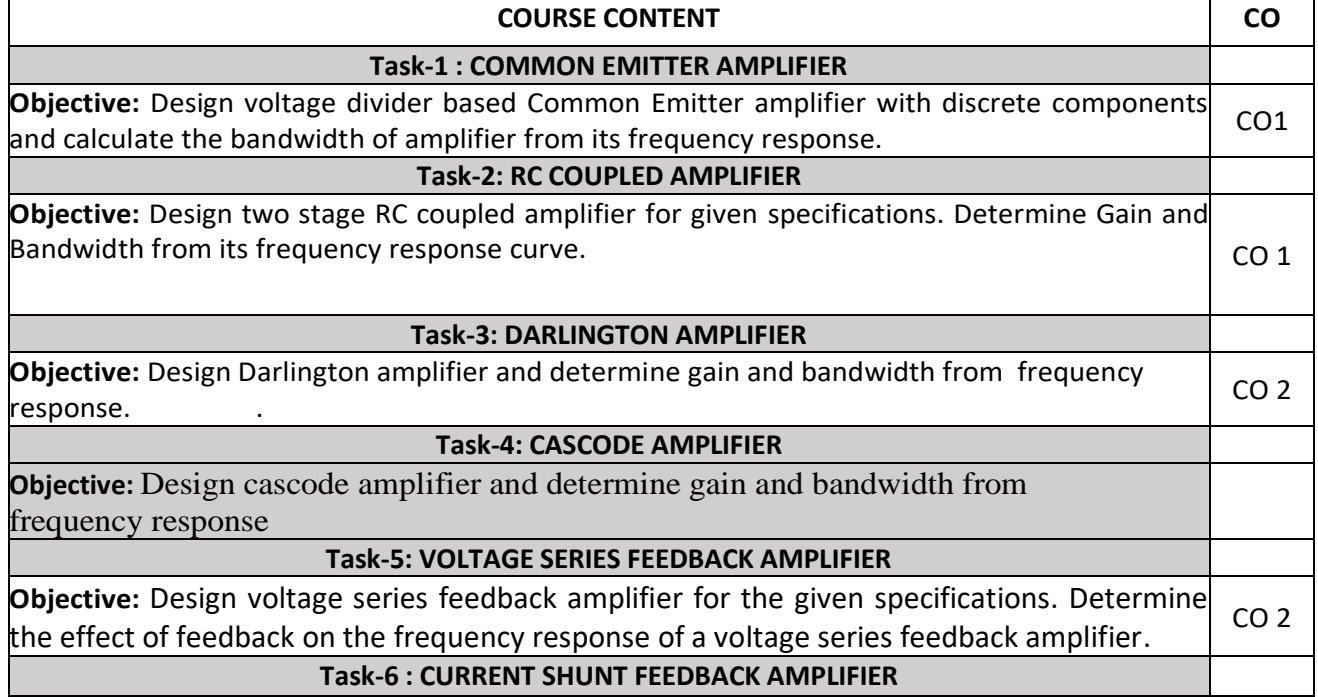

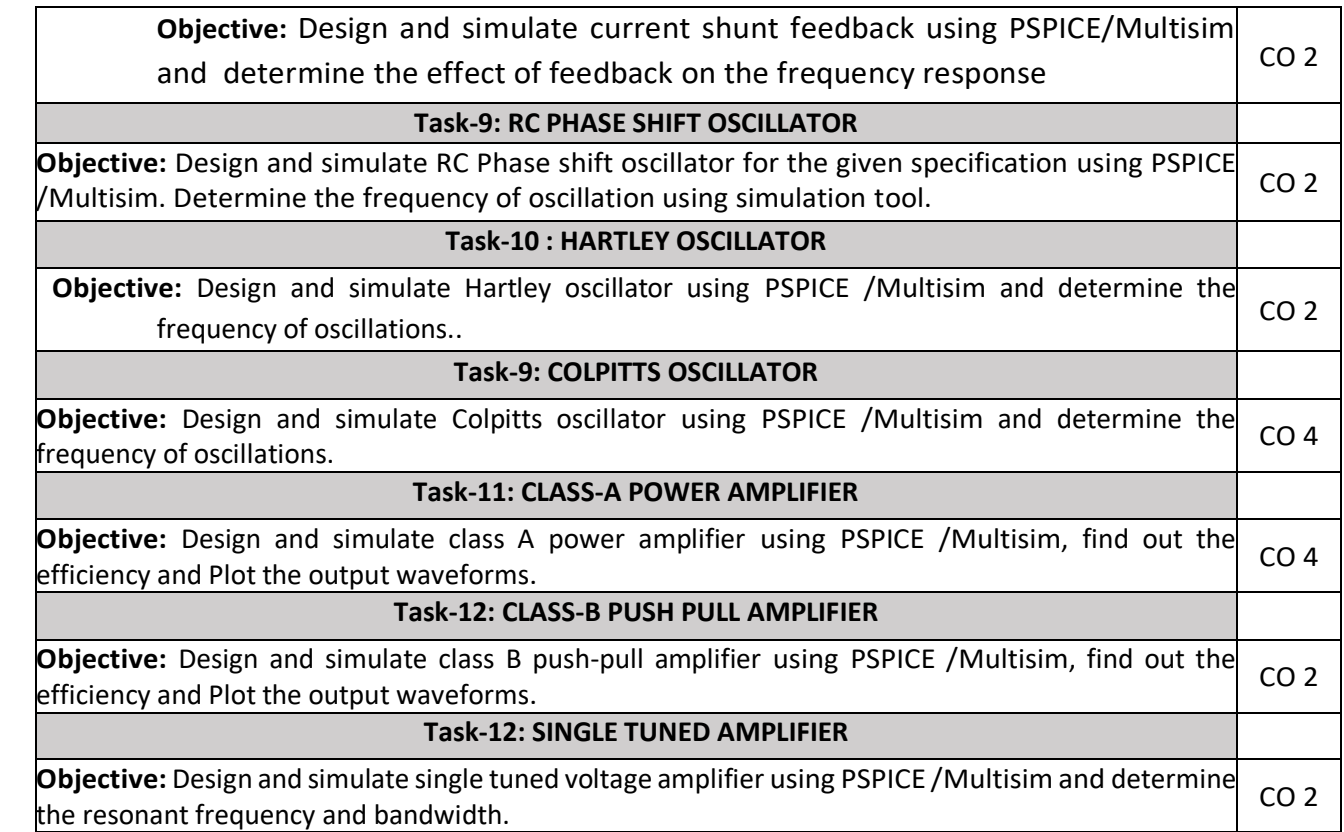

- 1. Introduction to PSPICE Using OrCAD for Circuits and Electronics by Rashid Muhammad H
- 2. PSPICE and MATLAB for electronics: An integrated approach by John o. Attia
- 3. Fundamentals of Electronic Circuit Design, Getting Started: MultiSim Textbook Edition byDavid J. Comer, Donald T. Comer.

- 1. A Guide to Circuit Simulation and Analysis Using PSPICE by Paul W. Tuinenga
- 2. Robert L. Boylestad and Louis Nashelsky, "Electronic Devices and Circuits Theory" Pearson/Prentice Hall, 9th Edition, 2006.
- 3. Sedra A.S. and K.C. Smith, "Micro Electronic Circuits", Oxford University Press, 5th Edition.

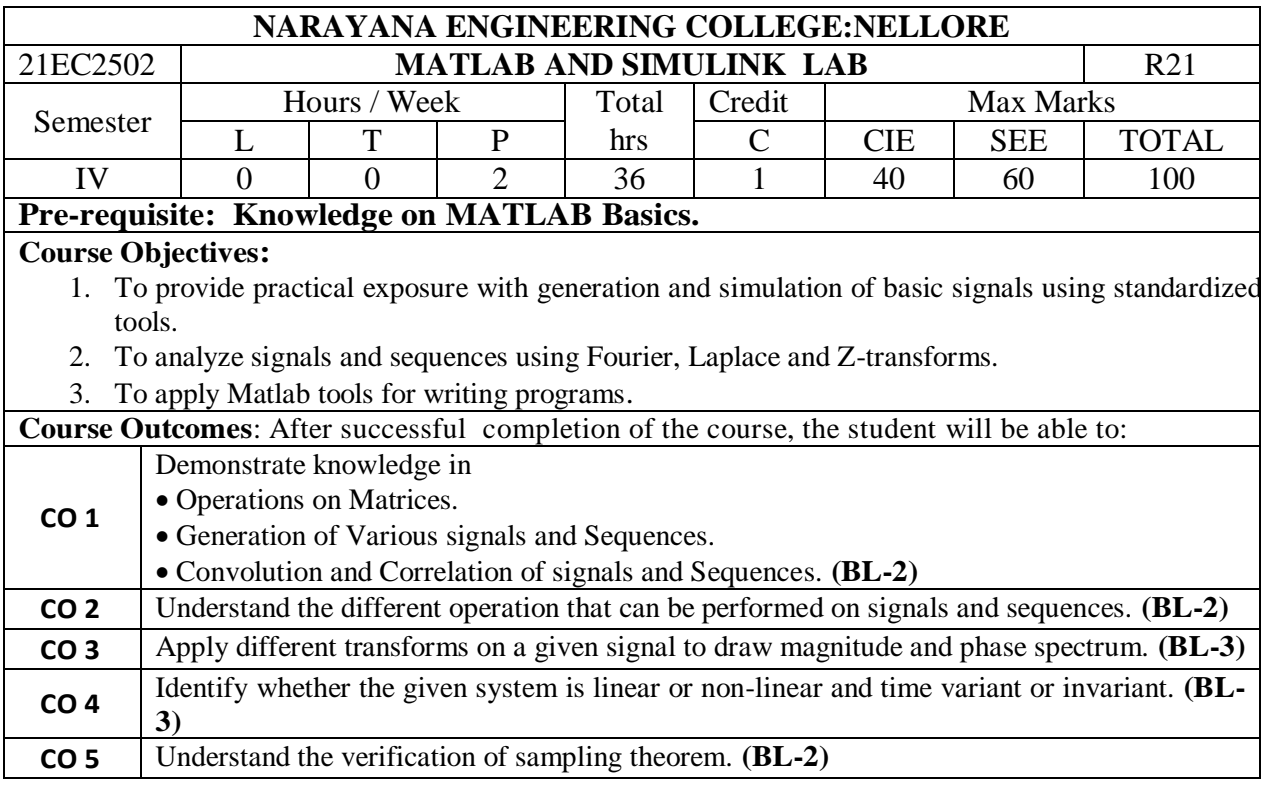

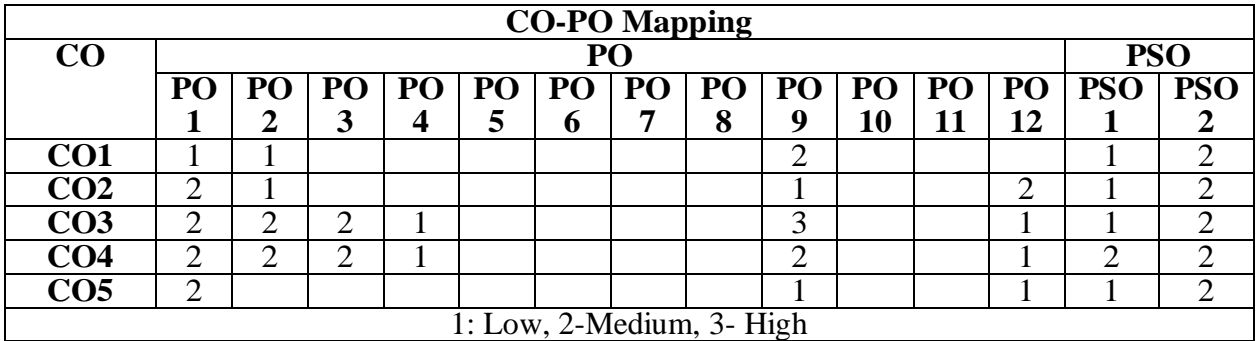

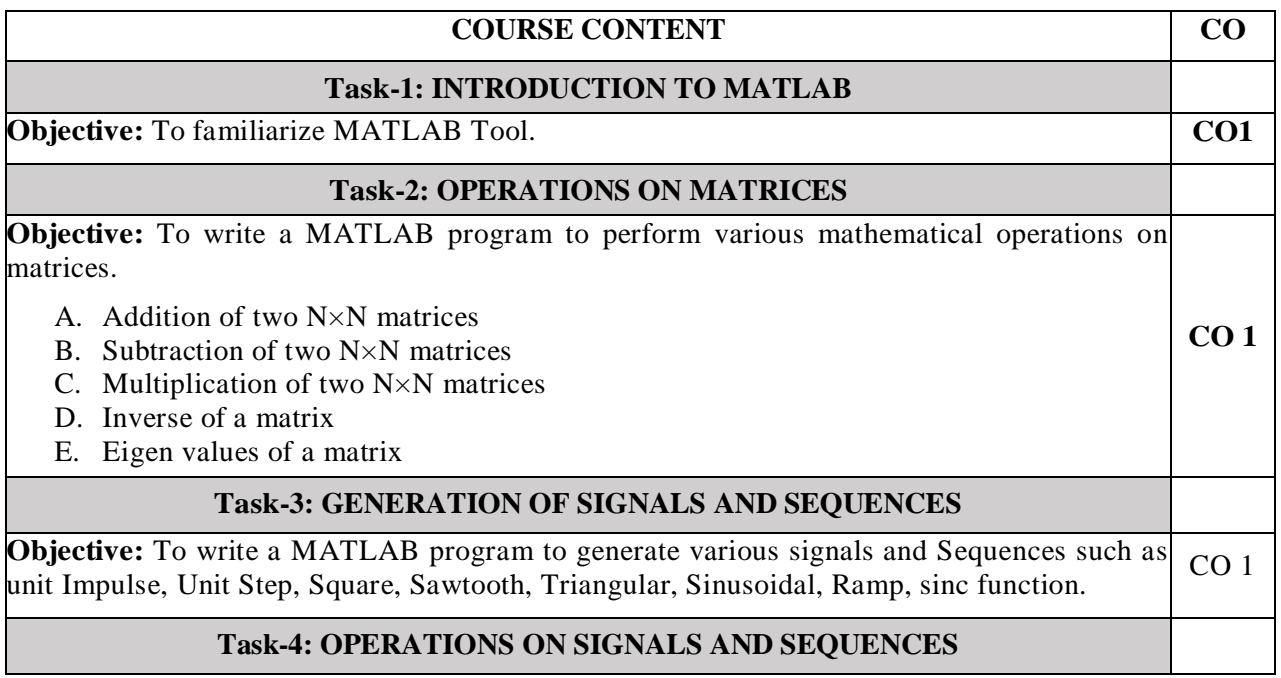

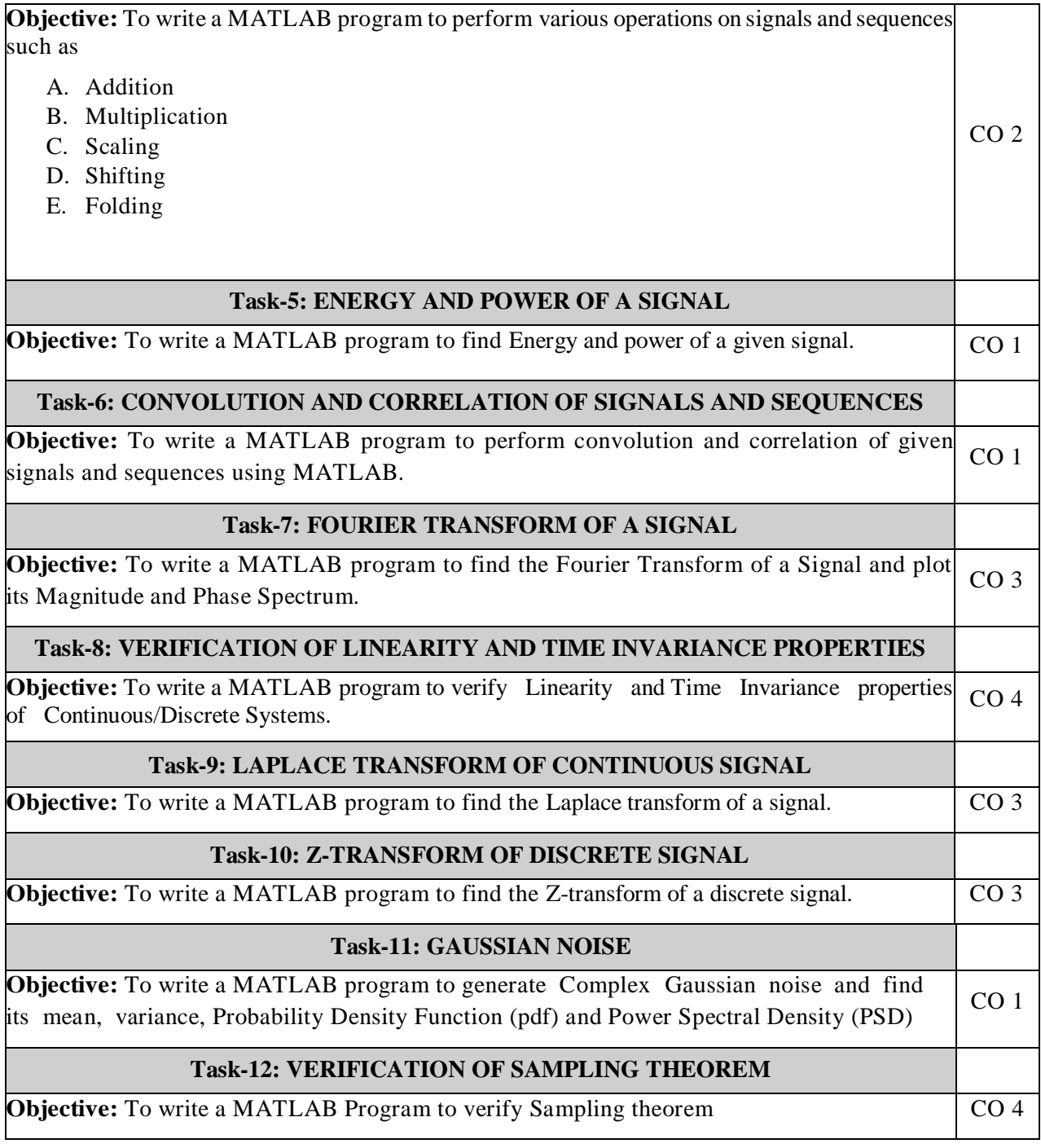

# **Additional Experiments: Task-13: LOCATING ZEROS AND POLES Objective:** To write a MATLAB program to Locate Zeros and Poles and plot in S-Plane or Z-<br>Plane for the given Transfer Function.

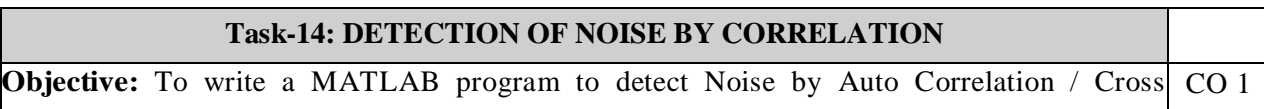

1. A.V. Oppenheim, A.S. Willsky and S.H. Nawab, "Signals and Systems", 2ndEdition, PHI, 2009.

2.MATLAB for Beginners:A Gentle Approach,Petra Books,Peter I.Kattan, ISBN: 978-1438203096

3.Stormy Attaway, "Matlab: a Practical Introduction to Programming and Problem Solving", Elsevier.

# **Reference Book(s):**

1.Signals & Systems Using MATLAB **Luis F. Chaparro and Aydin Akan,3rd Edition ,2019**

 **2.** Signals & Systems Using MATLAB **Alan V. Oppenheim**, **Alan S. Willsky**, *MIT*

#### **S. Hamid Nawab,2nd Edition ,1997**

3. Simon Haykin and Van Veen, "Signals & Systems", 2ndEdition, Wiley, 2005.

4. A. Anand Kumar, Signals & Systems, PHI, 2011.

5. B.P. Lathi, Principles of Linear Systems and Signals, Oxford University Press, 2nd Edition, 2013.

6.Signals and Systems, J. Nagrath, S. N. Sharan, R. Ranjan, S. Kumar, TMH